# **UNIVERSIDAD PERUANA LOS ANDES FACULTAD DE EDUCACIÓN Y CIENCIAS HUMANAS**

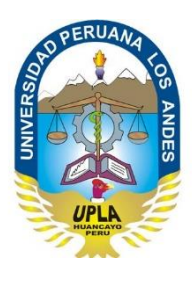

# **TESIS**

Aplicación del software educativo Geoplán, en la solución de problemas de geometría plana, de los estudiantes del séptimo ciclo de la institución educativa Mariscal Ramón Castilla, de San Juan de Miraflores, Lima 2015.

Presentado por la Bachiller:

# ROSA ELVIRA AYVAR BAZÁN

# JURADOS:

PRESIDENTA: DRA. GLORIA MARÍA MUÑOZ PACHECO VDA. DE VARGAS

- JURADO : DRA. CARMEN LILA SALINAS MESTANZA
- JURADO : MG. EDMINA CEBEDIA GARAY DÍAZ
- JURADO : MG. NATALY JANETH SÁNCHEZ GARAY

LÍNEA DE INVESTIGACIÓN

Innovaciones Pedagógicas

HUANCAYO – PERU

2015

ASESORA

DRA: JUDITH MORALES VALENZUELA.

# **AGRADECIMIENTO**

A las autoridades de la Universidad Peruana Los Andes, especialmente a la Coordinadora de Educación, Mg. Fátima Reyes Herrera.

A los asesores responsables, por su apoyo y dedicación; al Mg. Rafael Garay, en el suministro de la base de datos estadísticos.

A la Dra. Judith Morales Valenzuela; por su generosa orientación en todo momento, por el aliento y optimismo en el desarrollo de esta investigación.

A mis hijas: Dísnali, Shárelli e Isabel.

# ÍNDICE

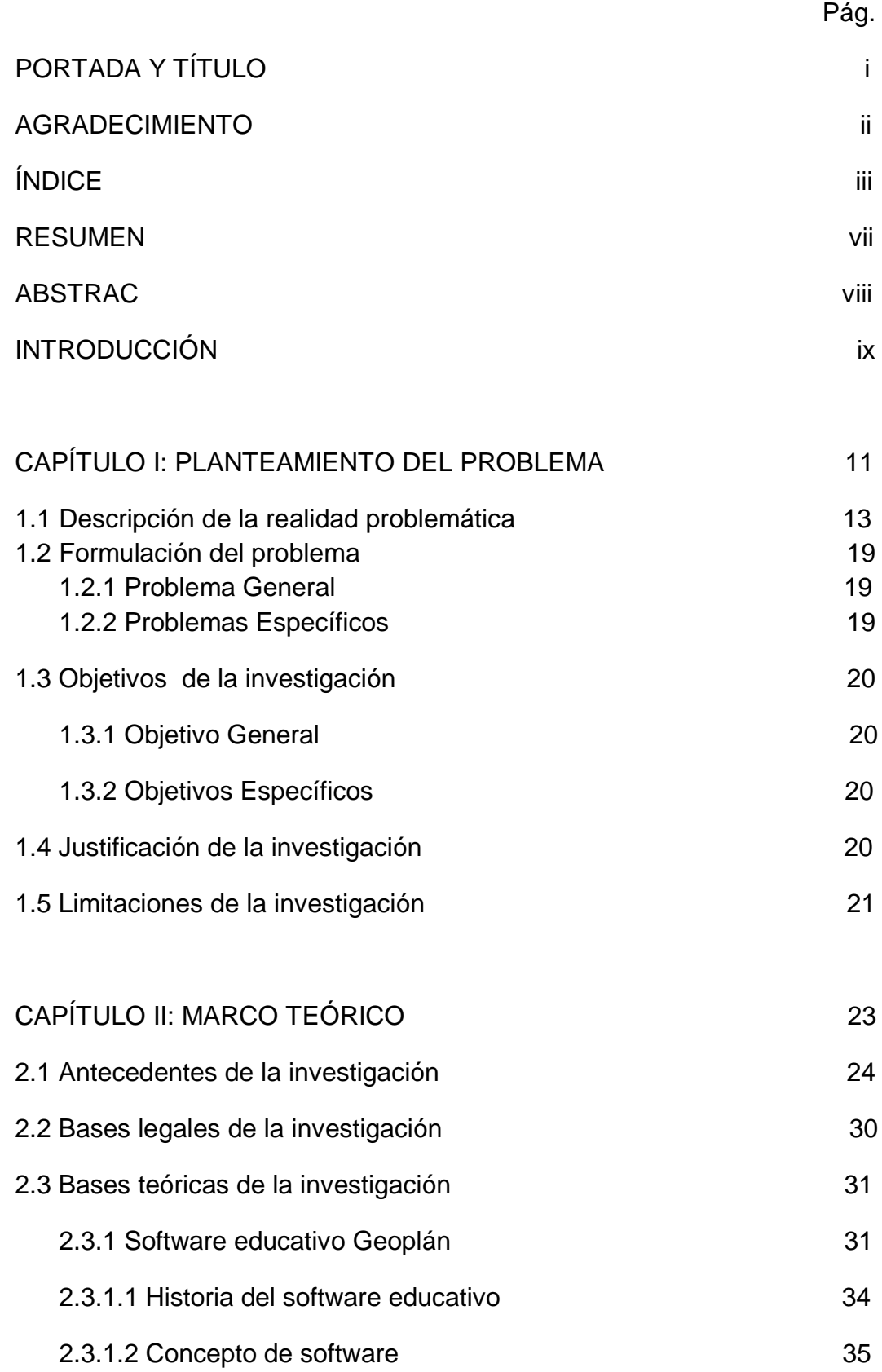

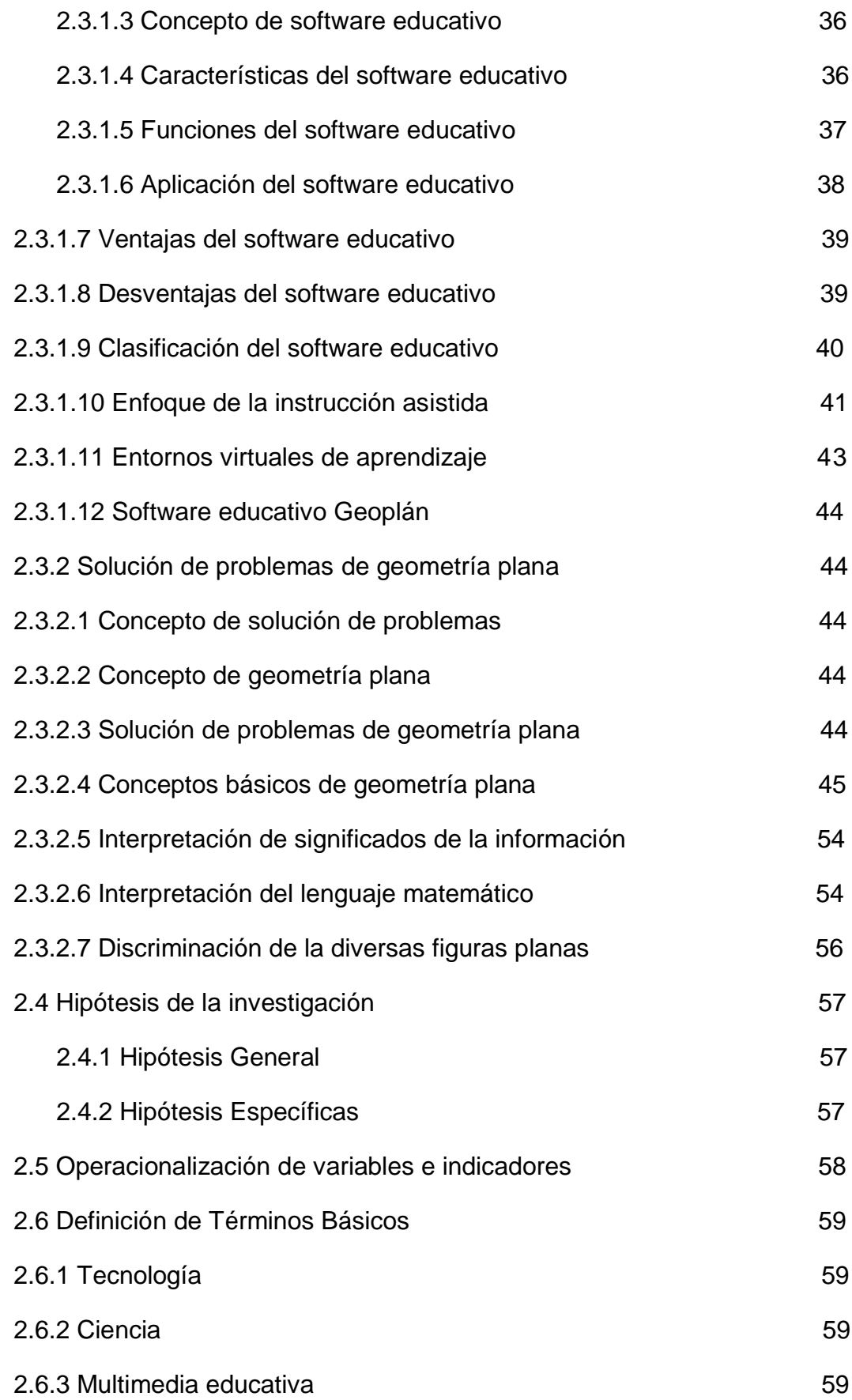

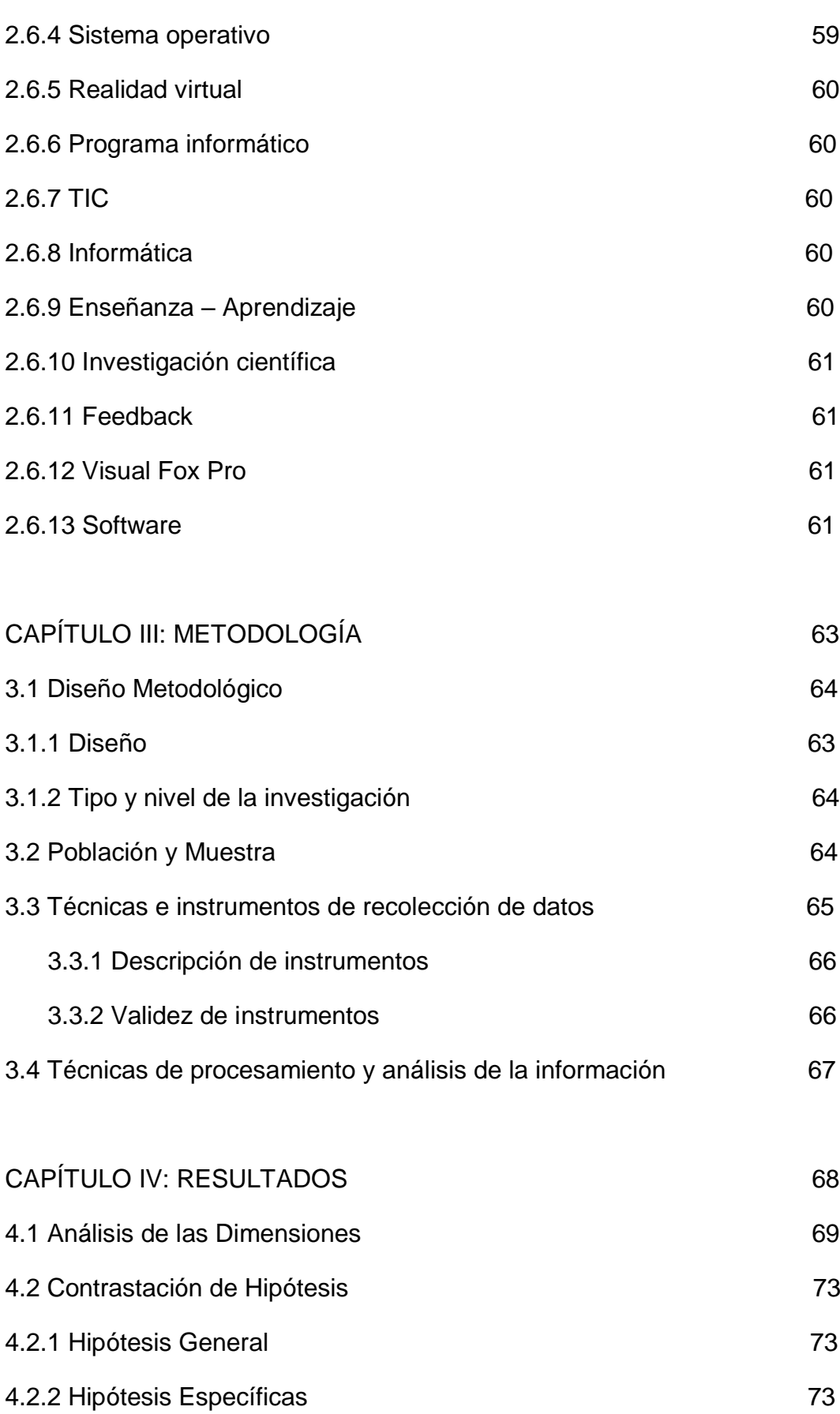

## 4.3 Análisis Descriptivo por Ítems 76

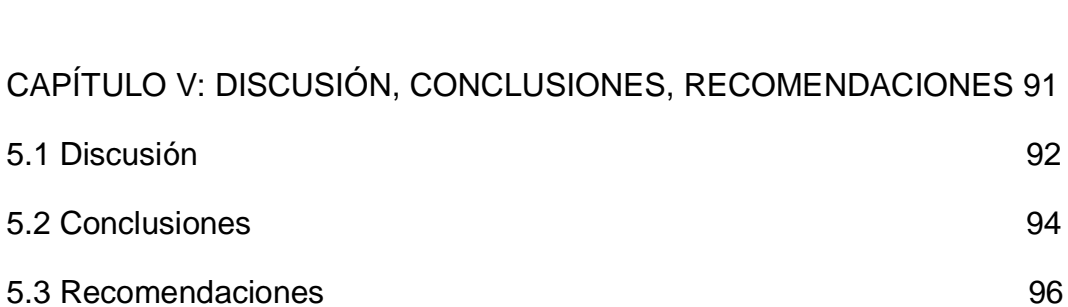

# FUENTES DE INFORMACIÓN: 97

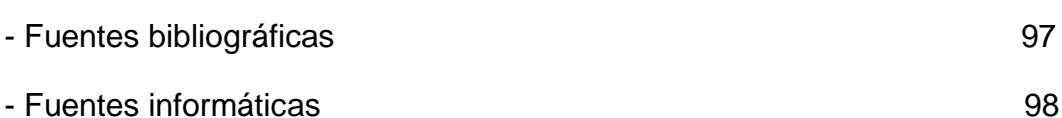

#### ANEXOS

- Anexo Nº1 Prueba de Matemática
- Anexo Nº2 Matriz de Consistencia
- Anexo Nº3 Programas
- Anexo Nº4 Sesión de aprendizaje Nº1
- Anexo Nº5 Sesión de aprendizaje Nº2
- Anexo N º6 Opinión de expertos del instrumento de evaluación

#### **RESUMEN**

El presente proyecto parte del desafío de llegar por nuevos caminos al conocimiento, sirviéndose de la tecnología que la era contemporánea lo exige, haciendo del docente y del estudiante, partícipes directos de su maravillosa formación en las diferentes áreas de todo el contexto escolar.

El software, resultado de esta tesis, desarrolla una metodología fácil, directa, precisa y confiable, utilizando formularios en el programa Visual Fox Pro 9,0; para la solución de problemas de áreas y perímetros de figuras geométricas planas. La tesis consta de cinco capítulos, resumen y una breve introducción; donde se explica la utilización del software educativo Geoplán y sus características, asimismo la importancia de su manejo. El buen funcionamiento del programa, se testifica comparando los resultados, en los estadísticos de contraste del pre test y el post test, con una significancia de 0.000. menor a 0.05 en cada caso; concluyendo entonces que existen diferencias en la pre y post tesis; el procesamiento de los datos se realizó mediante el procesador Core5, con el paquete estadístico Spss21.En la parte final se pretende sentar un antecedente, para hacer futuros programas matemáticos, como por ejemplo, que abarque sólidos geométricos.

#### **ABSTRACT**

**This project is the challenge of getting new paths to knowledge, using technology that contemporary times demand, making the teacher and student, direct participants of their wonderful training in different aspects around the school context.**

**The software, which is a result of this thesis, develops an easy, direct, accurate and reliable methodology, using forms of Visual Fox Pro 9.0 program; for troubleshooting areas and perimeters of plane geometric shapes. The thesis consists of five chapters, abstract and a brief introduction; which explains how the educational software Geoplan works. Furthermore, explains the importance of software handling. The smooth running of the program is testified by comparing the results in contrast testing of pre-test and post-test, with a significance of 0.000. less than 0.05 in each case; then, it is concluded that there are differences in the pre and post thesis. Data processing was performed by Core5 processor, using the statistical package Spss21. The final section aims to set a precedent, for future math software programs, such as covering solid geometric shapes.**

# **INTRODUCCIÒN**

En la actualidad se utiliza la tecnología para hacer posible las exigencias del mundo moderno, ya que influyen en nuestro estilo de vida. En todos los aspectos tenemos la presencia de objetos y servicios informáticos inteligentes, donde es posible conectarse a Internet y reservar una mesa en un restaurante, consultar algún trámite de nuestro interés, escuchar música, radio, tv; y nos conectarnos con el mundo entero en el preciso momento en el que ocurren los hechos etc. Las diversas aplicaciones que encontramos en los servicios informáticos facilitan la vida, además van en aumento hacia un mundo cada vez más exigente.

Vivimos inmersos en la tecnología de la información y su carácter versátil hace que las nuevas propuestas, en todas las etapas del sistema educativo, vivan en una revolución constante de recursos informáticos que satisfagan las exigencias de la educación moderna, en un mundo globalizado y exigente, que a su vez hagan posible el desarrollo exitoso del proceso de enseñanza - aprendizaje; mejorando su calidad para la formación tecnológica de los estudiantes de hoy y profesionales exitosos del mañana.

Por esto, es imprescindible que [el hombre](http://www.monografias.com/trabajos15/fundamento-ontologico/fundamento-ontologico.shtml) que viva en esta sociedad del [conocimiento](http://www.monografias.com/trabajos/epistemologia2/epistemologia2.shtml) y la información, aprenda cómo usar e interactuar con las nuevas tecnologías que se mueven en el mundo de hoy.

Esta necesidad impostergable, ha hecho posible brindar el presente software educativo Geoplán, para la solución inequívoca de problemas de geometría plana en la Institución Educativa "Mariscal Ramón Castilla" de San Juan de Miraflores.

En el capítulo I, planteamos la problemática, motivo por el cual se inicia esta investigación, para ello nos trazamos objetivos en pos de un mejor aprendizaje de la geometría plana, en los estudiantes de quinto de secundaria de la I.E."Mariscal Ramón Castilla", de San Juan de Miraflores.

En el capítulo II, la tesis se fundamenta en una base teórica y legal, hipótesis generales y específicas, teniendo en cuenta las variables e indicadores de nuestra investigación.

En el capítulo III, la tesis está enmarcada en un diseño de investigación experimental, donde se empleó el examen tanto para el pre y post experimental.

En el capítulo IV, se presentan los resultados con el debido análisis de cada uno de los diez ítems y por cada una de las cuatro dimensiones.

Para ello hemos utilizado el programa estadístico SPSS 21 y para los gráficos y tabulaciones en el programa Excel.

De esta manera, en el capítulo V, se estableció la discusión, y se pudo concluir que con la aplicación del software educativo Geoplán, se genera un mejor aprendizaje de la geometría plana, en los estudiantes de San Juan de Miraflores, 2015. Asimismo las respectivas recomendaciones detalladas.

La bachiller

**CAPÍTULO I:**

**PLANTEAMIENTO DEL PROBLEMA**

## **1.1 Descripción de la realidad problemática**

Los software educacionales, son el problema más complicado desde el punto de vista científico, metodológico y psicológico y están relacionados, además, con los problemas de la posibilidad y la eficiencia de la enseñanza asistida por computadoras y el modo de utilizar las computadoras. El software educacional, tiene justamente respuesta a numerosos requerimientos específicos en términos del sistema educacional, demandas metodológicas y pedagógicas entre muchas otras.

Pero no todos los software que vemos hoy en día, son considerados educativos; en algunos casos, constituyen obras de arte en cuanto a estética, aun así en ciertos casos les falta orientación pedagógica, ordenamiento de los contenidos a tratar según programas de estudio, y otros muchos problemas que permiten catalogarlos dentro de estos tipos de software educativos.

La utilización de un software educativo no puede estar justificada porque este a mano y sea lo más sencillo, sino que tiene que estar fundamentada por un serio proceso de evaluación y selección. Por tanto la elaboración de un software educativo tiene que ser un proceso fértil, de creatividad, con un fundamento pedagógico, y que realmente se obtenga con el efecto deseado.

Sin lugar a dudas, en la educación es donde mayores perspectivas actuales existen por la tremenda diversidad de asignaturas, su forma de programación y su conjugación con otras, entre otros muchos factores. De aquí que la construcción de medios de enseñanza computarizados sea un reto en los momentos actuales y una inversión cuyos resultados se obtienen en tiempo futuro pero que todo país y toda política educacional tiene que tener en cuenta al desarrollarlos.

La calidad de los software puede expresarse por su idoneidad o aptitud para su uso y por su medida de satisfacción de sus necesidades, entendiéndose en ello, que la calidad del proceso se alcanza cuando se satisfacen las expectativas del estudiante, del profesor, de la familia y en definitiva de la sociedad.

En Europa, las tecnologías de la información y la Comunicación forman parte de la vida Cotidiana y apuntalan la educación de sus hijos.

Las TIC se han convertido en un importante motor de la vida cotidiana y de la actividad económica.

Una abrumadora mayoría de los habitantes de Europa utilizan hoy el ordenador con diferentes propósitos; para las generaciones más jóvenes, el uso del ordenador es algo habitual y cotidiano. La integración de los ordenadores en el ámbito de la educación es un claro reflejo de estas tendencias.

Un uso provechoso del ordenador en contextos educativos no depende solamente de su disponibilidad, sino también de la familiaridad de los usuarios en su manejo. Lo mismo puede decirse del acceso a Internet.

Los indicadores esbozan el panorama de una población escolar completamente integrada en el mundo multimedia.

En todos los países europeos existen políticas nacionales sobre las TIC en la educación y normalmente abarcan todo el proceso de aprendizaje

La Comisión Europea adoptó en 2010 una nueva Agenda Digital para Europa, que reafirma y aquilata una serie de desafíos clave para los próximos años. El objetivo de la Agenda es maximizar el potencial social y económico de las TIC. Este objetivo sólo puede lograrse mediante el desarrollo de competencias TIC de alto nivel, incluyendo la alfabetización digital y mediática.

Todos los países europeos cuentan con estrategias nacionales para fomentar el uso de las TIC en diferentes ámbitos, incluyendo una estrategia específica dedicada a la educación. En muchos casos estas estrategias están encaminadas a proporcionar a los alumnos competencias en el manejo de las TIC, así como a proporcionar formación en TIC a los docentes.

Otro rasgo característico es la dotación a los centros escolares de tecnología actualizada y equipamiento informático. En todos los países los grupos destinatarios de estas medidas son los profesores formadores, en tanto que las actividades se centran sobre todo en las etapas de educación primaria y secundaria.

Los proyectos de investigación y las medidas de formación para el desarrollo de la alfabetización digital y mediática, así como de las destrezas digitales, se han generalizado en toda Europa. La inclusión digital es también otro ámbito importante en el que no cesa de crecer la oferta de formación específica.

En la mayoría de los países las acciones relacionadas con las TIC en educación se financian con fondos públicos. Aproximadamente en la mitad de los países europeos esta financiación se complementa con aportaciones privadas.

En el año 2002, se creó el software Puentes Educativos, de la unión de Nokia y Pearson; en Filipinas, y se han instalado en 10 países hasta ahora, de los cuales sólo Chile pertenece a América latina. Este método es sencillo en los cuales se entregó un Nokia 3G a los profesores, a través del cual tenían acceso a internet y proyectan los videos de aprendizaje que constituye este proyecto.

Transformemos, es otra iniciativa nacida en el 2006, cuyo objetivo es incorporar a los jóvenes y adultos que no han tenido acceso a la educación o que en algún momento abandonaron la educación formal oficial. Entre los mayores hechos de esta fundación, es haber hecho que Cartagena (Colombia), sea la primera ciudad colombiana, redujera el índice de analfabetismo a menos del 1 por ciento de la población, convirtiéndose en la primera ciudad colombiana en estar libre de analfabetismo, según han reconocido la Unión de las Naciones Unidas para la Educación y la Cultura (UNESCO), la Comisión Económica para América Latina y el Caribe (CEPAL). El fondo de la Naciones Unidas para la Infancia (UNICEF) y el Ministerio de Educación del país.

Clic Educa, es un software que en la actualidad usan 50 escuelas con más de 20000 alumnos y que, por medio de un paquete de recursos ofrece actividades multimedia e interactivos para los alumnos de enseñanza básica, por un lado brinda apoyo metodológico al docente y un servicio de seguimiento para el comportamiento académico del alumno. Por otro lado permiten que cada alumno y maestro cree y construya su propio software educativo, totalmente a medida. Permite cargar y desarrollar cualquier programa de estudios y adaptarse a diversas necesidades.

Docentes Innovadores, es una plataforma de diálogo pedagógico virtual, creadad por Foro 21, una productora de contenidos educativos afincada en Argentina, apoyada por la organización de estados iberoamericanos (CEI), en la actualidad tiene 200000 visitas al mes, casi 40000 docentes registrados y casi 4200 experiencias seguidas por los docentes.

Avatar y Kokori, son dos proyectos de educación a través de videojuegos, nacidos en Perú y Chile respectivamente. El primero de ellos se originó en la Pontificia Universidad Católica del Perú y lo conforma un grupo interdisciplinar de profesores, alumnos, administrativos etc. de dicha universidad que crean videojuegos a través de los cuales el alumno como jugador aprende de distintos campos.

Kokori, fue credo por bio-tecnólogos y es un videojuego de estrategia en tiempo real que busca ser más amigable el pequeño, pero complejo mundo de las células, interactuando con una célula tras las diferentes situaciones que se dan a lo largo del juego.

Eduteka, es un portal reconocido a nivel internacional en el que se proporciona a los profesores, contenidos formativos e informativos actualizados de forma mensual que enriquece a los ambientes de enseñanza- aprendizaje.

UNO Internacional (UNO i), es un sistema de enseñanza, creado por la editorial Santillana, en el año 2010 comenzó en Méjico, se ha extendido a Brasil y a Colombia; en el que se combinan libros de textos, tabletas digitales, portales, evaluaciones, asesores pedagógicos y eventos de intercambios.

Innova, un modelo basado en cuatro ejes, con una arquitectura cálida y lúdica, que sea como un hogar para los alumnos, donde todo el colegio se integra con los contenidos educativos, con profesores capacitados con 120 horas, con la universidad corporativa del grupo Intercorp; y el objetivo de formar a los alumnos con las habilidades del siglo XXI

TEDxRío de la Plata, tiene su sede en Buenos aires y, aunque se gestó en 2007, hubo que esperar a que en 2009, se crearan licencias del TEDx, un sistema similar al TED (Tecnología Entretenimiento y Diseño), creado en 1984, en California (Estados Unidos) y que consistía en una serie de conferencia de 18 minutos o menos, que contaban con miles de visitas en la Webb y que permiten utilizar eventos similares en otros lugares del mundo.

Lo que TEDxRío de la Plata son eventos de uno o dos días en las que participan entre 1000 y 2000 personas que, al parecer salen transformadas, llenas de preguntas intereses o semillas de futuros proyectos.

# **ESTADO DE INTEGRACIÓN DE LAS TIC Y LA CONECTIVIDAD**

## **Tabla Nº1**

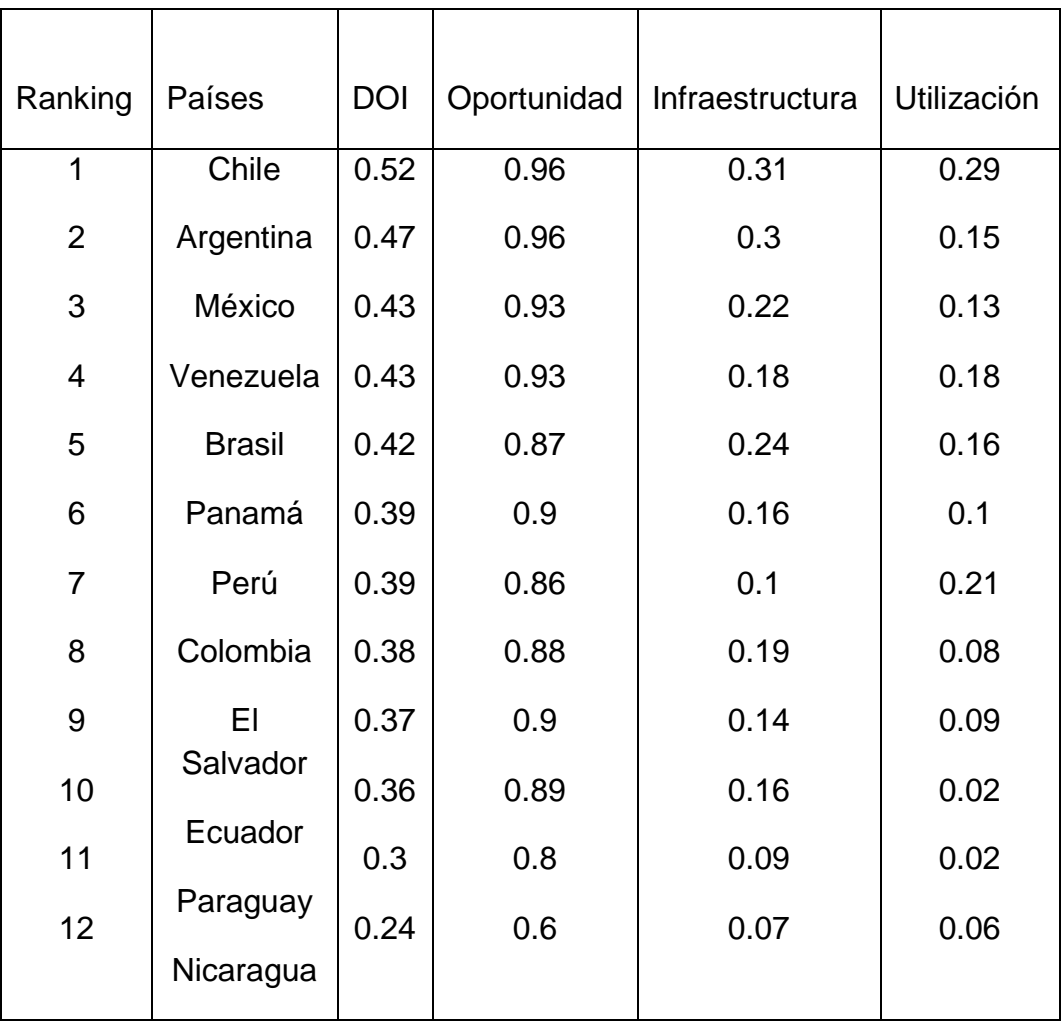

Redes Escolares y Portales Educativos de América Latina (REPEAL)

Fuente: Fundación Evolución - San Martín 977 4 G - CP C1004AAS, Buenos Aires, Argentina.

Se debe mencionar que en Perú contamos con EducaRed, creado en el 2002, es un programa que utiliza la tecnología más novedosa para brindar a escolares, docentes y padres de familia recursos y herramientas educativas que incentiven la generación e intercambio de conocimiento.

En el Perú tenemos el Programa Huascarán, que fue creado por D.S. Nº067-2001-ED como un órgano desconcentrado del Ministerio de Educación, que se encargaba de desarrollar, ejecutar, evaluar y supervisar, con fines educativos, una red nacional, moderna, confiable, con acceso a todas las fuentes de información, capaz de trasmitir

contenidos de multimedia, a efectos de mejorar la calidad educativa en las zonas rurales y urbanas, así como facilitar el acceso a las TIC a I.E. públicas.

Por D.S. Nº016-2007-ED el Proyecto Huascarán, se fusionó a la Dirección General de Tecnologías Educativas del MINEDU el año 2007.

Actualmente la Dirección General de Tecnologías Educativas del MINEDU es la responsable de integrar las Tecnologías de Información y Comunicación en el proceso educativo, en concordancia con estándares internacionales y las políticas educativas y pedagógicas.

El 2008 se lanza el Plan "Maestro siglo XXI" que brinda facilidades para la adquisición de laptops para maestros, y el Programa "Una Laptop por niño" que ha equipado más de 3.000 escuelas con unas 25.000 computadoras y se ha formado a unos 115.000 maestros para que puedan satisfacer las necesidades de aprendizaje de 2 millones 705 mil alumnos. En su segunda fase, este proyecto beneficiará a 9.000 maestros y 200 mil alumnos más.

A pesar de estos encomiables avances en materia de TICs no existe actualmente un Plan Nacional de TICs con proyección al mediano-largo plazo que fomente y plasme propuestas nacionales, planifique, implemente, articule y ejecute los esfuerzos sectoriales, importantes pero aislados, que se vienen haciendo desde la Dirección General de Tecnologías Educativas del MINEDU.

Tan solo existen normas elaboradas por el INEI y la Contraloría que simplemente guían el proceso para que cada Institución del sector público elabore sus políticas de gestión de TICs.

Es por ello que la creación de un Plan Nacional de TICs en el sector educación es una necesidad impostergable, que entre otras cosas permitiría una capacitación gratuita, a distancia y permanente a los docentes del Perú.

En cuanto a la realidad problemática, tema de la actual investigación, sobre la falta de un software educativo en Matemática, para la solución de problemas geométricos por parte de los estudiantes de cuarto y quinto de secundaria de la Institución Educativa "Mariscal Ramón Castilla" de San Juan de Miraflores, obedece justamente a la situación crítica en el aprendizaje de las matemáticas, propiamente en la solución de problemas de geometría plana, donde los alumnos se encuentran desorientados, confundidos en el rendimiento de dicho curso, lo que hace que sume su desmotivación y como consecuencia malas calificaciones. Sumemos además que es una Institución donde concurren estudiantes que vienen de familias con estatus socioeconómicos medio bajo, habiendo muchos casos en que los alumnos deben trabajar fuera de las horas de clase, trabaja el padre, la madre y ellos mismos para ayudar a la canasta familiar, muchos alumnos se trasladan de lugares lejanos y llegan agotados, con sueño pero que a pesar de los contrastes, desean aprender geometría plana. Para ello es necesario crear mejores estrategias con una metodología dinámica fácil y confiable que permita un aprendizaje eficiente como la utilización de este software educativo para el aprovechamiento de estos alumnos y para todo aquel que necesite de él.

# **1.2 Formulación del Problema**

# **1.2.1 Problema General**

¿Qué efectos tiene el uso del software educativo Geoplán, en la solución de problemas de geometría plana, de los estudiantes del séptimo ciclo de la Institución Educativa "Mariscal Ramón Castilla", de San Juan de Miraflores- 2015?

# **1.2.2 Problemas Específicos**

- ¿Qué efectos tiene el software educativo Geoplán, en la interpretación de significados de la información, de los estudiantes del séptimo ciclo de la Institución Educativa "Mariscal Ramón Castilla", de San Juan de Miraflores-2015?

- ¿Qué efectos tiene el software educativo Geoplán, en la interpretación del lenguaje matemático, de los estudiantes del séptimo ciclo de la Institución Educativa "Mariscal Ramón Castilla", de San Juan de Miraflores-2015?

- ¿Qué efectos tiene el software educativo Geoplán, en la discriminación de las diversas figuras geométricas, de los estudiantes del séptimo ciclo de la Institución Educativa "Mariscal Ramón Castilla", de San Juan de Miraflores-2015?

# **1.3-. Objetivos de la investigación**

# **1.3.1 Objetivo General**

Demostrar los efectos que tiene el uso del software educativo Geoplán, en la solución de problemas de geometría plana , de los estudiantes del séptimo ciclo de la Institución Educativa "Mariscal Ramón Castilla", de San Juan de Miraflores- 2015

# **1.3.2 Objetivos Específicos**

# **Objetivo Específico 1**

Demostrar los efectos tiene el uso del software educativo Geoplán, en la interpretación de significados de la información, de los estudiantes del séptimo ciclo de la Institución Educativa "Mariscal Ramón Castilla", de San Juan de Miraflores- 2015

# **Objetivo Específico 2**

Demostrar los efectos que tiene el uso del software educativo Geoplán, en la interpretación del lenguaje matemático, de los estudiantes del séptimo ciclo de la Institución Educativa "Mariscal Ramón Castilla", de San Juan de Miraflores- 2015

# **Objetivo Específico 3**

Demostrar los efectos que tiene el uso del software educativo Geoplán, en la discriminación de las diversas figuras geométricas, de los estudiantes del séptimo ciclo de la Institución Educativa "Mariscal Ramón Castilla", de San Juan de Miraflores- 2015

# **1.4 Justificación de la Investigación**

La presente investigación permitirá profundizar los conocimientos de geometría plana con ayuda del software educativo Geoplán, de los estudiantes del séptimo ciclo de la Institución Educativa "Mariscal Ramón Castilla". Asimismo, este software podrá ser empleado para que los docentes implementen mejoras en la metodología y las estrategias del proceso de enseñanza-aprendizaje del curso de matemática, con el fin de conseguir un aprendizaje significativo, motivando a los estudiantes a seguir en el reto de continuar aprendiendo y romper con el viejo temor al curso, con una actitud positiva, elevando sus conocimientos a la solución de problemas más complejos y a la conquista de la tecnología moderna,

lo que repercutirá en ellos al terminar la escuela, en el estudio de carreras superiores como la ingeniería y la arquitectura. Aportando al país generando más científicos para la solución de problemas reales.

El estudio permitirá identificar los conceptos menos comprendidos, donde más errores se manifiestan o si los estudiantes sólo dominan aspectos operativos relacionados a la geometría plana. Para así posteriormente se elaboren metodologías y estrategias específicas con el fin de mejorar el rendimiento, a la vez que es muy importante ya que los docentes implementarán mejoras en la metodología y las estrategias del proceso de enseñanza- aprendizaje del curso de Matemática, con el fin de conseguir un aprendizaje significativo, a la vez que ayudará a ver las debilidades y fortalezas de los estudiantes de la Institución Educativa "Mariscal Ramón Castilla", de San Juan de Miraflores, que desempeñarán un papel activo al utilizar el software educativo Geoplán, para facilitar la resolución de problemas geométricos.

Los beneficiados son los discentes y docentes del nivel secundario de educación, porque permite incrementar el buen rendimiento académico de los estudiantes en la asignatura de Matemática, ya que el programa del GEOPLÁN, es un medio para desarrollar y mejorar, la comprensión de la geometría plana, de manera eficiente.

Esta investigación es muy importante ya que los docentes implementarán mejoras en la metodología y las estrategias del proceso de enseñanzaaprendizaje del curso de Matemática, con el fin de conseguir un aprendizaje significativo, a la vez que ayudará a ver las debilidades y fortalezas de los estudiantes de la Institución Educativa "Mariscal Ramón Castilla", de San Juan de Miraflores, que desempeñarán un papel activo al utilizar el software educativo Geoplá, para facilitar la resolución de problemas geométricos.

#### **1.5 Limitaciones de la Investigación**

Las mayores dificultades con las que se tropezará la presente investigación en pos del cumplimiento de los objetivos trazados, son las siguientes:

a) Limitaciones de orden laboral: Puesto que el tiempo es muy apremiante cuando se trata de realizar una investigación exhaustiva, a la vez del estudio actualizado del software educativo.

- b) Limitaciones económicas: Siendo además que tenemos que laborar para nuestra propia subsistencia y la de nuestra familia.
- c) Dificultades para el acceso a la Institución Educativa "Mariscal Ramón Castilla" y lograr información sobre la realidad en cuanto a conocimientos de computación y matemática de los estudiantes ya que no me dedico a la labor docente en dicha institución.
- d) La aversión al curso de matemática, hace que algunos estudiantes sean renuentes a utilizar la tecnología a la solución de problemas geométricos.

**CAPÍTULO II: MARCO TEÓRICO**

## **2.1 Antecedentes de la investigación**

"Todo hecho anterior a la formulación del problema que sirve para aclarar, juzgare interpretar el problema planteado, constituye los antecedentes" (Tamayo, 2003, p.133)

Los antecedentes están representados por tesis de grado, postgrado, doctorales y otros trabajos de investigación de cualquier casa de estudios universitaria u organización empresarial.

A continuación, a modo de comparación y guía se presentan una serie de trabajos de grados similares y que a la vez sustentan y orientan la tesis en desarrollo.

- La bachiller: Pazmiño López, Ximena Fabiola, de la Universidad Central del Ecuador, Facultad de Filosofía, Letras y Ciencias de la Comunicación. Optando el grado de licenciada en Ciencias de la Educación, con mención en: Informática Aplicada a la Educación.

Hace presente la siguiente tesis:

Software educativo en aprendizaje de computación, en niños de séptimo año de educación general básica, del colegio "Liceo del Valle", Sangolquí, en el periodo lectivo 2011-2012

El cual está estructurado de la siguiente manera:

La primera parte consta del problema de investigación que se va a realizar, Planteamiento del Problema, se habla sobre el perfil de la investigación, con preguntas directrices que son muy importantes en la investigación ya que de éstas se sacan el marco teórico, y deben estar en relación con el tema, luego los objetivos son la causa efecto del tema planteado. Como objetivo general es determinar si el software educativo ayuda a mejorar el proceso de aprendizaje en la asignatura de computación en los niños de séptimo año de Educación General Básica del Colegio Liceo del Valle, Sangolquí, en el Periodo Lectivo 2011–2012. El objetivo, de esta propuesta no es más que el de desarrollar habilidades para apoyar la vinculación que existe entre la informática interactiva multimedia y la comprensión del estudiante en lo referido a conocer los medios digitales como medio de divulgación de la información y la importancia que esto trae aparejado a su desarrollo de habilidades y destrezas en la adquisición del conociendo aprendido Se termina con la Justificación que es por qué vamos a realizar este tema de investigación, es decir, el beneficio que corresponde a la inclusión de la tecnología en la educación permite ampliar las redes y las posibilidades de acceso al conocimiento. Por esta razón el diseño y desarrollo de

software educativo contribuye al proceso de interacción entre conocimiento y tecnología, tan característico del mundo actual y que se presenta como un reto futuro para las nuevas generaciones. Podemos observar que los beneficios que esta interacción puede realizar, proviene de la revolución de la tecnología de la información en todos los ámbitos de la actividad humana con beneficio al conocimiento. La segunda parte de la presente tesis, empieza con el marco teórico, aquí va todo el índice de la investigación, los antecedentes del problema, donde se analiza, si existen temas parecidos a la investigación a realizarse, luego la fundamentación teórica que son todos los conceptos consultados, luego se define términos básicos de la investigación se saca los términos utilizados, fundamentación legal, aquí se tratará sobre los diferentes artículos de la ley de educación que se refiere a este tema. Asimismo presenta sus variables, detallándolas en dependientes e independientes.

Variable Dependiente: Proceso de aprendizaje en la materia de computación, utilizando un ordenador: Es un proceso de asimilación de conocimientos y habilidades, así como de métodos para la actividad cognoscitiva, que se realiza bajo la dirección de un educador durante la práctica docente. Variable Independiente: Software educativo, es una aplicación o programa informático, basado sobre una definida estrategia pedagógica, apoya directamente el proceso de aprendizaje.

En cuanto a la metodología que se empleó en este trabajo de investigación es descriptivo y explorativo, se apoya en una investigación con modalidad socio educativa con propuestas de investigación documental, bibliográfica y de campo, con un paradigma socio crítico, enfoque cualitativo. Asimismo se realizará La investigación se realizará en el Colegio Liceo del Valle e en Sangolquí, y se trabajará con una población de 50 estudiantes de séptimo año de educación general básica y 10 docentes del área. Los medios con los que se ejecutará la investigación son talento humano, recursos materiales y económicos. En la encuesta realizada se observó que el estudiante considera que el profesor de computación no se encuentra actualizado con la tecnología en un 30% a veces, un 18% casi nunca, 20 siempre, 16% a menudo y nunca.

Se puede interpretar que el mayor porcentaje considera que el profesor de computación no está actualizado en la tecnología, de la encuesta realizada se observa que el 46% de los estudiantes creen que el programa que ocupan por ellos no son aprovechados positivamente, el 26% a veces, el 12% a veces, el 10% a menudo y el 6% siempre. Se puede interpretar que es alta la posibilidad que los estudiantes no aprovechan los programas de computación positivamente.

El presente trabajo de la creación de una guía interactiva multimedia ha sido elaborado con el objeto de proporcionar ayuda en sus clases . Además se ha intentado presentar un material de lectura ágil y con estructura muy clara y simple para su manejo en las clases Uno de los principios que rige el presente trabajo es que intenta estimular la reflexión del docente de computación sobre la planificación de sus clases y proporcionarle las fuentes que pueden motivar esta reflexión, así como orientar el camino para una mayor profundización.

En la confección de esta guía interactiva se ha utilizado una serie de programas multimedios, programas de gráficos, videos, música, software actualizado.

Este trabajo resalta la importancia que debe dar el profesor de Computación a la creación de hábitos de estudio más profundos y a la vez más interactivos de los estudiantes para su desarrollo, a la par de la revolución de que está siendo objeto la informática por ser una ciencia en constante cambio y actualización .

En las actividades propuestas se busca desarrollar habilidades motrices en los estudiantes, en la creación de documentos, propiciando la comprensión por parte del estudiante, de la importancia de la correcta actualización en esta rama y poder desarrollarse. El empleo de la guía interactiva multimedia en la clase, es un proceso activo que ayuda al maestro en el aprendizaje de los estudiantes.

El presupuesto que se necesitó para esta propuesta es muy bajo, ya que cuenta el colegio con todos los elementos y herramientas que se necesita para su instalación y ejecución. Además como la autora trabaja ahí no hay gastos de transporte o problemas de localización o tiempo.

- El licenciado: Rubén A. Pizarro de la Universidad de la Plata, Argentina. Facultad de Informática. Optando el grado de Magíster en Tecnología Informática aplicada en Educación, con mención en: Informática Aplicada a la Educación.

Hace presente la siguiente tesis:

Las TICs en la enseñanza de las Matemáticas. Aplicación al caso de Métodos Numéricos, marzo 2009

Estructurado de la siguiente manera:

En el presente trabajo, se propone el diseño e implementación de un software educativo para facilitar y mejorar la enseñanza y el aprendizaje de un tema concerniente al

Cálculo Numérico, considerando la informática en la educación, sobre todo en la educación matemática, es un medio poderoso para desarrollar en el alumno sus potencialidades, su creatividad e imaginación.

El objetivo de esta investigación es diseñar, desarrollar e implementar un software educativo para la enseñanza y el aprendizaje de los métodos numéricos, facilitar y mejorar la enseñanza y el aprendizaje de los métodos numéricos.

"Utilizar la computadora supone una simbiosis de nuestra inteligencia con una herramienta externa, sin la cual la mente contaría sólo con sus propios medios y no funcionaría igual" (Salomón,1992, p.99). Las computadoras proveen un aprendizaje dinámico e interactivo que permiten la rápida visualización de situaciones problemáticas.

En 1999 De Sánchez mencionó que "La posibilidad de visualizar gráficamente conceptos teóricos como así también la de modificar las diferentes variables que intervienen en la resolución de problemas, favorece el aprendizaje de los alumnos" (p.68).

Tomando como base este principio anterior surge este trabajo, a partir del cual se pretende incrementar el desarrollo de las destrezas y habilidades de los alumnos para que logren una mejora en su rendimiento académico; aumentar, además, su motivación, permitiéndoles que exploren las características de los diversos algoritmos numéricos interactuando con el software, para que logren aprendizajes significativos. No obstante, se debe tener en claro que si bien la tecnología educativa es un elemento importante para mejorar los procesos de enseñanza - aprendizaje, esta mejora no depende solamente de la utilización de un software educativo,

sino de su adecuada integración curricular, es decir, del entorno educativo diseñado por el profesor.

Se analizaron las diferentes etapas en el desarrollo de materiales educativos computarizados, y los trabajos existentes en los que se han desarrollado software aplicados a un tema de Cálculo Numérico: resolución de ecuaciones no lineales. Se buscaron, seleccionarán e implementarán ejemplos que resulten más adecuados para la aplicación de los métodos numéricos involucrados en este tema. Se diseñó y se implementó el software realizando su correspondiente validación y control, aplicando las técnicas existentes para tal fin.

Su ámbito de aplicación, inicialmente se hizo en la cátedra de Cálculo Numérico de las carreras profesorado en Matemática, licenciatura en Física e Ingeniería Civil de la Facultad de Ciencias Exactas y Naturales de la Universidad Nacional de La Pampa. Su utilización se podrá extender, posteriormente, a todas aquellas cátedras que aborden temas relacionados con las ciencias aplicadas.

Con el desarrollo de este software educativo, se pretende implementar una herramienta que permita al docente contar con un nuevo recurso didáctico a partir del cual se puedan abordar de manera simple pero con el rigor matemático necesario, los contenidos relacionados con la resolución numérica de ecuaciones no lineales. Especialmente, la visualización gráfica de cómo cada método de resolución va produciendo los resultados de acuerdo a su funcionamiento. Es claro que es imposible lograr esta visualización en una clase tradicional; esto es, a través de la exposición y explicación del tema en el pizarrón. Por medio del aporte de la tecnología a la enseñanza de Cálculo Numérico, se pueden incluir la animación, la dinámica y la interactividad necesaria con el objetivo de facilitar y mejorar la enseñanza de los métodos numéricos como así también su aprendizaje. Estos valiosos elementos, harán de la enseñanza y el aprendizaje de Cálculo Numérico una actividad confortante y constructiva, reemplazando la monotonía de realizar cálculos y aplicar fórmulas de forma mecánica, muchas veces sin comprender la esencia del método que se está aplicando.

De esta forma, se logrará un ambiente de enseñanza y aprendizaje en el cual interactúen docentes, alumnos y software. Se constituirá así, una metodología de aprendizaje a partir de la incorporación de tecnología, no sólo como un recurso facilitador de los cálculos necesarios sino además, como una herramienta capaz de actuar sobre el proceso de aprendizaje del alumno, permitiéndole seguir su propio ritmo de aprendizaje sin depender de aquel que la clase tradicional impone.

Analizando los datos de estudio vemos en los registros de las observaciones, las encuestas y los resultados de las evaluaciones parciales, se obtuvieron los datos que permitieron hacer un análisis de la implementación del software educativo. De las observaciones de las clases se pudo obtener como conclusión que los alumnos, en su mayoría, no están familiarizados con la PC y por lo tanto, no se encuentran cómodos utilizando un software para la resolución de sus actividades prácticas. Los alumnos prefieren resolver estas actividades con calculadora y registrar los datos en papel, recurriendo a la computadora sólo cuando la cantidad de datos a obtener hace poco práctico la utilización de la calculadora. También se pudo observar que una vez que comenzaron a utilizar el software, los alumnos esperaron obtener una solución a la ecuación planteada rápidamente y sin cambiar los parámetros ingresados. Manifestaron además, que los ejemplos seleccionados son adecuados y que la utilización del software es accesible. Al indicar posibles modificaciones que introducirían, si bien la mayoría no mencionó ninguna, en algunos casos se indicó la posibilidad de eliminar la selección de un intervalo para los métodos numéricos abiertos. Desde el análisis de los aspectos cualitativos detectados podemos decir que, en su mayoría, los alumnos vieron en forma satisfactoria la utilización del software y esto lo manifestaron en las encuestas. De todas formas, desde las observaciones, se puede registrar que los alumnos utilizando un software educativo se encuentran en una situación que no les resulta "natural"; no están familiarizados con esta circunstancia. La actitud que manifiestan es la de estar en una situación de experimentación que finalizará al momento de dejar de utilizar el software y no la necesitarán en ninguna instancia posterior. Por tal motivo, en las observaciones se encuentra registrado frecuentemente los recordatorios del profesor hacia los alumnos reiterando "la posibilidad de utilizar el software en las instancias de los exámenes. Los alumnos experimentaron, en su gran mayoría por primera vez, la utilización formal de un software para la resolución de sus actividades prácticas como así también de sus evaluaciones, superando la etapa meramente ilustrativa que en muchos casos se le asigna a la utilización de software educativo.

## **2.2 Bases legales de la investigación**

**- De la Constitución Política del Perú**, se desprenden las siguientes bases legales:

#### **Artículo 13°.- Calidad de la educación**

Es el nivel óptimo de formación que deben alcanzar las personas para enfrentar los retos del desarrollo humano, ejercer su ciudadanía y continuar aprendiendo durante toda la vida.

Los factores que interactúan para el logro de dicha calidad son:

f) Infraestructura, equipamiento, servicios y materiales educativos adecuados a las exigencias técnico-pedagógicas de cada lugar y a las que plantea el mundo contemporáneo.

g) Investigación e innovación educativas

## **Artículo 31º.- Objetivos**

Son objetivos de la Educación Básica:

c) Desarrollar aprendizajes en los campos de las ciencias, las humanidades, la técnica, la cultura, el arte, la educación física y los deportes, así como aquellos que permitan al educando un buen uso y usufructo de las nuevas tecnologías.

#### **Artículo 80°.- Funciones**

Son funciones del Ministerio de Educación:

d) Diseñar programas nacionales de aprovechamiento de nuevas tecnologías de información y comunicación, coordinando su implementación con los órganos intermedios del sector.

**- Del Ministerio de Educación,** se desprenden las siguientes bases legales:

Decreto supremo 001-2006-ED, del 22 de enero del 2006- Aprueban Plan Nacional de Ciencia, Tecnología e innovación para la Competitividad y el Desarrollo Humano 2006 - 2021

Decreto supremo 0029-2007-ED, del 09 de noviembre del 2007- Apruébese el Reglamento de Organización y Funciones (ROF) del Concytec.

Decreto supremo 032-2007-ED, del 18 de diciembre del 2007- Aprueban texto único ordenado de la ley Marco de Ciencia, Tecnología e Innovación Tecnológica.

Decreto supremo 020-2010-ED, del 28 de julio del 2010- Aprueban el reglamento del texto único ordenado de la ley Nº 28303- Ley Marco de Ciencia, Tecnología e Innovación Tecnológica, aprobado por decreto supremo Nº 032-2007-ED.

Decreto supremo 067-2012-PCM, del 16 de junio del 2012- Adscriben el Consejo Nacional de Ciencia, Tecnología e Innovación Tecnológica (Concytec) a la Presidencia del Consejo de Ministros.

## **- Del DCN, (p, 10), se desprende de la Ley General de Educación:**

Artículo 9, Desarrollar aprendizajes en los campos de las ciencias, las humanidades, la técnica, la cultura, el arte, la educación física y los deportes, así como aquellos que permitan al educando un buen uso y usufructo de las nuevas tecnologías.

# **2.3 Bases Teóricas de la Investigación**

#### **2.3.1 Software educativo Geoplán**

"Es una aplicación informática, que soportada sobre una bien definida estrategia pedagógica, apoya directamente el proceso de enseñanza aprendizaje constituyendo un efectivo instrumento para el desarrollo educacional del hombre del próximo siglo." (Rodríguez, 2000, P. 40).

"Cualquier programa computacional cuyas características estructurales y funcionales sirven de apoyo al proceso de enseñar, aprender y administrar." (Llabaca,1999, P. 23).

De los conceptos antes señalados, nos permitimos interpretar que el contenido conceptual acerca de lo que es el software educativo, como programas computacionales que van a ayudar en el proceso de enseñanza – aprendizaje en el aula. Es muy importante tener en cuenta que la educación peruana debe estar a la vanguardia de la educación que exige el siglo XXI y que el uso del software debe estar combinado con una buena orientación y otros recursos para favorecer los aprendizajes

grupales e individuales, pero teniendo en cuenta la realidad peruana, las diferentes regiones, la diversificación socio cultural que hay en nuestro país.

Los estudiantes suelen estar muy motivados al utilizar estos materiales, siendo la motivación, uno de los motores del aprendizaje, ya que incita a la actividad y al pensamiento. Por tanto hace que los estudiantes se dediquen más tiempo a trabajar.

Hay que tomar en cuenta que cada año que pasa la tecnología avanza a pasos agigantados y se van creando dentro del contexto educativo nuevos programas y recursos para que los estudiantes puedan tener mejor aprovechamiento y captación de las nuevas metodologías. Como vemos tanto Rodríguez como Llabaca, han expresado estos conceptos hace quince años y siguen teniendo vigencia.

"El software educativo puede utilizarse para apoyar o ampliar las experiencias de aprendizaje en el contexto de muchos enfoques educativos distintos" (Squires y Dougall,1997, P. 63).

El software educativo, es un término que abarca una variedad amplia y ecléctica de herramientas y recursos; es decir, engloba un conjunto de entidades tan variables que el hecho de depender de un entorno informatizado crea una impresión de homogeneidad que no resiste un análisis meticuloso. (McFarlane, y De Rijcke,1999, P. 89).

Teniendo en cuenta los conceptos antes señalados resaltamos que Squires y Dougall, están de acuerdo que los sofwares educativos son muy importantes en todo contexto, aunque se debe resaltar que los softwares educativos deben ajustarse a la realidad de cada sociedad. Por otro lado McFarlane y De Rijcke, lo define ilimitado ya hace ver que engloba un conjunto rico de herramientas y recursos tan evidentes que no necesitan análisis alguno.

Que los softwares educativos no son aprovechados en todo su potencial, lo cual nos llama a reflexión, que los docentes deben tener mejores capacitaciones en cuanto al uso del software para un mejor soporte en la transmisión de los conocimientos orientados al aprendizaje. Por ejemplo: a través de la inclusión de gráficos dinámicos, simulaciones, herramientas para el procesamiento de la información, que guíen a los estudiantes y favorezcan la comprensión de las clases.

Vemos que Squires y Dougall, tienen conceptos similares a Rodríguez y Llabaca con ligeras excepciones. En tanto McFarlane y De Rijcke, agregan muchas más variables para el uso del software. Lo cual significa que se debe hacer capacitar más a los docentes en cuanto a las nuevas herramientas informáticas.

"Un software educativo, es un programa que permite reforzar el aprendizaje de la actividad a la que se dedica, no sólo cuando la actividad es pedagógicamente relevante según el currículum, sino también cuando sea simplemente útil para la vida." (Candau, Doherty, Yost y Kuni, 2009, P.224).

Gros (2001) sustenta que:

"Los programas educativos están pensados para ser utilizados en un proceso formal de aprendizaje y por ese motivo se establece un diseño específico a través del cual se adquieran unos conocimientos, unas habilidades, unos procedimientos, en definitiva, para que un estudiante aprenda." (p. 85).

Tomando en cuenta los conceptos señalados nos permitimos interpretar que los software educativos, son programas creados con la finalidad de ser utilizados con medio didáctico para facilitar el proceso de enseñanza y de aprendizaje. El empleo del software, puede alcanzar niveles superiores en el aprendizaje. Se podría decir que éste es un concepto unificado de los autores antes mencionados.

Haciendo referencia a lo dicho por Candau, Doherty, Yost y Kuni, vemos que efectivamente los software no sólo son herramientas que sirven para la enseñanza-aprendizaje en lo que ha didáctica se refiere, sino que también sirve para todos los aspectos de la vida, ya que hoy en día la informática nos engloba y tenemos que tener mayores y mejores recursos que nos ayuden a vivir mejor.

Los estudiantes están permanentemente activos al interactuar con la computadora y de esta forma mantienen un alto grado de implicación e iniciativa en el trabajo.

La versatilidad e interactividad de los materiales multimedia y la posibilidad de dialogar que ofrecen, atraen y mantienen la atención de los estudiantes por lo que influyen positivamente en su aprendizaje.

## **2.3.1.1 Historia del software educativo**

Historia Antigua, 1940 - 1970

El uso de hardware y software en las fechas de la educación y la formación a principios de 1940, cuando los investigadores estadounidenses desarrollaron simuladores de vuelo que utilizan las computadoras analógicas para generar datos de los instrumentos a bordo simulados. Uno de estos sistemas es el type19 entrenador radar sintético, construido en el año 1943 - A partir de estos primeros intentos en la era de la Segunda Guerra Mundial hasta mediados de la década de 1970, el software educativo está directamente relacionada con el hardware, computadoras mainframe, por lo general en que se ejecutó. Sistemas informáticos educativos pioneros en esta época incluyen el sistema PLATO, desarrollado en la Universidad de Illinois, y TICCIT. En 1963, IBM ha establecido una asociación con el Instituto de la Universidad de Stanford de Estudios Matemáticos en Ciencias Sociales, dirigido por Patrick Suppes, para desarrollar el primer plan de estudios de la escuela primaria CAI integral que fue implementado a gran escala en las escuelas de California y Mississippi. En 1967 Computer Curriculum Corporation fue formada en el mercado a las escuelas los materiales desarrollados a través de la alianza IBM. Los primeros terminales que funcionaban los sistemas educativos cuestan más de \$ 10.000, poniéndolos fuera del alcance de la mayoría de las instituciones. Algunos lenguajes de programación de este período, en especial básicos y logotipo también se puede considerar la educación, ya que estaban dirigidos específicamente a los estudiantes y los usuarios novatos. El sistema PLATO IV, lanzado en 1972, con el apoyo muchas características que más tarde se convirtió

en estándar en el software educativo que se ejecuta en computadoras personales. Sus características incluyen gráficos de mapas de bits, la generación de sonido primitivo y soporte para dispositivos de entrada sin teclado, incluyendo la pantalla táctil.

Historia 1970 - 1980

La llegada de la computadora personal, el Altair 8800 en 1975, cambió el campo de software en general, con implicaciones específicas para el software educativo. Considerando que los usuarios antes de 1975 dependían de la universidad o mainframes propiedad del gobierno con tiempo compartido, los usuarios después de este cambio podría crear y utilizar software para ordenadores en los hogares y las escuelas, las computadoras disponibles por menos de \$ 2000. A principios de 1980, la disponibilidad de ordenadores personales, incluyendo el Apple II, Commodore PET, Commodore VIC-20, y el Commodore 64 permitió la creación de empresas y organizaciones no lucrativas especializadas en software educativo. Brderbund y la compañía de aprendizaje son las principales empresas de este período, y MECC, el Consorcio para la Educación Informática Minnesota, un desarrollador clave de software sin ánimo de lucro. Estas y otras compañías diseñaron una serie de títulos para los ordenadores personales, con la mayor parte del software desarrollado inicialmente para el Apple II.

#### Historia 1990

Los principales desarrollos de software educativo en los principios y mediados de la década de 1990 fueron posibles gracias a los avances en hardware. Gráficos y sonido Multimedia se utilizan cada vez más en los programas educativos. CD-ROMs se convirtió en el método preferido para la distribución de contenidos con varias enciclopedias digitales lanzados como aplicación Multimedia CD-ROMs. Con la difusión de Internet en la segunda mitad de la década de 1990, aparecieron nuevos métodos de entrega de software educativo. En la historia de los entornos virtuales de aprendizaje, la década de 1990 fue una época de crecimiento de los sistemas de software educativo, debido principalmente a la llegada de la computadora a precio razonable y del Internet. Hoy en día las instituciones de educación superior utilizan entornos virtuales de aprendizaje como Blackboard Inc. para proporcionar una mayor accesibilidad a los estudiantes.

#### **2.3.1.2 Concepto de software**

"Son programas informáticos que hacen posible la realización de tareas específicas dentro de un computador. Por ejemplo: Word, Excel, PowerPoint, los navegadores web, los juegos, los sistemas operativos, etc." (Pressman, 2009, p. 68).

En el mundo de la multimedia, los software son utilizados

indiscriminadamente, encontramos una serie de programas que, así como hacen posible la realización de tareas pedagógicas que conllevan a objetivos claros, existen otros que dificultan la realización de dichos objetivos; que se presentan como páginas educativas, pero tienen contenidos distorsionados; otros casos tenemos a los hackers y virus que se instalan en la webb.

## **2.3.1.3 Concepto de software educativo**

"Es un programa para ordenador, creado con la finalidad específica de ser utilizado como medio didáctico, es decir, para facilitar los procesos de enseñanza y de aprendizaje." (Marques, 1996, p. 215).

Los software educativos, están orientados a reforzar y potencializar las tareas pedagógicas, en las distintas materias de estudio, están basados en valores y principios que protegen la integridad de los estudiantes, no solamente instruyen, sino que también construyen, de ahí su nombre de software educativo.

## **2.3.1.4 Características del software educativo**

Para Marques (1996) las características del software educativo son:

Los programas educativos pueden tratar las diferentes materias (matemáticas, idiomas, geografía, dibujo etc.), de formas muy diversas (a partir de cuestionarios, facilitando una información estructurada a los estudiantes, mediante la simulación de fenómenos) y ofrecer un entorno de trabajo más o menos sensible a las circunstancias de los alumnos y más o menos rico en posibilidades de interacción; pero todos comparten cinco características esenciales:

Finalidad didáctica, están elaborados con una intención pedagógica y en función de los objetivos de enseñanza.

Utilizan el ordenador, como soporte en el que los estudiantes realizan las actividades que ellos proponen.

Son interactivos, contestan inmediatamente las acciones de los estudiantes y permiten un diálogo y un intercambio de informaciones entre el ordenador y los estudiantes.

Individualizan el trabajo de los estudiantes, ya que se adaptan al ritmo de trabajo de cada uno y pueden adaptar sus actividades según las actuaciones de los estudiantes.

Son fáciles de usar, ya que los conocimientos informáticos para utilizar la mayoría de estos programas, son similares a los conocimientos de electrónica para usar un vídeo, es decir, son mínimos, aunque cada programa tiene unas reglas de funcionamiento que es necesario conocer (p.218)
#### **2.3.1.5 Funciones del software educativo**

Marques (1996) establece las siguientes funciones:

1. Informativa: Los contenidos que los programas presentan a través de sus actividades, proporcionan información de la realidad de los estudiantes. La función de los programas didácticos se observa en la representación y ordenación de la realidad.

2. Instructiva: Esta función se basa en orientar y regular el aprendizaje de los estudiantes. Los programas educativos promueven diversas actuaciones, de forma explícita e implícita, dirigidas a alcanzar los objetivos educativos específicos. Con todo ello, se condiciona el tipo de aprendizaje que se establece.

3. Motivadora: Gracias a los elementos que tienen los programas educativos destinados para captar la atención e interés de los estudiantes, el Software desempaña una función motivadora. Por ello estas herramientas educativas son muy útiles para los profesores, por el hecho de que se utilizan componentes que acentúan la curiosidad del estudiante, asimismo se focalizan los aspectos más importantes de las actividades. Por lo tanto, los programas educativos vistos desde esta perspectiva, presentan ventajas para ambas partes, profesorado y estudiantes.

4. Evaluadora: (implícita o explícitamente): Los programas educativos, gracias a su interactividad, les permite responder inmediatamente a las respuestas y acciones de los estudiantes. Esto hace que sea una herramienta útil de evaluación, gracias a la cual se puede evaluar el trabajo que se va realizando con ellos de forma rápida, directa y eficaz. Esta evaluación puede ser de dos tipos:

a. Implícita, cuando el estudiante detecta sus errores, se evalúa, a partir de las respuestas que le da el ordenador.

b. Explícita, cuando el programa presenta informes valorando la actuación del estudiante. Este tipo de evaluación sólo la realizan los programas que disponen de módulos específicos de evaluación.

5. Investigadora: Son especialmente útiles para realizar trabajos de investigación. Dichos instrumentos proporcionan a los estudiantes

un espacio donde buscar información, cambiar valores de las variables de un sistema, etc.

6. Expresiva: Gracias a que los ordenadores tienen la capacidad de procesar los símbolos, las personas podemos representar nuestros conocimientos y nos comunicamos a través de ellos. Además, los estudiantes se expresan con el ordenador y entre ellos, mediante las actividades de dichos programas. A su vez la utilización de estos instrumentos de los ordenadores, hace que los alumnos y alumnas se vean obligados a cuidar la precisión de sus mensajes, ya que en estas herramientas no se suelen admitir ambigüedades en los diálogos. Por todo ello los programas educativos desempeñan una clara función expresiva.

7. Metalingüística: Mediante el uso de los sistemas operativos (MS/DOS, WINDOWS) y los lenguajes de programación (BASIC, LOGO) los estudiantes pueden aprender los lenguajes propios de la informática.

8. Lúdica: Algunos programas utilizan y presentan elementos lúdicos que hacen que estas funciones sean observables en el Software educativo.

9. Innovadora: Cuando los programas educativos se pueden considerar materiales didácticos con esta función, ya que utilizan una tecnología recientemente incorporada a los centros educativos y, en general, suelen permitir diversas formas de uso. Esta versatilidad abre amplias posibilidades de experimentación didáctica e innovación educativa en el aula (p.216).

#### **2.3.1.6 Aplicación del software educativo**

El software educativo se caracteriza por ser altamente interactivo, a partir del empleo de recursos multimedia, como videos, sonidos, fotografías, diccionarios especializados, explicaciones de experimentados profesores, ejercicios y juegos instructivos; los cuales apoyan las funciones de evaluación y diagnóstico. Para que el intercambio sea más eficiente, se debe incrementar la satisfacción, disminuir la frustración y, en definitiva, hacer más productivas las tareas que rodean a los alumnos.

### **2.3.1.7 Ventajas del software educativo**

Según Marques (1996) las ventajas del software educativo son:

- Se propician varios tipos de aprendizaje, que pueden ser grupales o individuales.

- Favorece la construcción de conocimientos y la reflexión por parte del lector**.**

- Permite el acceso al conocimiento y la participación en las actividades.

- Incluye elementos para captar la atención de los estudiantes.- Permite la participación en interacción y el desarrollo de nuevos aspectos a través de nuevos elementos, gracias al uso de la herramienta wiki.

Los estudiantes de hoy son más curiosos, están ávidos de conocimientos, pero a la vez son más libres en las decisiones de lo que quieren aprender, pero también se frustran cuando no encuentran apoyo ni comprensión. La tecnología moderna ofrece una gama de conocimientos en las artes, ciencia, geografía, historia, etc. Que con sólo digitar entramos en contacto directo con las fuentes de información, para ello debemos orientar nuestros saberes hacia el mundo de la tecnología persuadiendo de manera didáctica y haciendo de los estudiantes, partícipes de su aprendizaje (p.222).

#### **2.3.1.8 Desventajas del software educativo**

Para Marques (1996) las desventajas del software educativo son:

- No hay un control o supervisión de calidad de los contenidos.

**-** Debido a la facilidad de búsqueda de información a través de este medio, los alumnos pueden utilizarlo como único recurso y dejar de consultar otras fuentes.

- Algunos de los elementos utilizados para captar la atención de los alumnos también puede funcionar como distractores.

- La herramienta wiki permite que personas inescrupulosas cambien la información valiosa por información inapropiada (p.228).

Efectivamente, no hay control y muchas veces son utilizados por manos inescrupulosas, para entrar como material didáctico al mundo de los niños y niñas. Por eso es tan importante la supervisión del docente y los padres de familia. En un principio los software educativo están hechos para facilitar la labor del docente y para que el aprendizaje sea significativo-

#### **2.3.1.9 Clasificación del software educativo**

Para Marques (1996) los softwares educativos se clasifican en:

- 1. Medios de enseñanza activos.
- 2. Medios de enseñanza pasivos.
- 3. Medios de enseñanza de acción indirecta.

En el primer grupo, se encuentran todos aquellos medios diseñados para intentar sustituir al maestro y dirigir el proceso docente que tendrá un marcado carácter autodidacta. Se incluyen en este grupo:

Tutoriales, entrenadores, repasador, evaluadores.

En el segundo, se agrupan los medios que se desarrollan para ser empleados en una actividad docente conducida por el profesor, no pretendiendo sustituirlo.

Se asemejan en este propósito a los medios de enseñanza tradicionales. Aquí se incluyen entre otros:

Libro electrónico y Simuladores

El tercer grupo, considera a aquellos medios que el alumno emplea sin propósito consciente de aprender algo con ellos, pero que por sus características ejercen sutilmente su acción didáctica. En este grupo están los juegos instructivos.

Juegos instructivos: Software que pretende despertar mediante el juego el suficiente nivel de motivación y de predisposición para la asimilación del contenido instructivo (p.229).

En realidad no debe pensarse que son excluyentes entre sí, por el contrario, para responder a una estrategia pedagógica determinada, puede confeccionarse un software que integre características de varios de ellos.

### **2.3.1.10 Enfoque de la instrucción asistida**

La enseñanza asistida por computadora es la combinación de los principales actores del proceso de enseñanza-aprendizaje que son el

estudiante, el docente y la computadora; esta unión ha permitido la utilización de nuevos métodos e ideas pedagógicas para lograr un aprendizaje significativo, que además poseen un conjunto de principios didácticos de gran importancia psicológica que permita al estudiante desarrollo de su creatividad, y su pensamientos lógicos y matemáticos.

La computadora desempeña un papel cada día más fundamental en el proceso de aprendizaje. Tareas repetitivas y monótonas, ejercicios pesados e incalculables, adquieren un nuevo aspecto gracias al empleo de la computación y los medios ligados a ella. Aprender deleitando, mediante el juego educativo, es el gran reto en el que está embarcada la computadora dentro de la educación.

Entendemos entonces por EAC (Enseñanza Asistida por Computadora) a todas aquellas formas de utilización de computadora que permitan o faciliten la enseñanza y el aprendizaje de cualquier contenido del currículo, esto es el uso de la computadora como recurso tecnológico a través del cual se haga más cómoda, eficaz y agradable tanto la enseñanza como el aprendizaje, a la vez que permita el seguimiento y evaluación de los procesos implicados, y tómenle la creatividad del alumno y le facilite la difícil a veces, tarea de aprender.

Así como también, la podemos describir como cualquier proceso educativo en el que se utilizan técnicas informáticas. Los primeros cursos asistidos por ordenador consistían en sencillos módulos organizados por áreas de conocimiento con ejemplos y ejercicios prácticos. Actualmente, el avance de las nuevas tecnologías ha hecho posible diseñar cursos en áreas informativas que exigen mayor elaboración, como cursos para el entrenamiento de consultores, directivos, etc. que permiten simular procesos complejos como el desarrollo completo de un proyecto de consultoría incluyendo las relaciones con los clientes y otras empresas

que enriquecen el aprendizaje. Recomendado para áreas de conocimiento o capacitación con un alto nivel de desarrollo dentro de la aplicación de dicha tecnología o para formación de un gran número de empleados, en situaciones tales como la implantación de una nueva aplicación informática, la necesidad de ampliar a nivel organizacional una competencia como el aprendizaje de un idioma, etc.

La utilización de las computadoras en proyectos educativos empezó en los años sesenta en los Estados Unidos, heredando directamente los métodos de trabajo de la Enseñanza Programada propuestos y desarrollados por el psicólogo norteamericano Skinner a finales de los años 50. Este planteamiento inicial, basado en el neo-conductismo, consistía en usar máquinas de enseñar de encadenamiento lineal pregunta-respuesta-estímulo. Así se iba presentando una secuencia lineal progresiva de las ideas-clave, que se suponía que el alumno iba adquiriendo e interiorizando. En la misma época surge otro tipo de enseñanza programada no lineal (Crowder), en la que el alumno no sigue un esquema idéntico al de todos los demás alumnos, sino que tiene posibilidad de seguir caminos ramificados en función de sus respuestas.

A partir de la década de los 60 se empieza a extender el uso de las computadoras como soportes al proceso global de enseñanza y aprendizaje: aparecen las primeras aplicaciones de educación asistida por computadora en la Universidad de Stanford.

Dichas aplicaciones iban dirigidas al aprendizaje de la lectura y las matemáticas, su finalidad principal era individualizar el aprendizaje liberando al alumno de la asistencia a clase en grupos tradicionales, por lo cual, la idea era permitir que el alumno administrara su tiempo de estudio dejando a su disposición mecanismos que le permitieran participar en su propia formación.

En los años 70 empieza a aparecer un conjunto de aplicaciones que hacen uso de estas técnicas como la inteligencia artificial o la ciencia cognitiva, que suponen un gran avance para el aprendizaje asistido por computadora.

Debido al cambio con la cual sus herramientas pueden ser empleadas en distintos campos con resultados positivos. En el caso particular de la Educación se están desarrollando en la actualidad muchos proyectos para dar soporte a las actividades de aprendizaje.

### **2.3.1. 11 Entornos virtuales de aprendizaje**

Un entorno virtual de aprendizaje es un software con accesos restringidos, concebido y diseñado para que las personas que acceden a él desarrollen procesos de incorporación de habilidades y saberes. Los EVA son sitios que generalmente están protegidos por contraseñas, que utilizan los servicios de la web 2.0; estos se adaptan a las necesidades de los usuarios según el rol de este (administrador, profesor, tutor y estudiante), permiten la interacción entre profesor y estudiante y presentan actividades que pueden realizarse en determinado curso; así como la evaluación de dicha actividad. (Arias, 2015, p.7)

#### Aula virtual

Consta de una plataforma o software dentro del entorno virtual de aprendizaje, a través de la cual el ordenador permite dictar las actividades de clase, de igual forma permitiendo el desarrollo de las tareas de enseñanza y aprendizaje habituales. Como afirma Turoff (1995) una «clase virtual es un método de enseñanza y aprendizaje inserto en un sistema de comunicación mediante el ordenador». A través de ese entorno el alumno puede acceder y desarrollar una serie de acciones que son las propias de un proceso de enseñanza presencial tales como conversar, leer documentos, realizar ejercicios, formular preguntas al docente, trabajar en equipo, etc. Todo ello de forma simulada sin que nadie utilice una interacción física entre docentes y alumnos.

#### Campus virtual

Es un espacio organizativo de la docencia ofrecida por una universidad a través de Internet. De esta manera, se puede acceder a la oferta de formación, habilitada mediante de la utilización de ordenadores.

Ejemplos de Softwares educativos

- Softwares de literatura: Tropos. Biblioteca digital de escritura creativa (repositorios.fdi.ucm.es/Tropos) del Grupo LEETHi, ucm.
- Softwares de química: EQTabla, Virtual lab, Omega Chemical por Felipe Anduquia,
- Softwares de Física: Omega Physical por Felipe Anduquia,
- Software de lengua: Kanagram , Omega Literature por Felipe Anduquia.
- Software de matemáticas: GeoGebra, Omega Mathematical por Felipe Anduquia,
- Software de inglés: Memorize Words Flashcard System.

### **2.3.1.12 Software educativo Geoplán**

Es el programa que está destinado a la solución de problemas de geometría plana, permitiendo el desarrollo a través de formularios estructurados en el lenguaje de Visual Fox Pro, para el ingreso inequívoco de datos, por las ventanas de textos de cada formulario, tras las cuales se han desarrollado los respectivos programas, lo cual permitirá la visualización inmediata de su solución.

### **2.3.2 Solución de problemas de geometría plana**

### **2.3.2.1 Concepto de solución de problemas**

Es el proceso por el cual aplicamos reglas, teoremas etc. que hemos adquirido en el transcurso del estudio de las matemáticas y la práctica que nos da destrezas mentales para hacer cálculos rápidos.

# **2.3.2.2 Concepto de geometría plana**

Según Caballero (2002) la geometría plana:

Es la rama de la geometría elemental que estudia las propiedades de superficies y figuras planas, como el triángulo o el círculo. Esta parte de la geometría también se conoce como geometría euclídea, en honor al matemático griego Euclides, el primero en estudiarla en el siglo IV a.C. Su extenso tratado Elementos de geometría se mantuvo como texto autorizado de geometría hasta la aparición de las llamadas geometrías no euclídeas en el siglo XIX (p.7).

### **2.3.2.3 Solución de problemas de geometría plana**

"Es el proceso por el cual aplicamos reglas, teoremas etc. que hemos adquirido en el transcurso del estudio de la geometría plana, para ello debemos tener presente indispensablemente los conceptos básicos de punto, recta, plano, segmento, ángulos y polígonos" (Caballero, 2009, p. 369)

#### **2.3.2.4 Conceptos básicos de geometría plana**

Para el estudio de la geometría, es indispensable conocer el concepto intuitivo de punto, recta y plano. Estos son términos no definidos que proveen el inicio de la geometría.

Punto, es el objeto fundamental en geometría, el punto representa solo posición y no tiene dimensión, es decir, largo cero, ancho cero y altura cero. Se representan por letras mayúsculas.

Semirrecta, la definimos como la porción de una recta que tiene principio pero no tiene fin.

segmento de recta, es una porción de la recta con principio y con fin, es decir sabemos donde empieza y donde termina por ende lo podemos medir.

Plano, tiene ancho y largo, sin altura ni grosor. Un plano es una superficie en dos dimensiones, se puede pensar como un conjunto de puntos infinitos en dos dimensiones.

 $\overline{\phantom{a}}$ 

Un plano queda definido por los siguientes elementos geométricos:

- Tres puntos no alineados.
- Una recta y un punto exterior a ella.
- Dos rectas paralelas.
- Dos rectas que se cortan.
- Los planos suelen nombrarse con una letra del alfabeto griego.
- Suele representarse gráficamente, para su mejor visualización, como una figura delimitada por bordes irregulares (para indicar que el dibujo es una parte de una superficie infinita).

Ángulo, se forma así cuando dos líneas rectas se unen. La amplitud del giro de un ángulo se puede medir, y la unidad que se utiliza para expresarlo se llama grado. Si se realiza una vuelta completa, el ángulo mide 360 grados, escrito esto como 360°

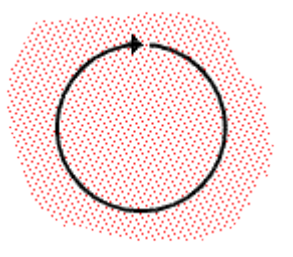

### **Clasificación de ángulos según su medida:**

a.- Ángulo recto, es un giro de 90°, un cuarto de vuelta.

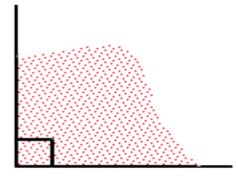

b.- Ángulo obtuso, si un ángulo tiene más de 90°, pero menos de 180°

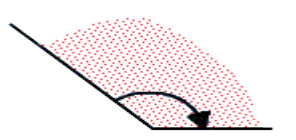

c.- Ángulo llano, es la media vuelta completa (lo que significa pasar justo al lado opuesto) es un giro de 180°

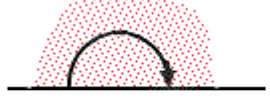

d.- Ángulo agudo, si un ángulo tiene menos de 90°

e.- Ángulo cóncavo, si un ángulo mide más de 180°

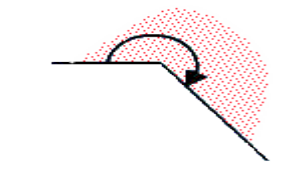

f.- Ángulo convexo, si un ángulo tiene menos de 180°

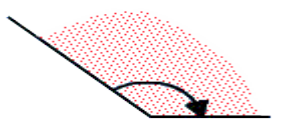

g.- Ángulo nulo, si un ángulo tiene 0°, se llama.

Polígonos, es una figura plana cerrada que está formada por tres o más segmentos de recta que se unen en sus puntos extremos. Los segmentos de recta que forman un polígono solo se intersectan en sus puntos extremos. Los polígonos se nombran de acuerdo al número de lados que están formados.

- Triángulo: polígono de 3 lados
- 1.- Por las longitudes de sus lados, se clasifica:

1.a.- triángulo equilátero, cuando los tres lados del triángulo tienen una misma longitud (los tres ángulos internos miden 60 grados).

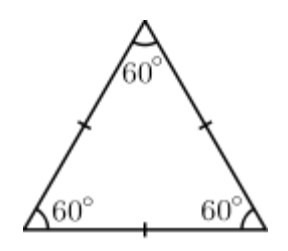

1.b.- triángulo isósceles, si tiene dos lados de la misma longitud. Los ángulos que se oponen a estos lados tienen la misma medida. (Tales de Mileto, filósofo griego, demostró que un triángulo isósceles tiene dos ángulos iguales, estableciendo así una relación entre longitudes y ángulos; a lados iguales, ángulos iguales.

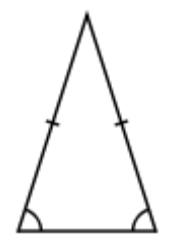

1.c.- triángulo escaleno, si todos sus lados tienen longitudes diferentes (en un triángulo escaleno no hay dos ángulos que tengan la misma medida).

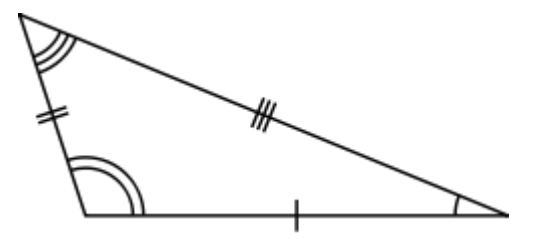

2.- Por la amplitud de sus ángulos

Por la amplitud de sus ángulos los triángulos se clasifican en:

2.a.- Triángulo rectángulo: si tiene un ángulo interior recto (90°). A los dos lados que conforman el ángulo recto se les denomina catetos y al otro lado hipotenusa.

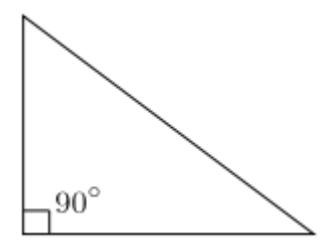

**2.b.-Triángulo oblicuángulo**: cuando ninguno de sus ángulos interiores son rectos (90°). Por ello, los triángulos obtusángulos y acutángulos son oblicuángulos.

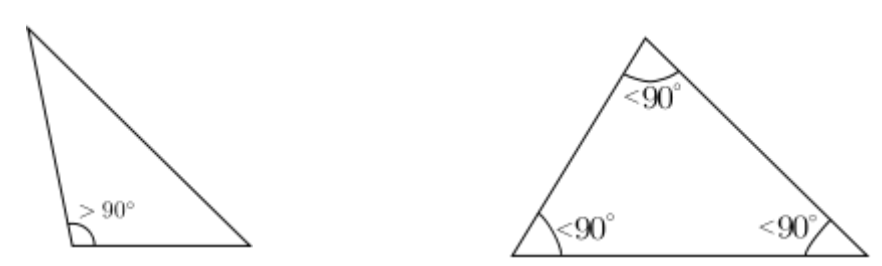

2.c.- **Triángulo obtusángulo**: si uno de sus ángulos interiores es obtuso (mayor de 90°); los otros dos son agudos (menores de 90°).

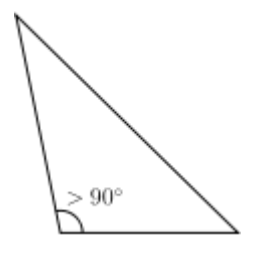

2.d.- **Triángulo acutángulo**: cuando sus tres ángulos interiores son menores de 90°.

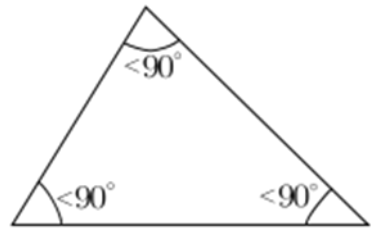

**- El cuadrado**, es un paralelogramo, un cuadrilátero que tiene sus lados iguales y además sus cuatro ángulos son iguales , tiene 4 ejes de simetría, 4 vértices, dos diagonales y 4 lados.

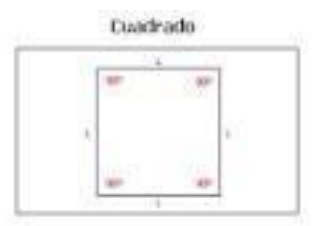

El perímetro de un cuadrado es cuatro veces el valor del lado

 $P = 4 \cdot a$ 

El área de un cuadrado es igual al cuadrado de la longitud del lado.

 $A = a2$ 

El rectángulo, es la figura geométrica plana que tiene los lados iguales dos a dos, por tanto:

Su perímetro es:

 $P = 2 \cdot a + 2 \cdot b$ 

El área de un rectángulo es el producto de la longitud de los lados.

 $A = a \cdot b$ 

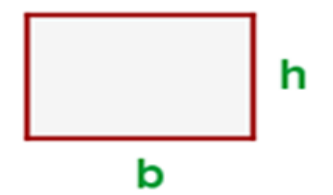

**- El rombo**, es un cuadrilátero paralelogramo cuyos cuatro lados son de igual longitud.

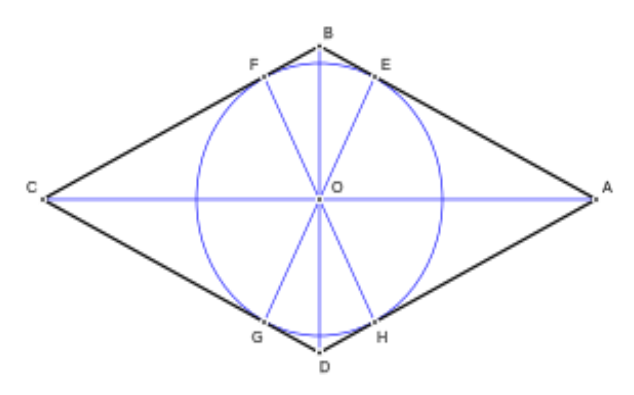

El rombo definido por los vértices A, B, C y D, cumple las siguientes propiedades:

Sus cuatro lados: l, son iguales

Sus dos diagonales son de distinta longitud:

Siendo:

 $D_1 > D_2$ 

Las diagonales son ejes de simetría.

El punto de intersección O de las diagonales es el incentro del rombo.

Las diagonales del rombo son perpendiculares entre sí, y satisfacen la relación:

El área del rombo es igual al semiproducto de sus diagonales (diagonal mayor y diagonal menor):

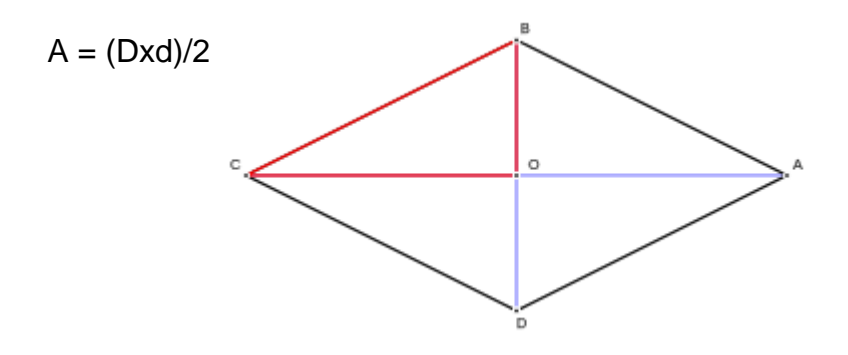

Pentágono: polígono de 5 lados

Hexágono: polígono de 6 lados

Heptágono: polígono de 7 lados

Octágono: polígono de 8 lados

Nonágono: polígono de 9 lados

Decágono: polígono de 10 lados

Dodecágono: polígono de 12 lados

n - ágono: polígono de n lados

El perímetro de un polígono es igual a la suma de las longitudes de sus lados.

El área de un polígono es la medida de la región o superficie encerrada por un polígono.

Las partes de un polígono son:

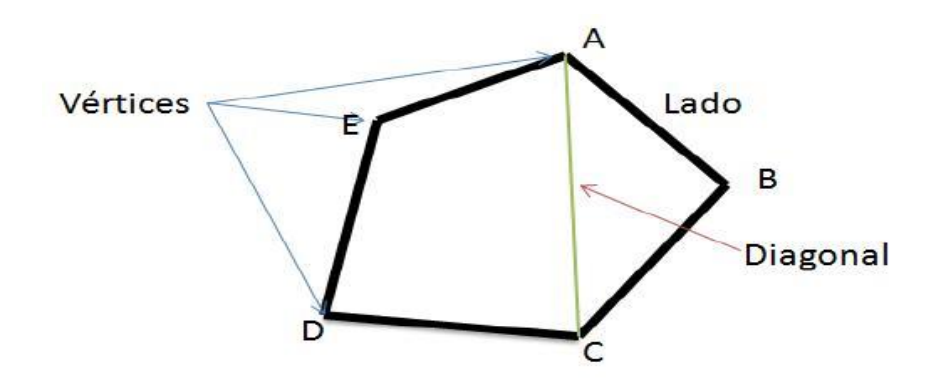

- segmentos de recta: Que unen dos vértices consecutivos del polígono, en la figura los lados son: AB, BC, CD, DE, EA.
- Lados consecutivos: Cualquier par de lados que comparten un vértice, en la figura: AB y BC, BC y CD,
- Diagonal: Un segmento de recta que une dos vértices no consecutivos, en la figura: AC.
- Apotema: De un polígono regular es la menor distancia entre el centro y cualquiera de sus lados. Es un segmento cuyos extremos

son el centro de un polígono regular y el punto medio de uno cualquiera de sus lados, y es siempre perpendicular a dicho lado.

- Perímetro de un polígono: Es la suma de las longitudes de los lados de un polígono.
- Área: Es la medida de la región o superficie encerrada por una figura plana

**- El círculo**, es una figura plana que consiste de todos los puntos que están sobre una curva cerrada y de los puntos interiores de ella, en la cual cada punto sobre la curva tiene la misma distancia al centro del círculo.

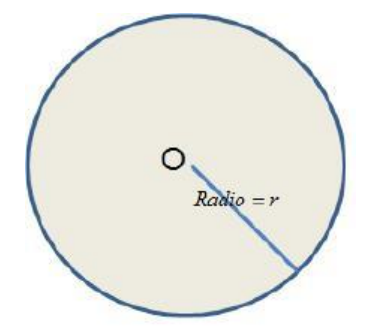

El radio de un círculo es la distancia entre el centro y cualquier punto de la curva y tiene longitud r.

El diámetro de un círculo es la distancia entre dos puntos cualesquiera de la curva cerrada y que pasa por el centro y tiene longitud  $d = 2r$  y divide a un círculo en dos partes iguales.

La Circunferencia es la línea curva cerrada y plana cuyos puntos están a la misma distancia (radio) de un punto (centro). El centro no es parte de la circunferencia.

El área de un círculo, es la medida de la superficie limitada por la circunferencia del círculo dado.

Cálculo del radio de la circunferencia inscrita

 $r = A/2$  l

siendo A el área; l la base; r el radio de la circunferencia inscrita del rombo.

- **Los trapecios**, son los cuadriláteros que tienen dos lados paralelos, llamados base mayor y base menor.

Clases de trapecio:

a.- Trapecio rectángulo, cuando tiene un ángulo recto.

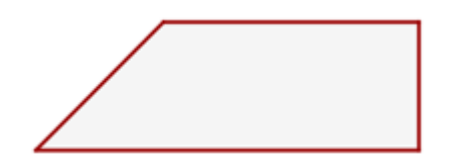

b.- Trapecio escaleno, cuando no tiene ningún lado igual, ni un ángulo recto.

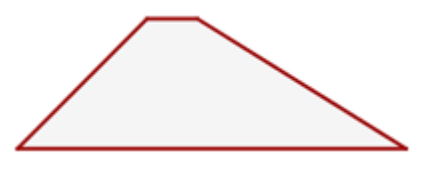

c.- Trapecio isósceles, cuando tienen dos lados no paralelos iguales

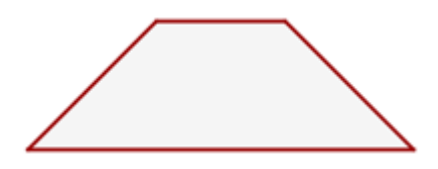

Altura de trapecio isósceles

$$
n = \frac{B-b}{2}
$$

 $h = \sqrt{l^2 - n^2}$ 

Área del trapecio:

$$
A = \frac{(B+b) \cdot h}{2}
$$

El área de una figura geométrica es todo el espacio que queda encerrado entre los límites de esa figura.

Para calcular el área de algunas figuras se utilizan las fórmulas que aparecen dentro del dibujo de abajo.

En cada caso, debe reemplazarse los valores conocidos en los problemas expuestos y calcular los valores pedidos

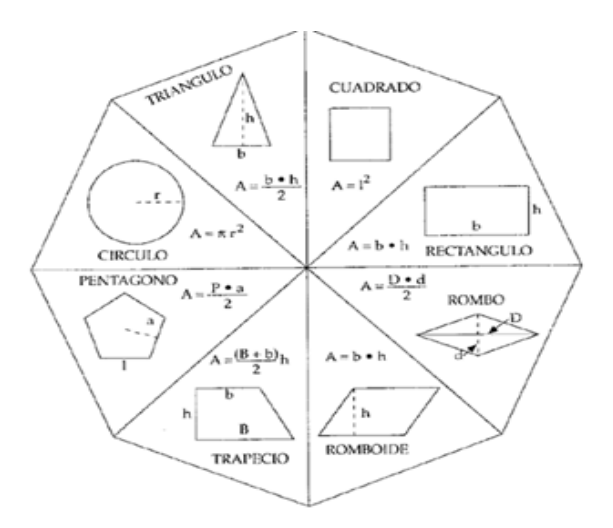

# **2.3.2.5Interpretación de significados de la información**

Una interpretación de significados de la información es una construcción concreta de conceptos que satisface ciertas condiciones, explicando el significado determinado de cadenas de símbolos matemáticos o de cualquier tipo.

### **2.3.2.6 Interpretación del lenguaje matemático**

Se refiere a la forma de comunicación a través del cual explica, ordena y expresa los diversos símbolos y signos matemáticos para realizar cálculos.

Por ejemplo:

- En el lenguaje natural no se utiliza el cero como número.

- En el lenguaje natural, sumar es aumentar y restar es disminuir. En el lenguaje matemático, sumar es aumentar o disminuir (si se suma un número negativo).

- Cuando se dice un número, en el lenguaje natural se refiere a uno cualquiera determinado, mientras que en el lenguaje matemático se refiere a todos los números.

- En el lenguaje matemático una curva simple es una curva que no se corta a sí misma, aunque su forma sea extraordinariamente complicada.

- Las matemáticas siempre se ligan a la existencia de símbolos que, paradójicamente, son necesarios para expresarlas de forma concisa y sencilla.

- Como muestra, dos ejemplos de la forma en que simplifican los símbolos:

- Euclídes (300 a.C.): Si un segmento rectilíneo se corta por un punto arbitrario, el cuadrado del total es igual a los cuadrados de cada uno de los segmentos y el doble del rectángulo cuyos lados son los segmentos.

Con símbolos:  $(a + b)2 = a2 + b2 + 2ab$ .

- Arquímedes (225 a.C.): El área de un círculo es igual a la del triángulo cuya base es el perímetro de su circunferencia y la altura es igual al radio.

Con símbolos:  $A = \frac{1}{4}r$ 

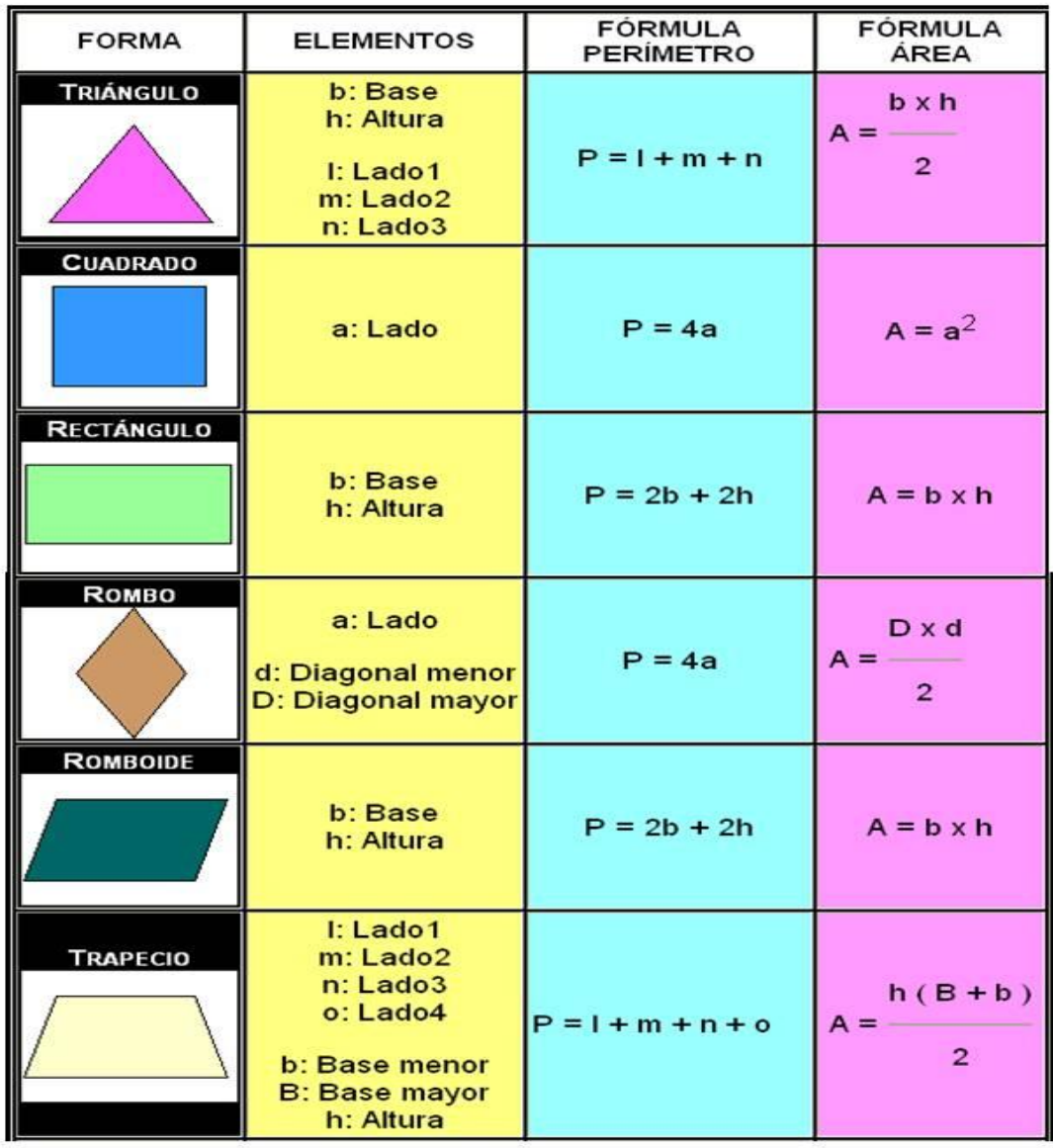

### **2.3.2.7 Discriminación de diversas figuras geométricas planas**

Fuente: https://www.google.com/search?q=figuras+++geometricas&biw=1366&bih=

657&tbm=isch&tbo=u&source=univ&sa=X&ved=0ahUKEwiz\_8fytLnLAhWKlh4KHQdCC3 QQsAQIGw

### **2.4 Hipótesis de la Investigación**

### **2.4.1 Hipótesis General:**

Existe efecto significativo en el uso del software educativo Geoplán, en la solución de problemas de geometría plana, de los estudiantes del séptimo ciclo de la Institución Educativa "Mariscal Ramón Castilla"-2015

### **2.4.2 Hipótesis Específicas**

#### **Hipótesis Específica 1:**

Existe efecto significativo en el uso del software educativo Geoplán, en la interpretación de significados de la información, de los estudiantes del séptimo ciclo de la Institución Educativa "Mariscal Ramón Castilla", de San Juan de Miraflores-2015

#### **Hipótesis Específica 2:**

Existe efecto significativo en el uso del software educativo Geoplán, en la interpretación del lenguaje matemático, de los estudiantes del séptimo ciclo de la Institución Educativa "Mariscal Ramón Castilla", de San Juan de Miraflores-2015

#### **Hipótesis Específica 3:**

Existe efecto significativo en el uso del software educativo Geoplán, en la discriminación de figuras geométricas planas, de los estudiantes del séptimo ciclo de la Institución Educativa "Mariscal Ramón Castilla", de San Juan de Miraflores-2015

#### **Identificación y clasificación de variables**

#### - **Variable Independiente:**

Software educativo Geoplán.

#### - **Variable Dependiente:**

Solución de problemas de geometría plana.

# **2.5 Operacionalización de variables e indicadores**

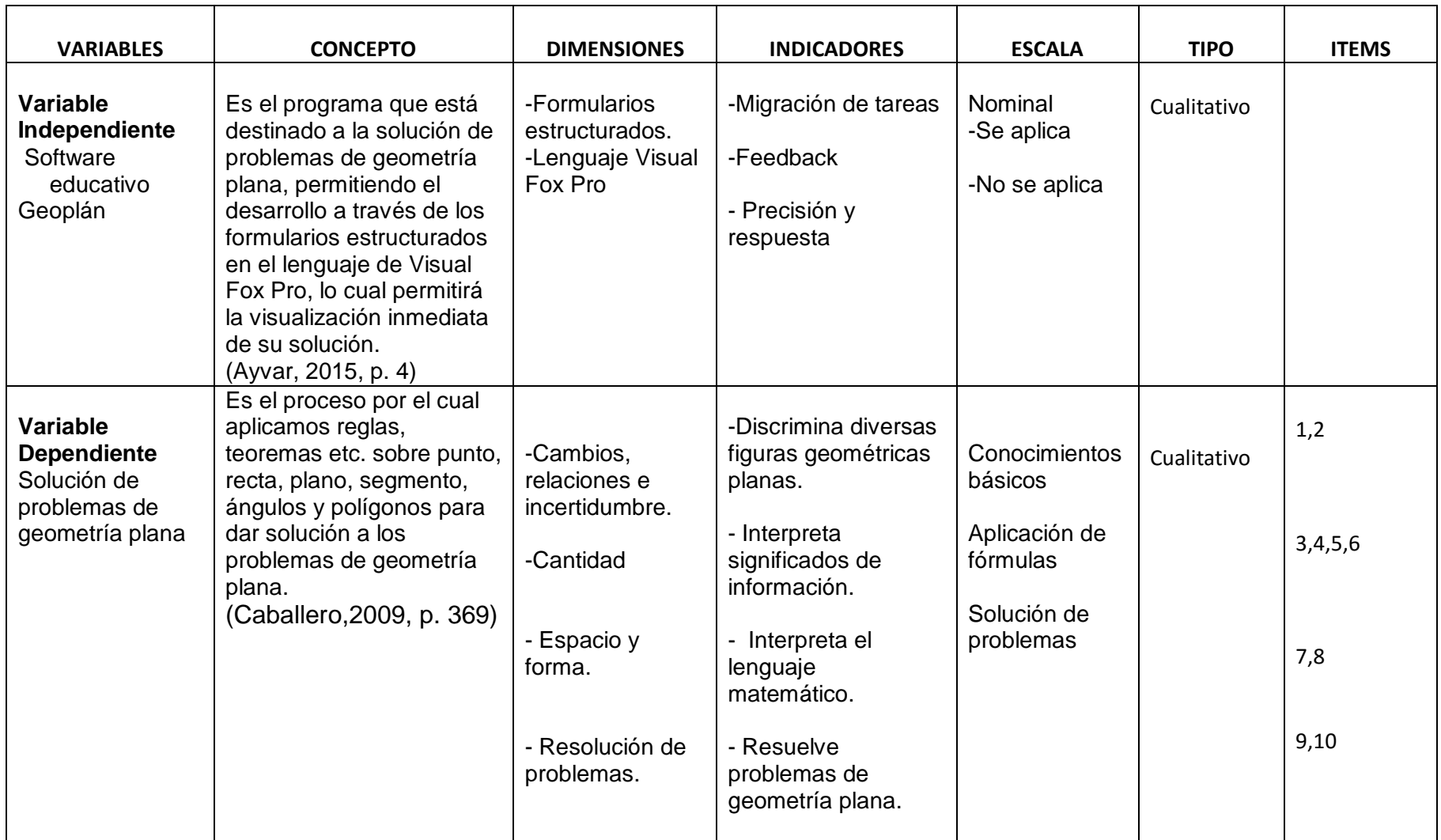

# **2.6 Definición de Términos Básicos**

### **2.6.1 Tecnología**

#### Para Winner (1979) la tecnología es

Es el conjunto de conocimientos [técnicos,](http://es.wikipedia.org/wiki/T%C3%A9cnica) [científicamente](http://es.wikipedia.org/wiki/M%C3%A9todo_cient%C3%ADfico) ordenados, que permiten diseñar y crear bienes y servicios que facilitan la adaptación al medio ambiente y satisfacer tanto las necesidades esenciales como los deseos de la humanidad. Es una palabra de origen [griego,](http://es.wikipedia.org/wiki/Idioma_griego) formada por téchnē (arte, técnica u oficio, que puede ser traducido como destreza) y logía (el estudio de algo) (p. 128).

### **2.6.2 Ciencia**

Para Bunge (1959) la ciencia es:

Rama del saber humano constituida por el conjunto de conocimientos objetivos y verificables sobre una materia determinada que son obtenidos mediante la observación y la experimentación, la explicación de sus principios y causas y la formulación y verificación de hipótesis y se caracteriza, además, por la utilización de una metodología adecuada para el objeto de estudio y la sistematización de los conocimientos. (p. 368)

#### **2.6.3 Multimedia educativa**

"Es la utilización de diferentes medios como imágenes, texto, animación, video etc., en un mismo entorno donde los estudiantes interactúan con recursos para mejorar el proceso de enseñanza y aprendizaje" (Marques, 1996, p.352).

#### **2.6.4 Sistema operativo**

"Conjunto de órdenes y programas que controlan los procesos básicos de una computadora y permiten el funcionamiento de otros programas. el sistema operativo de la computadora es MS-DOS" (Milán, 1999, p. 129).

### **2.6.5 Realidad virtual**

"Es un entorno de escenas u objetos de apariencia real, generado mediante tecnología informática, que crea en el usuario la sensación de estar inmerso en él. Dicho entorno es contemplado por el usuario a través normalmente de un dispositivo conocido como gafas o casco de realidad virtual" (Levis, 1997, p. 4)

#### **2.6.6 Programa informático**

"Es un conjunto de instrucciones que una vez ejecutadas realizarán una o varias tareas en una computadora. Sin programas, estas máquinas no pueden funcionar" (Prendes y Amorós, 2001, p. 10)

#### **2.6.7 TIC**

Para Marques (2000) las Tics son

Son todos aquellos recursos, herramientas y programas que se utilizan para procesar, administrar y compartir la información mediante diversos soportes tecnológicos, tales como: computadoras, teléfonos móviles, televisores, reproductores portátiles de audio y video o consolas de juego.

Actualmente el papel de las TIC en la sociedad es muy importante porque ofrecen muchos servicios como: correo electrónico, búsqueda de información, banca online, descarga de música y cine, comercio electrónico, etc. Por esta razón las TIC han incursionado fácilmente en diversos ámbitos de la vida, entre ellos, el de la educación (p.40).

#### **2.6.8 Informática**

"Es una [ciencia](http://es.wikipedia.org/wiki/Ciencia) que estudia métodos, técnicas, procesos, con el fin de almacenar, procesar y transmitir [información](http://es.wikipedia.org/wiki/Informaci%C3%B3n) y [datos](http://es.wikipedia.org/wiki/Dato) en formato [digital"](http://es.wikipedia.org/wiki/Electr%C3%B3nica_digital) (**Steinbuch, 1957, p. 33)**

#### **2.6.9 Enseñanza- aprendizaje**

"Estilo de aprendizaje es el conjunto de características pedagógicas y cognitivas que suelen expresarse conjuntamente cuando una persona debe enfrentar una situación de aprendizaje; es decir, las distintas maneras en que un individuo puede aprender" (Bunger, 2011, p. 137)

### **2.6.10 Investigación científica**

Best (1982) señala que la investigación científica es:

Es el proceso más formal, sistemático, e intensivo de llevar a cabo un método de análisis científico...es una actividad más sistemática dirigida hacia el descubrimiento del desarrollo de un cuerpo de conocimientos organizados. Se basa sobre el análisis crítico de proposiciones hipotéticas para el propósito de establecer relaciones causa-efecto, que deben ser probadas frente a la realidad objetiva. Este propósito puede ser ya la formulación-teoría o la aplicación-teoría, conduciendo a la predicción y, últimamente, al control de hechos que son consecuencia de acciones o de causas específicas" (p.25).

### **2.6.11 Feedback**

Zeus y Skiffington (2000) definen que feeback:

Aportan una serie de reflexiones importantes a este tema. En primer lugar definen feedback como es lo que hacemos cuando damos nuestra opinión o evaluación del comportamiento o rendimiento de alguien. Es cualquier comunicación que facilita información a otra persona acerca de nuestra percepción de los mismos y de cómo incide en nosotros su conducta (p.15).

### **2.6.12 Visual Fox Pro**

"Es un lenguaje de programación procedural, orientado a objetos que posee un Sistema Gestor de Bases de datos o Database Management System (DBMS) y Sistema administrador de bases de datos relacionales, producido por Microsoft." (Hernández, 2002, p.9)

#### **2.6.13 Software**

,

"software es la suma total de los programas de computadora, procedimientos, reglas, la documentación asociada y los datos que pertenecen a un sistema de cómputo". Según el mismo autor, un producto de software es un producto diseñado para un usuario" (Lewis, 1994, p.6).

**CAPÍTULO III: METODOLOGÍA**

### **3.1 Diseño Metodológico**

#### **3.1.1 Diseño**

Kirk (1972) un diseño experimental es:

Un plan de acuerdo con el cual se asigna a los sujetos a los diferentes grupos o condiciones experimentales. Hay cinco actividades interrelacionadas que lo caracterizan: a) la formulación de hipótesis estadísticas, b) el establecimiento de reglas de decisión para poner a prueba dichas hipótesis, c) la recogida de los datos de acuerdo con un plan que permita evaluar las hipótesis, d) el análisis de los datos, y e) la toma de decisiones respecto a las hipótesis y a la formulación de inferencias inductivas respecto de las hipótesis científicas o de investigación.(p.42).

La presente investigación se considera de diseño experimental, porque habrá manipulación intencional de variables:

- Variable Independiente.- Sofware educativo Geoplán.
- Variable Dependiente.- Solución de figuras de geometría plana. Dentro del diseño experimental, se considera el diseño preexperimental, porque se trabajará con grupos auténticos, ya formados antes del experimento.

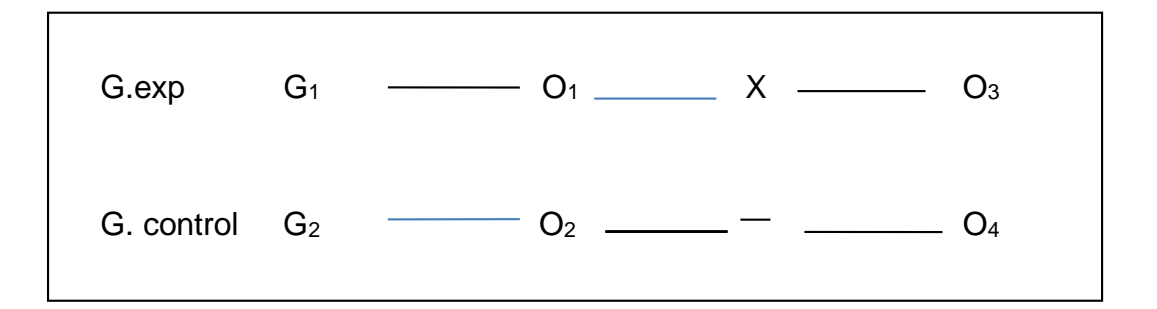

 $G_1$  y  $G_2$  = Grupo experimental y Grupo control.

- O1 y O2 = Observación de entrada (examen de entrada).
- O<sup>3</sup> y O<sup>4</sup> = Observación de salida (examen de salida).
	- $X =$  Aplicación del software educativo.
	- $=$  No se aplica nada (clases tradicionales).

# **3.1.2 Tipo y nivel de investigación**

Para Kirk (1972), la investigación es "De tipo: Aplicativa y nivel: experimental, ya que es el diseño de un solo grupo con medición de pre y post test, es decir hay manipulación de variables" (p.42).

### **3.2 Población y Muestra**

### **Población**

Según Tamayo (1997), aprender a Investigar, población es "El conjunto finito o infinito de elementos con características comunes, para los cuales serán extensivas las conclusiones de la investigación. Esta queda limitada por el problema y por los objetivos del estudio" (p.114).

Para el desarrollo de la presente investigación se ha determinado que la unidad de análisis de la investigación es:

**Variable Independiente:** Aplicación de un software educativo Geoplán

**Variable Dependiente:** Solución de figuras geométricas planas

Que debe estar conformado por los siguientes elementos:

Nº de estudiantes de la sección A : 30

 $N<sup>o</sup>$  de estudiantes de la sección B  $\div 30$ 

Total de la población : 60

### **Tabla 02:**

Población: Estudiantes del séptimo ciclo, de la Institución Educativa "Mariscal Ramón Castilla", de San Juan de Miraflores-2015

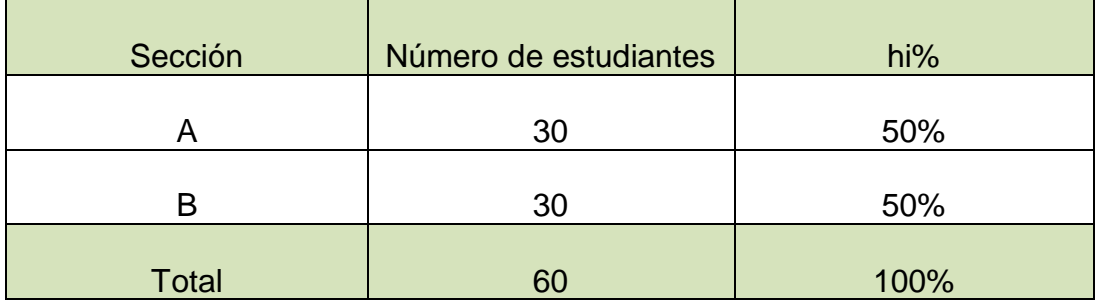

#### **Muestra**

Según Tamayo (1997), aprender a Investigar muestra es "Un subconjunto de casos o individuos de una población estadística" (p.113).

Para esta investigación, se utilizará la muestra poblacional al 100% de la población.

# **3.3 Técnicas e instrumentos de recolección de datos:**

# **3.3.1 Descripción de instrumentos**

**Para Marín (2007), un instrumento de investigación es "Un soporte por el cual recojo la información necesaria relacionada con las variables del estudio" (p. 86).**

El instrumento que se utilizará es la prueba, que consiste de diez preguntas de tipo abierta y cerrada, con una duración de 90 minutos.

En la prueba se abarcarán los siguientes aspectos vinculados a la solución de problemas de geometría plana:

- Interpretaciones atribuidas a la geometría plana (áreas, perímetros, radios)
- Conocimiento procedimental en término de habilidades y destrezas, asociadas a la solución de problemas de geometría plana.
- Realización de los respectivos gráficos para facilitar la solución de problemas.

La prueba está estructurada de la siguiente manera:

### **Tabla Nº 03**

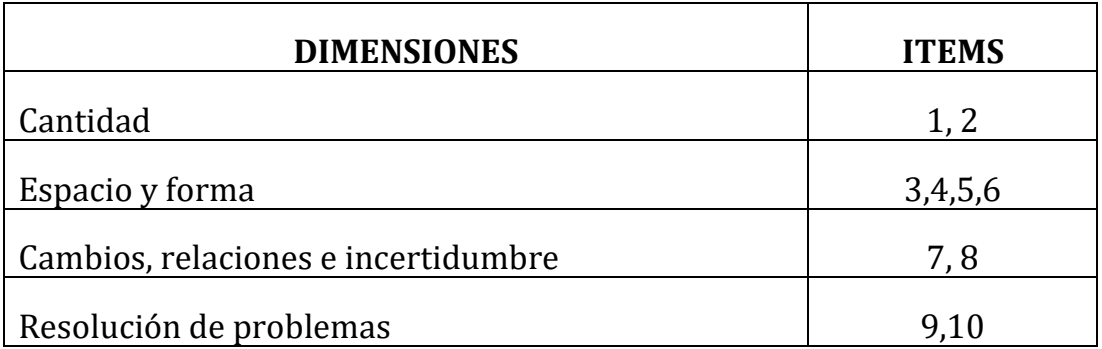

#### **Técnicas**

La técnica de recolección de datos a emplear en la investigación será la prueba

#### **3.3.2 Validez de instrumentos**

Para la validez del instrumento, se consultó a tres expertos, especialistas en relación a las variables de estudio, posteriormente se realizó la prueba de concordancia, para obtener la validez del contenido de la prueba.

#### **VALIDEZ DEL INSTRUMENTO**

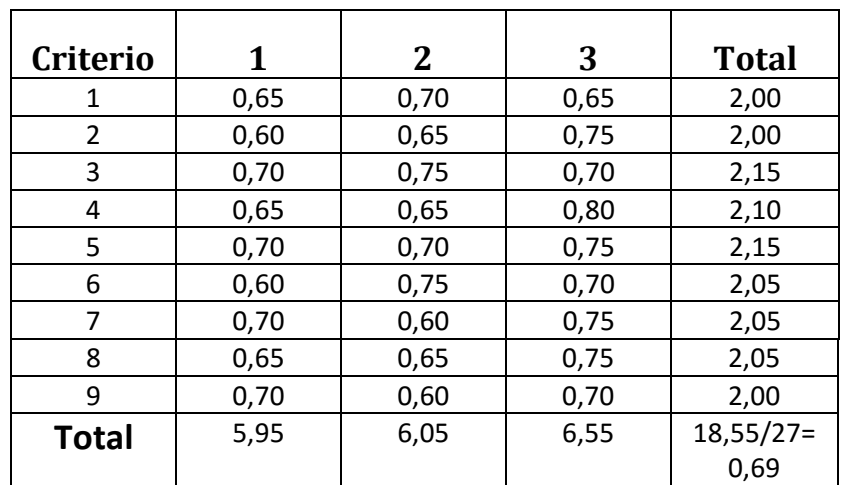

#### **PRUEBA DE CONCORDANCIA MEDIANTE EL JUICIO DE EXPERTOS**

Luego 0,69 > 0,60 Tiene validez de contenido, por lo tanto el instrumento es válido

#### **3.4 Técnicas de procesamiento y análisis de la información**

El procesamiento de los datos, se realizó mediante el procesador Core5. Asimismo se trabajó con el paquete estadístico spss21; para el análisis estadístico descriptivo, se trabajó con tablas de frecuencia y gráfico de sectores y de barras; para el análisis bivariado de variables cualitativas, se trabajó con la prueba no paramétrica chi-cuadrado, con un intervalo de confianza de 95%

**CAPÍTULO IV: RESULTADOS**

#### **4.1 Análisis de las dimensiones**

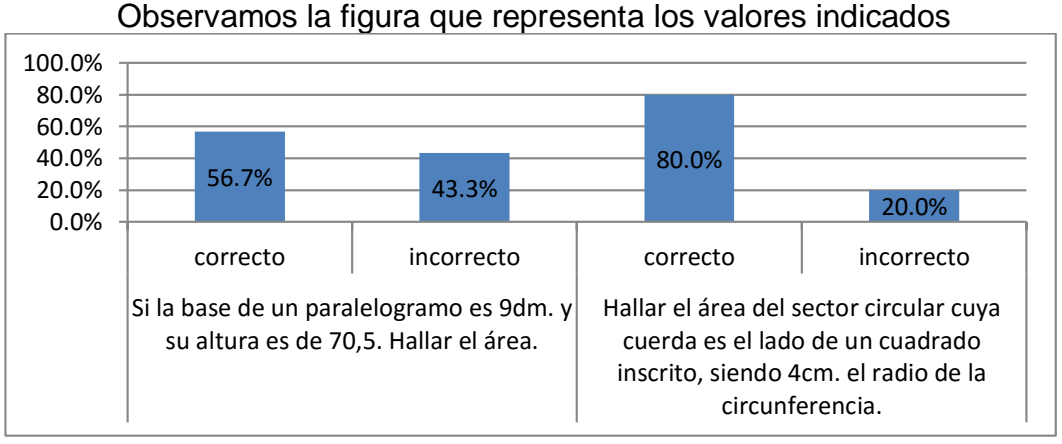

#### **Dimensión: Cambios, relaciones e incertidumbre**

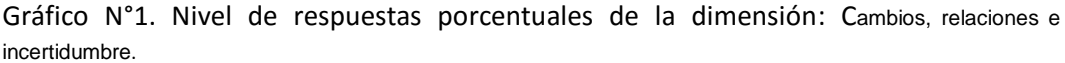

En el gráficoN°1, se aprecia que la mayor cantidad de los estudiantes contestaron correctamente la segunda pregunta, representando el 80,0%; y los que contestaron incorrectamente en este ítem representan el 20,0%. Los estudiantes que realizaron correctamente el primer ítem representan el 57,6% del total, frente al 43,3% que contestaron incorrectamente. Lo que indica que hubo una mejora sustancial en esta dimensión, ya que los estudiantes en su gran mayoría han tenido un aprendizaje significativo resolviendo problemas de áreas del paralelogramo, sector circular, circunferencia, cuadrado; aplicando muy bien sus bases teóricas al respecto.

### **Dimensión: Cantidad**

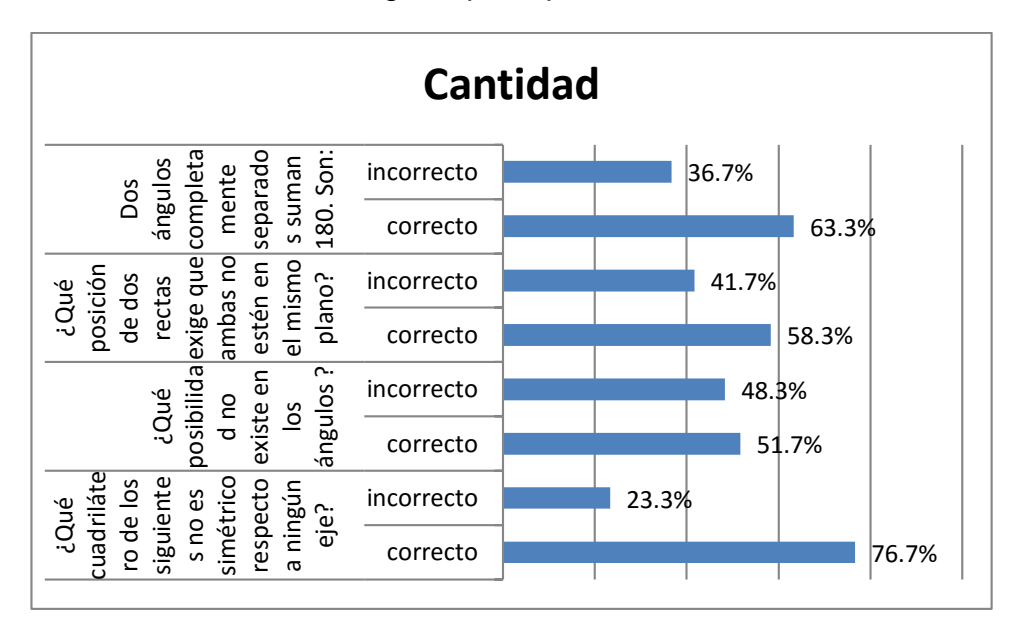

Observamos la figura que representa los valores indicados

Gráfico N°2. Nivel de respuestas porcentuales de la dimensión: Cantidad

En el gráfico N°2, se aprecia que la mayor cantidad de estudiantes contestaron correctamente el 4° ítem de la prueba "¿Qué cuadrilátero de los siguientes no es simétrico respecto a ningún eje?, representando el 76,7 de los estudiantes frente a 23,3% que contestaron incorrectamente; asimismo se puede apreciar que la pregunta que contiene el menor aprendizaje es "¿Qué posibilidad no existe en los ángulos?", ya que 51,7% de estudiantes respondieron correctamente frente al 48,3% de estudiantes que contestaron incorrectamente.

Se observa en la gráfico N°2, que 63,3% de estudiantes contestaron correctamente la primera pregunta "Dos ángulos completamente separados suman 180. Son:…", frente a 36,7% que contestaron incorrectamente; en la segunda pregunta de esta dimensión tenemos que 58,3% de los estudiantes contestaron correctamente y 41,7% contestaron incorrectamente "¿Qué posición de dos rectas exige que ambas no estén en el mismo plano?

Vemos que en las cuatro preguntas de esta dimensión: Espacio y forma las respuestas correctas en los cuatro ítems rebasan el 50%, como podemos apreciar en el gráfico, lo que indica que los estudiantes han tenido un aprendizaje significativo.

### **Dimensión: Espacio y forma**

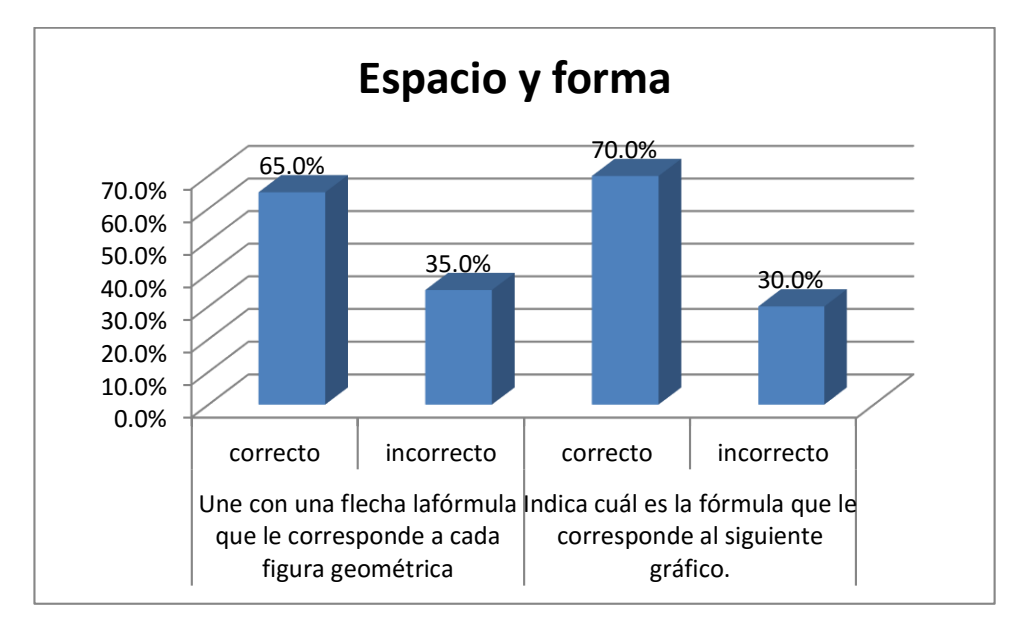

Observamos la figura que representa los valores indicados

Gráfico 3. Nivel de respuestas de la dimensión: Espacio y forma.

En el gráfico N°3, se aprecia que la mayor cantidad de estudiantes contestaron correctamente la segunda pregunta de esta dimensión, siendo de 70,0%; y los estudiantes que contestaron incorrectamente siendo de 30,0%. Asimismo se puede apreciar que en la primera pregunta los estudiantes que contestaron correctamente son el 65,0% y los que contestaron incorrectamente representan el 35.0%

Vemos que en las dos preguntas de esta dimensión: Cambios, Relaciones e Incertidumbre las respuestas correctas rebasan el 50%, como podemos apreciar en el gráfico, lo que indica que los estudiantes han tenido un aprendizaje significativo.

### **Dimensión: Resolución de problemas**

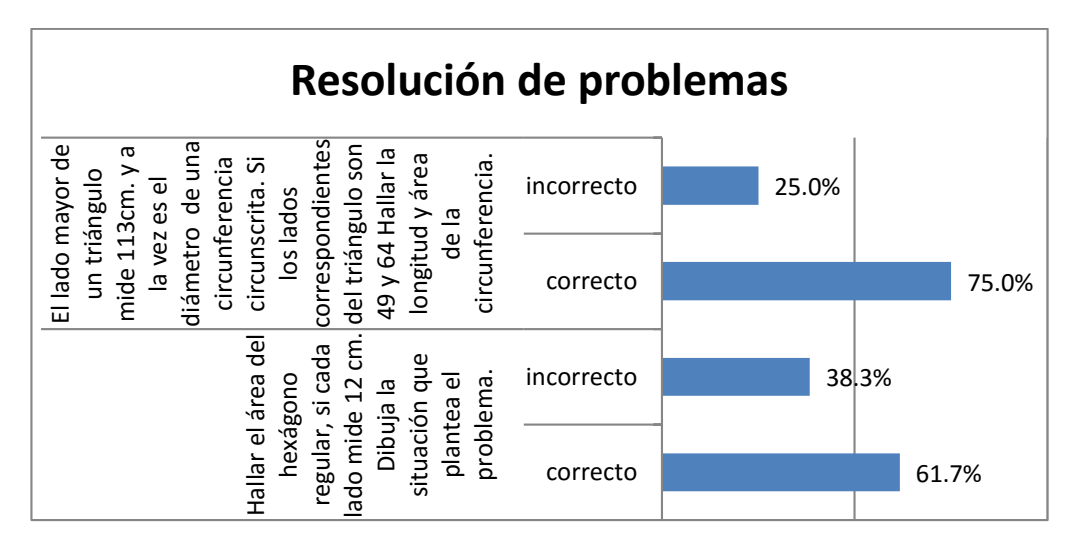

Observamos la figura que representa los valores indicados

Gráfico N°4. Nivel de respuestas de la dimensión: Resolución de problemas.

En el gráfico N°4, se aprecia que la mayor cantidad de estudiantes contestaron correctamente la primera pregunta de esta dimensión, siendo de 75,0% y los estudiantes que contestaron incorrectamente son 25,0%; asimismo se puede apreciar que en la segunda pregunta los estudiantes que contestaron correctamente son 61,7% y los que contestaron incorrectamente representan el 38,3%

Vemos que en las dos preguntas de esta dimensión: Resolución de problemas, las respuestas correctas rebasan el 50%, como podemos apreciar en el gráfico, lo que indica que los estudiantes han tenido un aprendizaje significativo, que sus bases teóricas y prácticas han tenido un avance sustancial, siendo que saben resolver problemas de geometría plana.
#### **4.2 Contrastación de Hipótesis**

#### **4.2.1 Hipótesis General**

Ho No Existe efecto significativo en el uso del software educativo Geoplán, en la solución de problemas de geometría plana,de los estudiantes del séptimo ciclo de la Institución Educativa "Mariscal Ramón Castilla"-2015

H<sup>a</sup> Existe efecto significativo en el uso del software educativo Geoplán, en la solución de problemas de geometría plana, de los estudiantes del séptimo ciclo de la Institución Educativa "Mariscal Ramón Castilla"-2015

**Estadísticos de contraste<sup>a</sup>**

# PRE TEST POST TEST U de Mann-Whitney **325,500 210,000**W de Wilcoxon **1505,500 290,000** Z **-,420 -6,148** Sig. asintót. (bilateral) **,055 ,000**

a. Variable de agrupación: GRUPO

Análisis del Resultado:

Al analizar las variables: Software educativo y resolución de figuras geométricas planas, se evidencia que sí existen diferencias entre pre test y el post test…… Al revisar las frecuencias, se nota la marcada diferencia en mencionadas pruebas

En el cuadro se tiene una significancia de 0.000, menor a 0.05, por lo que se rechaza la hipótesis nula, entonces: existe diferencias entre el puntaje del pre y post test

## **4.2.2 Hipótesis Específicas**

#### **Hipótesis Específica 1:**

**H<sup>o</sup>** No Existe efecto significativo en el uso del software educativo Geoplán, en la interpretación de significados de la información, de los estudiantes del séptimo ciclo de la Institución Educativa "Mariscal Ramón Castilla", de San Juan de Miraflores-2015

H<sup>a</sup> Existe efecto significativo en el uso del software educativo Geoplán, en la interpretación de significados de la información, de los estudiantes del séptimo ciclo de la Institución Educativa "Mariscal Ramón Castilla", de San Juan de Miraflores-2015

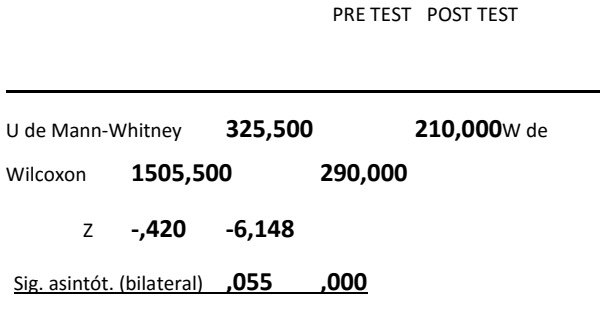

#### **Estadísticos de contraste<sup>a</sup>**

a. Variable de agrupación: GRUPO

Análisis del Resultado:

Al analizar la Dimensión "Cantidad", se evidencia que sí existen diferencias entre pre test y el post test. Al revisar las frecuencias, se nota la marcada diferencia en mencionadas pruebas.

En el cuadro se tiene una significancia de 0.000, menor a 0.05, por lo que se rechaza la hipótesis nula, entonces: existe diferencias entre el puntaje del pre y post test

#### **Hipótesis Específica 2:**

H<sup>o</sup> No Existe efecto significativo en el uso del software educativo Geoplán, en la interpretación del lenguaje matemático, de los estudiantes del séptimo ciclo de la Institución Educativa "Mariscal Ramón Castilla", de San Juan de Miraflores-2015

Ha Existe efecto significativo en el uso del software educativo Geoplán, en la interpretación del lenguaje matemático, de los estudiantes del séptimo ciclo de la Institución Educativa "Mariscal Ramón Castilla", de San Juan de Miraflores-2015

#### **Estadísticos de contraste<sup>a</sup>**

PRE TEST POST TEST

U de Mann-Whitney **325,500 210,000**W de Wilcoxon **1505,500 290,000** Z **-,420 -6,148** Sig. asintót. (bilateral) **,055 ,000**

a. Variable de agrupación: GRUPO

Análisis del Resultado:

Al analizar la Dimensión "Espacio y forma", se evidencia que sí existen diferencias entre pre test y el post test. Al revisar las frecuencias, se nota la marcada diferencia en mencionadas pruebas

En el cuadro se tiene una significancia de 0.000, menor a 0.05, por lo que se rechaza la hipótesis nula, entonces: existe diferencias entre el puntaje del pre y post test

#### **Hipótesis Específica 3:**

Ho No Existe efecto significativo en el uso del software educativo Geoplán, en la discriminación de figuras geométricas planas, de los estudiantes del séptimo ciclo de la Institución Educativa "Mariscal Ramón Castilla", de San Juan de Miraflores-2015

H<sup>a</sup> Existe efecto significativo en el uso del software educativo Geoplán, en la discriminación de figuras geométricas planas, de los estudiantes del séptimo ciclo de la Institución Educativa "Mariscal Ramón Castilla", de San Juan de Miraflores-2015

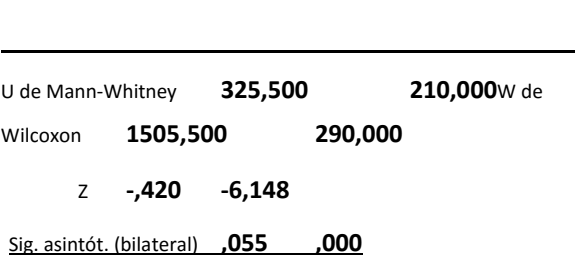

#### **Estadísticos de contraste<sup>a</sup>**

PRE TEST POST TEST

a. Variable de agrupación: GRUPO

Análisis del Resultado:

Al analizar la Dimensión "Cambios, relaciones e incertidumbre", se evidencia que si existen diferencias entre pre test y el post test. Al revisar las frecuencias, se nota la marcada diferencia en mencionadas pruebas

En el cuadro se tiene una significancia de 0.000, menor a 0.05, por lo que se rechaza la hipótesis nula, entonces: existe diferencias entre el puntaje del pre y post test

#### **4.3 Análisis descriptivo por ítems**

**Según Méndez (2001). "El análisis de los resultados como proceso implica el manejo de los datos obtenidos y contenidos en cuadros, gráficos y tablas. Una vez dispuestos, se inicia su comprensión teniendo como único referente el marco teórico sobre el cual el** 

## **analista construye conocimiento sobre el objetivo investigado". (p. 220).**

Una vez culminada la etapa de recolección de la información se procedió a la elaboración técnica que permitió recortarlos y resumirlos, con la finalidad de dar a los datos recopilados las características necesarias para la obtención de interpretaciones significativas para la investigación.

A continuación se presenta los resultados correspondientes al procesamiento estadístico de los datos tanto en el pre experimental como en el post experimental.

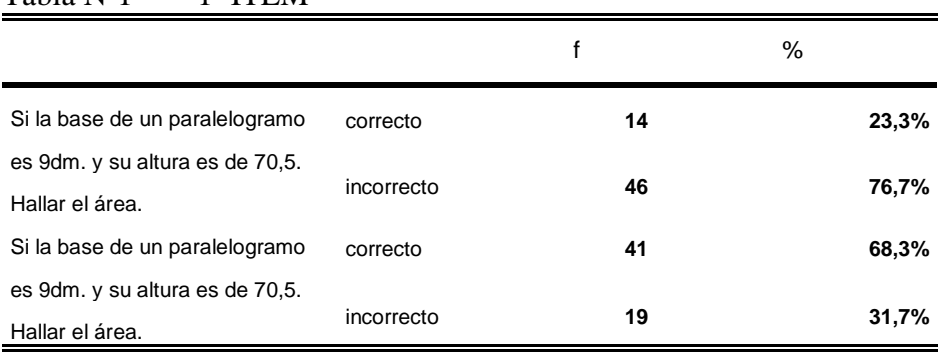

#### Tabla Nº1 1º ITEM

En la tabla N°01, se pueden apreciar las respuestas de la primera pregunta del pre experimental, donde 14 estudiantes, es decir, 23,3% de los 60 contestaron correctamente; y 46, es decir, 76,7% contestaron incorrectamente. En el post experimental, observamos que hay una mejora sustancial, donde 41 estudiantes, es decir, 68,3% contestaron correctamente, y 19, lo que en porcentaje representa el 31,7%, contestaron incorrectamente.

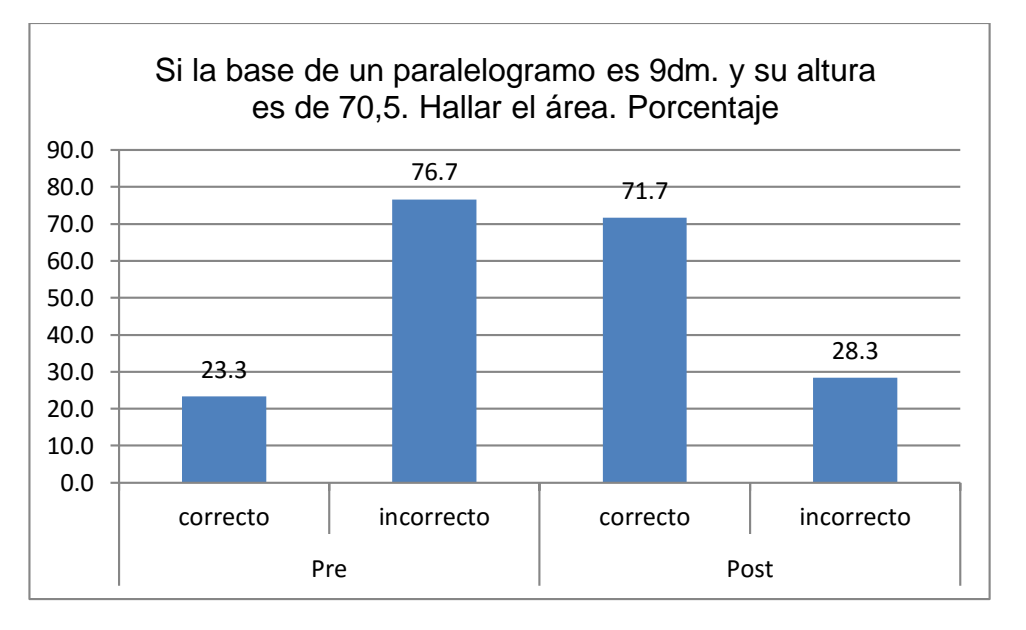

Observamos el gráfico N°1 que representa los valores indicados

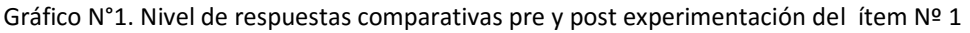

#### Análisis

El gráfico N°1, nos muestra el porcentaje del 1º ítem contestados de manera correcta e incorrecta en la prueba que se les tomó a los 60 estudiantes de quinto de secundaria. Se observa un porcentaje heterogéneo entre ambas respuestas del pre y post experimental.

En el examen pre experimental apreciamos que el 23,3 % de los 60 estudiantes de quinto de secundaria, han respondido correctamente, mientras que el 76,7 % de los 60 estudiantes han resuelto incorrectamente; en el post experimental, podemos apreciar que este resultado se invirtió siendo que el 71,7% de los estudiantes resolvieron correctamente y sólo el 28,3% resolvieron incorrectamente. Lo que podemos afirmar que hubo una mejora del 48,4% de los estudiantes que respondieron correctamente.

Tabla Nº 02

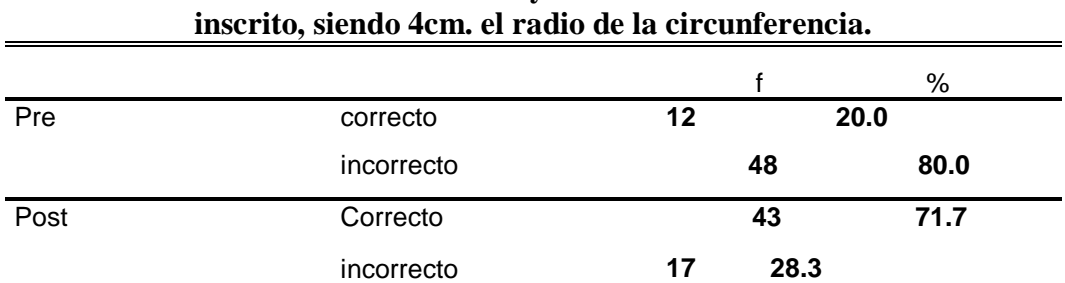

**Hallar el área del sector circular cuya cuerda es el lado de un cuadrado** 

En la tabla 02, se puede apreciar que sólo 12 estudiantes contestaron correctamente, lo que en porcentaje representa el 20,0%; y 48 contestaron incorrectamente, lo que en porcentaje representa el 80,0%. Asimismo podemos observar que en el post experimental, el 71,7% de los estudiantes, es decir 43, mejoraron sustancialmente contestando correctamente; y 17 estudiantes, lo que en porcentaje hacen 28,3%, contestaron incorrectamente.

Observamos el gráfico que representa los valores indicados.

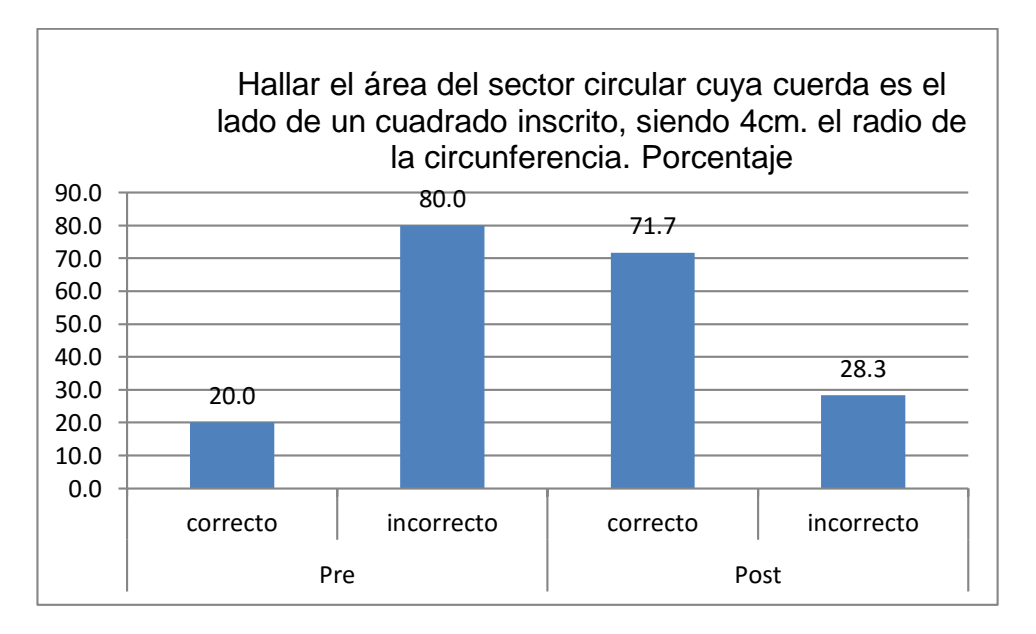

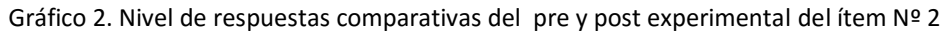

El gráficoN°2, nos muestra el nivel porcentual de respuestas correctas e incorrectas, en el 2º ítem de la prueba de los estudiantes, participantes dela investigación. Se observa un porcentaje heterogéneo.

Donde el 20,0 % de los 60 estudiantes del séptimo ciclo, han respondido correctamente y 80,0% respondieron incorrectamente en el pre experimental. Lo que podemos apreciar que después de emplear el Geoplán, los estudiantes superaron el porcentaje en un 51,7%, es decir, que mejoraron a 71,7%, y el nivel de respuestas incorrectas descendió al 28,3% en el post experimental.

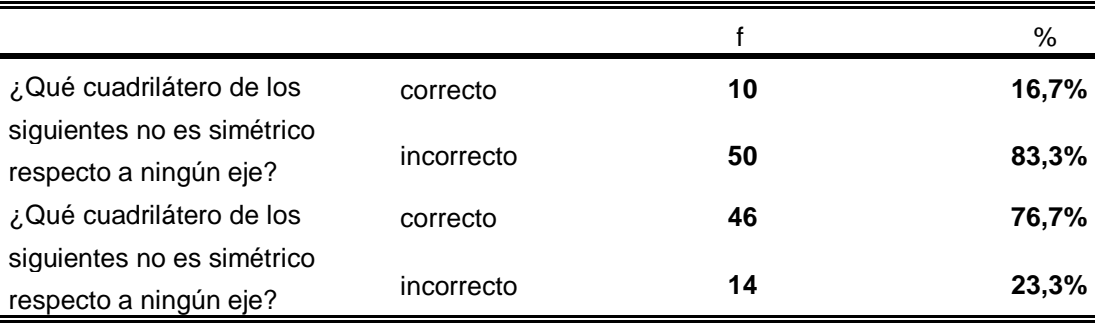

#### Tabla Nº033º ITEM

En la tabla N|03, podemos apreciar que 10 estudiantes, es decir, 16,7% de los 60 contestaron correctamente en el 3º ítem de la prueba; y 50 estudiantes, es decir, 83,3% contestaron incorrectamente en el pre experimental; en el post experimental vemos que los resultados cambian significativamente, observando que 46 estudiantes, es decir, 76,7% contestaron correctamente; y 14 estudiantes, es decir, 23,3% contestaron incorrectamente..

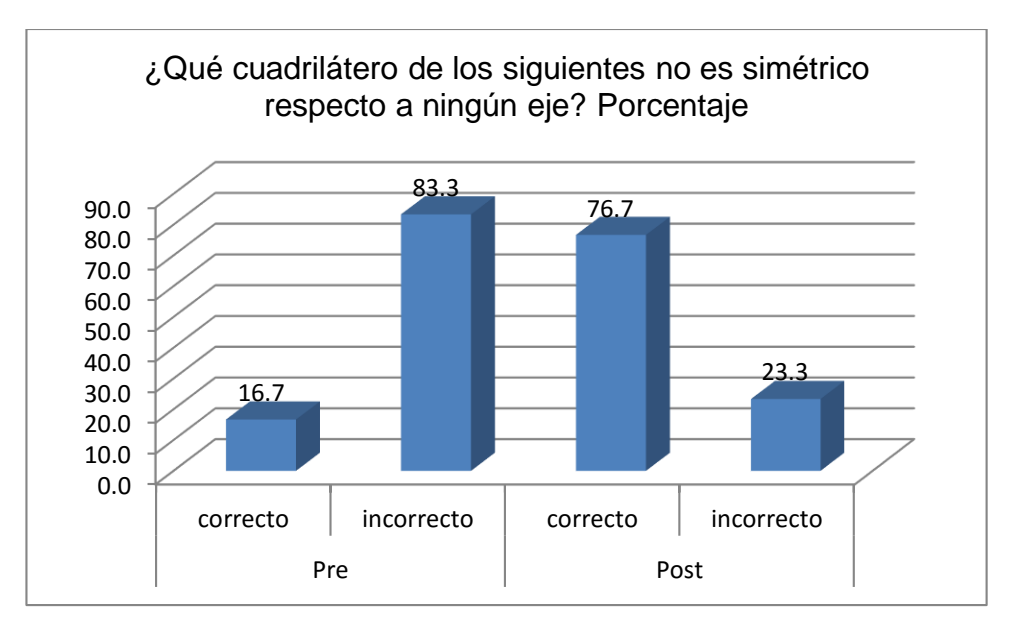

Observamos la figura que representa los valores indicados.

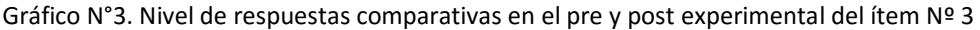

#### Análisis

En el gráfico N°3, se observa que el 16,7% de los 60 estudiantes contestaron correctamente y el 83,3% contestaron incorrectamente la tercera pregunta del examen en el pre experimental; asimismo vemos que en el post experimental, la mayor cantidad de alumnos contestaron correctamente, es decir subieron al 76,7% y la menor cantidad de alumnos contestaron incorrectamente, es decir, descendieron al 23,3% Viendo la notable diferencia entre ambos datos, podemos apreciar que los estudiantes del séptimo ciclo, han superado notoriamente la base teórica con respecto a la simetría de figuras geométricas planas.

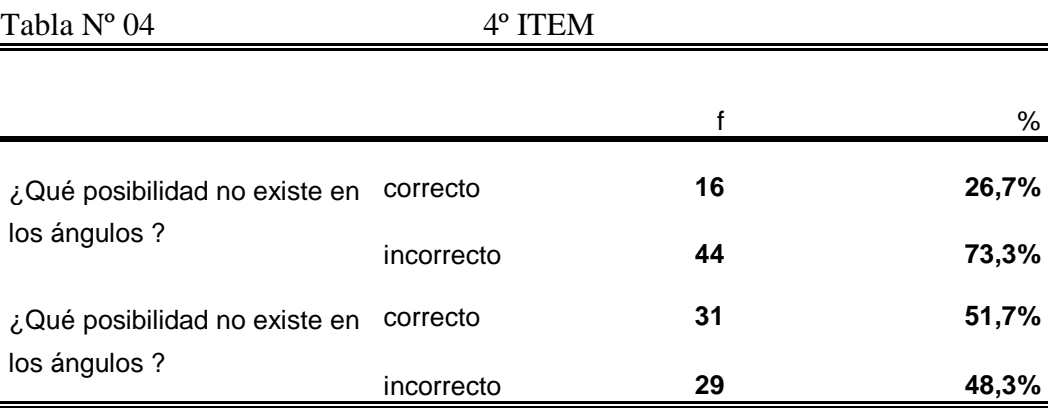

En la tabla Nº04, podemos apreciar que en el pre experimental,16 estudiantes, es decir, 26,7% de los 60, resolvieron correctamente; y 44 estudiantes, es decir, 73,3% de los 60, resolvieron incorrectamente. En el post experimental, 31 estudiantes resolvieron correctamente, lo que en porcentaje hacen 51,7% de los estudiantes; y 29 estudiantes, lo que en porcentaje hacen 48,3%, resolvieron incorrectamente.

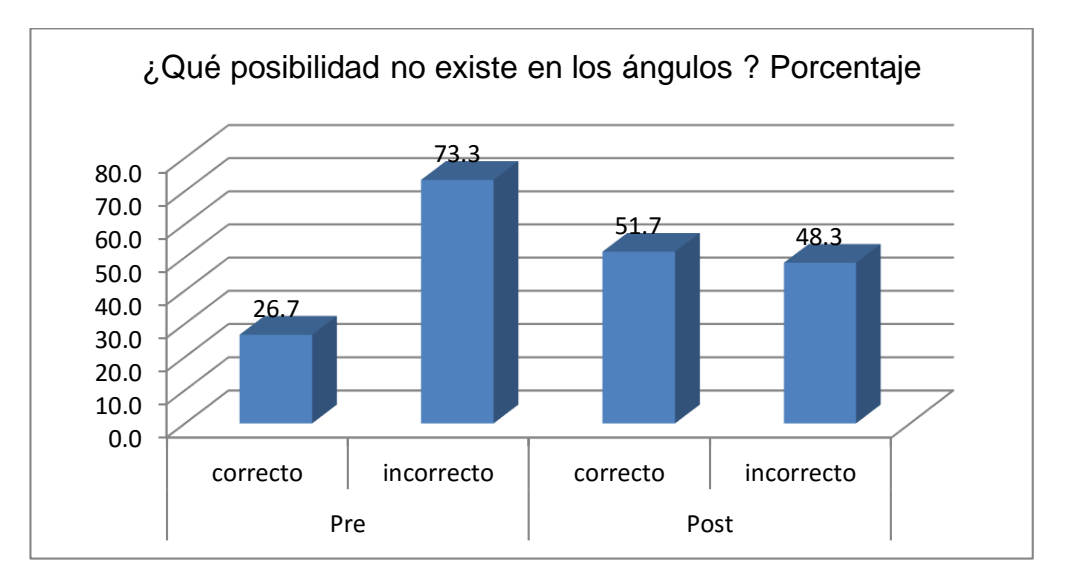

#### Observamos la figura que representa los valores indicados

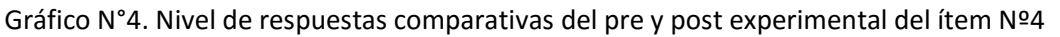

#### Análisis

En el gráfico N°4, se observa que la menor cantidad de estudiantes, es decir, 26,7 %, resolvieron correctamente el ítem Nº4; y 73,3% resolvieron incorrectamente en el pre experimental. Asimismo podemos apreciar que en el post experimental, la mayor cantidad de los estudiantes, notoriamente contestaron correctamente, siendo de 51,7% con respecto de los estudiantes que contestaron incorrectamente, siendo de 48,3%. Por la diferencia porcentual de sólo 3,4%,vemos que la cantidad de estudiantes que contestaron incorrectamente es muy alta y por lo tanto, se debe poner énfasis, en el reforzamiento de los ángulos de geometría plana. A su vez, podemos apreciar que los resultados se revirtieron significativamente con respecto al pre experimental.

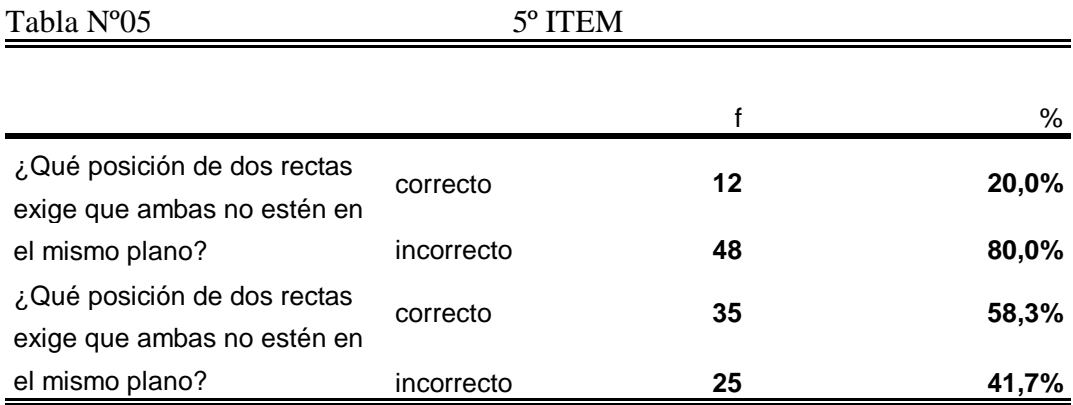

En la tabla Nº 05, se observa que 12 de los estudiantes, es decir, el20% respondieron correctamente en el pre experimental; asimismo, 48 estudiantes de los 60, respondieron incorrectamente, lo que en porcentaje hacen el 80,0% En el post experimental, 35 estudiantes, lo que en porcentaje hacen 58,3% respondieron correctamente; y 25 de los 60 estudiantes, lo que en porcentaje hacen 41,7% respondieron incorrectamente.

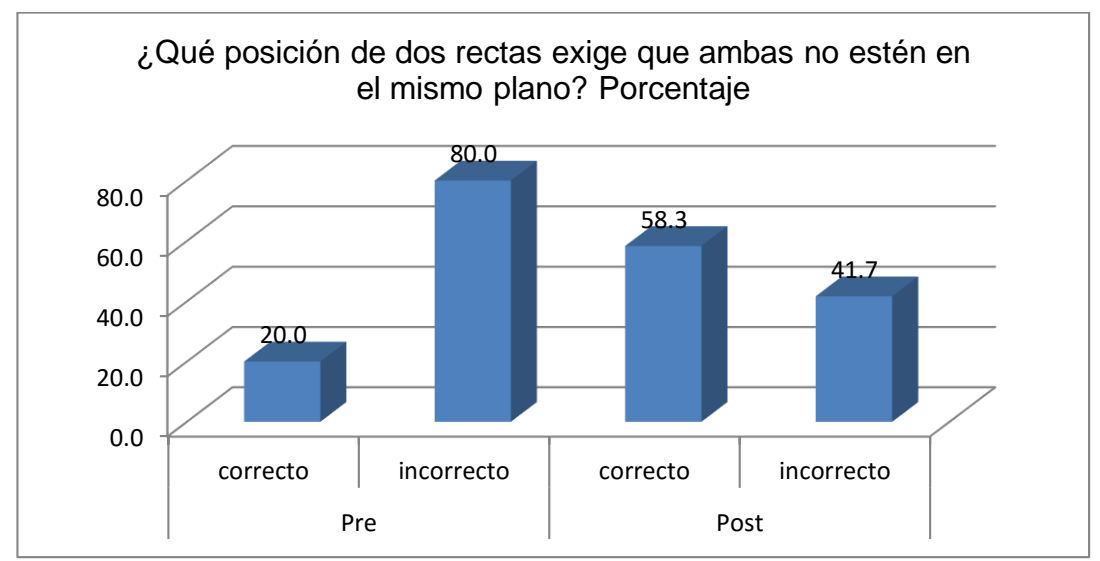

Observamos la figura que representa los valores indicados

Gráfico 5. Nivel de respuestas comparativas del pre y post experimental del ítem Nº 5

En el gráfico N°5, se observa que la mayor cantidad de alumnos contestaron incorrectamente, siendo de 80,0%, con respecto de los alumnos que contestaron correctamente siendo de 20,0% en el pre experimental. Asimismo podemos apreciar que en el post experimental, es decir, después de aplicar el Geoplán, vemos que las respuestas correctas subieron al 58,3% y las respuestas incorrectas descendieron al 41,7%

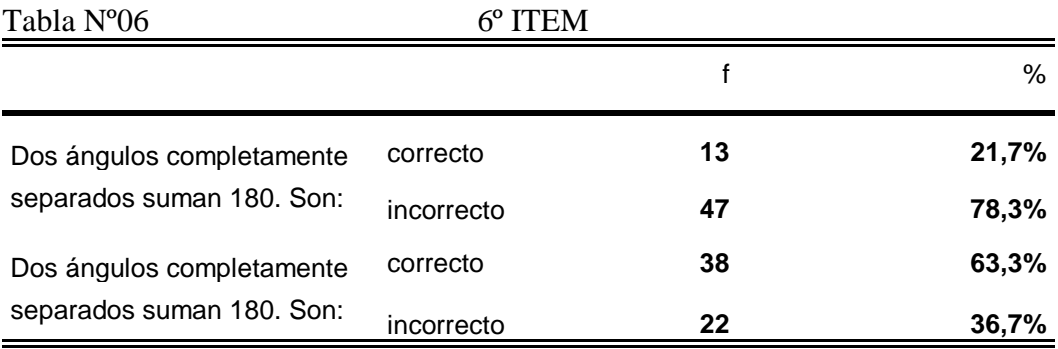

En la tabla Nº 06, apreciamos que sólo 13 estudiantes contestaron correctamente en el pre experimental, lo que en porcentaje hacen 21,7%; y 47 de los 60 estudiantes contestaron incorrectamente, lo que en porcentaje hacen 78,3% En el post experimental apreciamos que 38 de los 60 estudiantes contestaron correctamente, lo que en porcentaje hacen 63,3%, observamos una mejora notoria; y 22 estudiantes contestaron incorrectamente siendo en porcentaje el36,7%

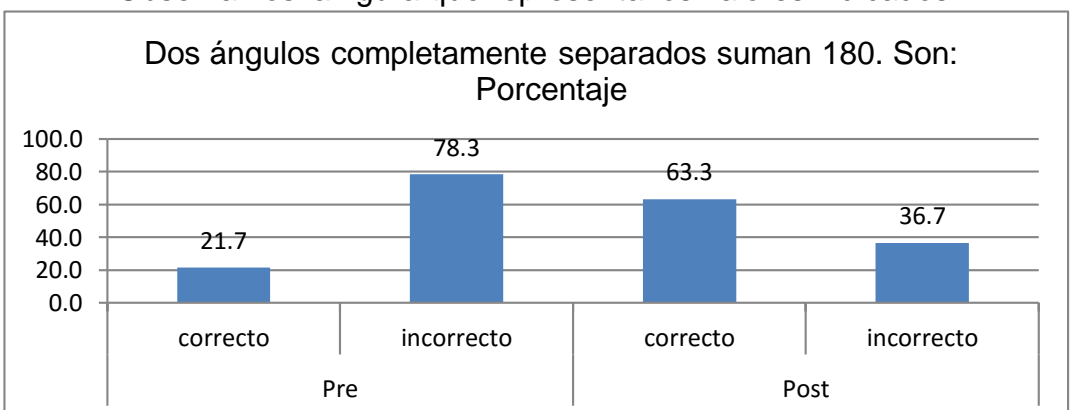

Observamos la figura que representa los valores indicados

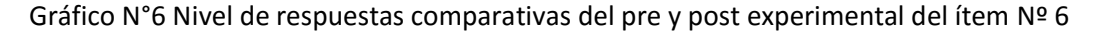

En el gráfico N°6, se observa que antes de emplear el Geoplán, los estudiantes contestaron correctamente sólo el 21,7% y el 78,3% contestaron incorrectamente; mientras que en el post experimental, a mayor cantidad de estudiantes contestaron correctamente, es decir, que tuvieron una mejora significativa siendo de 63,3% en las respuestas correctas y un descenso en las respuestas incorrectas siendo de 36,7%

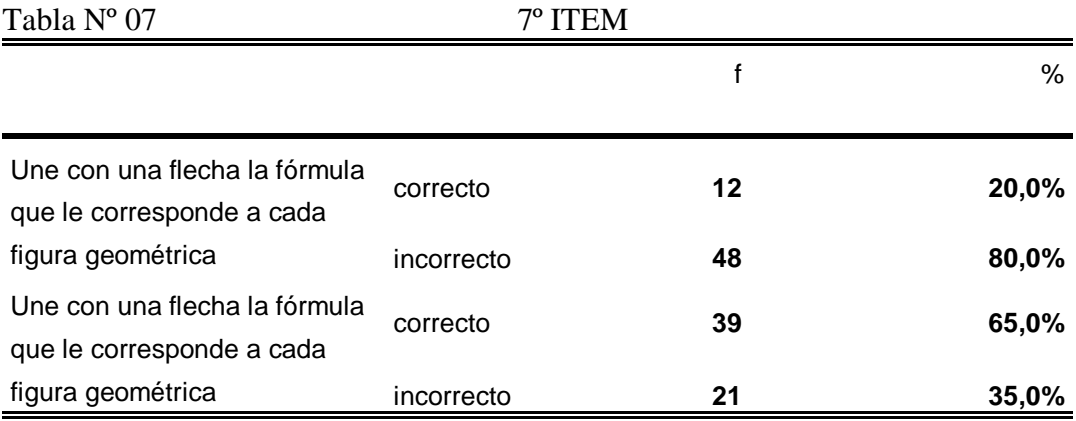

En la tabla Nº 07, observamos que 12 de los 60 estudiantes contestaron correctamente en el pre experimental, lo que en porcentaje hacen el 20%; y 48 estudiantes contestaron incorrectamente, lo que en porcentaje hacen el 80,0%; y 39 estudiantes respondieron correctamente en el post experimental, lo que en porcentaje significa el 65,0% mejorando sustancialmente; y 21 estudiantes contestaron incorrectamente, lo que en porcentaje hacen 35,0%

Observamos la figura que representa los valores indicados.

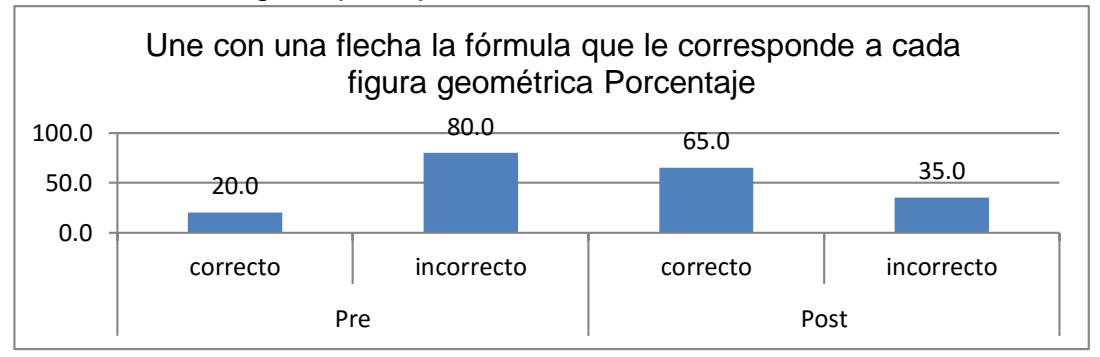

Gráfico N°7. Nivel de respuestas comparativas del pre y post experimental del ítem Nº 7

En el gráfico N°7, se observa que en el examen pre experimental, la mayor cantidad de alumnos contestaron incorrectamente, lo conforman en un 80,0 % y la menor cantidad de alumnos contestaron correctamente, es decir, 20,0% Asimismo podemos apreciar que después de emplear el Geoplán (post experimental), los estudiantes superaron significativamente el porcentaje de respuestas correctas en un 45,0%, es decir, que subió a 65,0%, y el nivel de respuestas incorrectas descendió al 35,0% Lo que podemos deducir que los estudiantes lograron discriminar las diversas fórmulas de geometría plana.

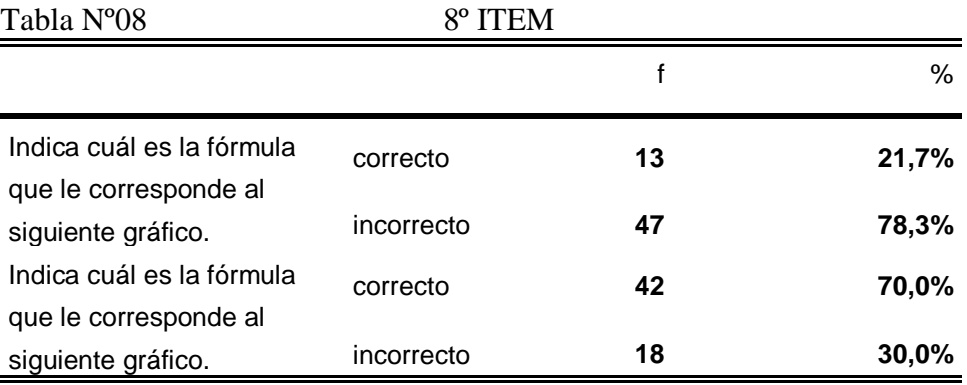

En la tabla Nº 08, apreciamos que 13 de los 60 estudiantes, es decir el 21,7%, en el pre experimental,

contestaron correctamente; y 47 estudiantes, lo que en porcentaje hacen 78,3%, contestaron incorrectamente. Asimismo vemos que en el post experimental, 42 de los 60 estudiantes, lo que en porcentaje hacen 70,0%, contestaron correctamente; y 18 estudiantes, lo que en porcentaje hacen 30,0% contestaron incorrectamente.

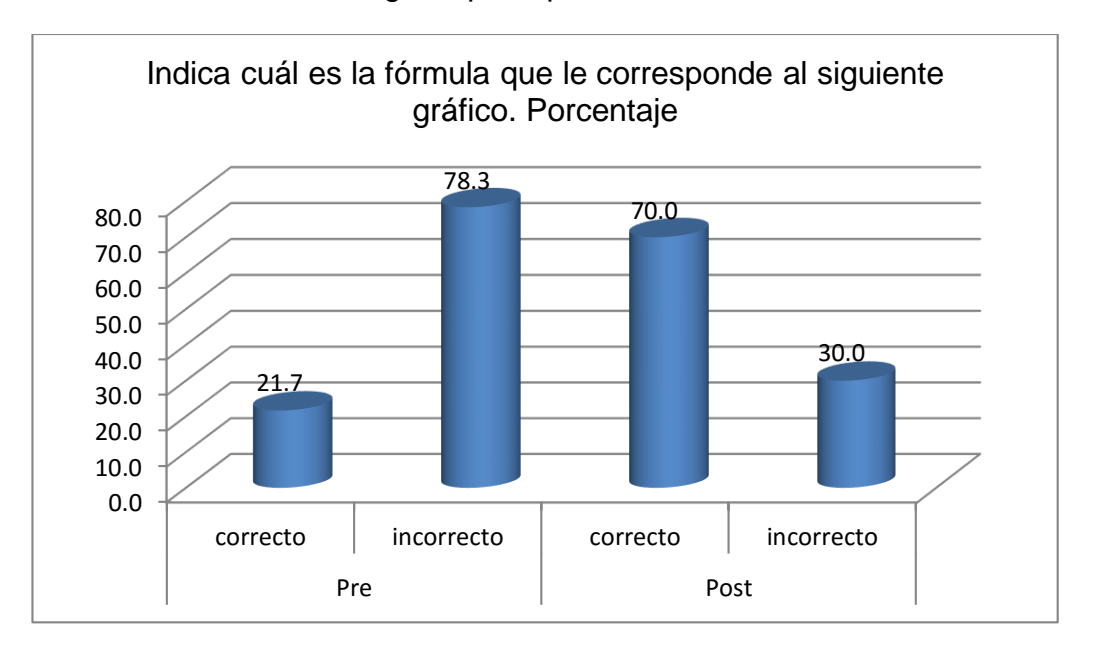

Observamos la figura que representa los valores indicados

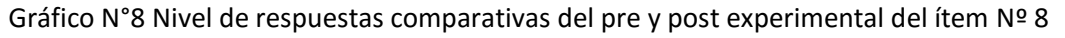

#### Análisis

En el gráfico N° 8, se observa que la mayor cantidad de estudiantes, contestaron incorrectamente en el examen pre experimental, lo conforman en un 78,3% y la menor cantidad de estudiantes, contestaron correctamente, es decir, 21,7% Asimismo podemos apreciar que después de la aplicación del Geoplán (post experimental), los estudiantes superaron las respuestas correctas a 70,0% y el nivel de respuestas incorrectas descendió a 30,0%

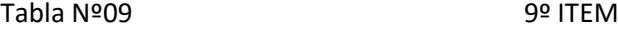

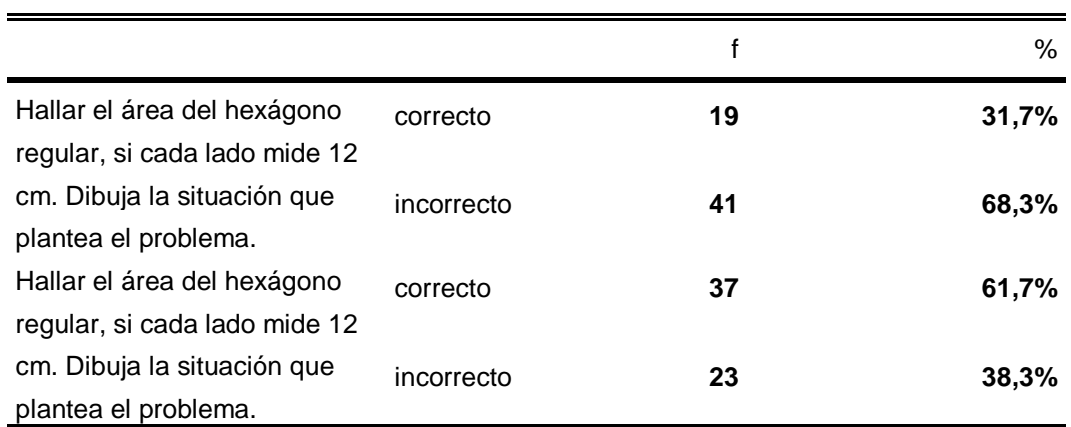

En la tabla Nº 09, se aprecia que en el pre experimental 19 de los 60 estudiantes contestaron correctamente, lo que en porcentaje hacen 31,7%; y 41 estudiantes

contestaron incorrectamente, lo que en porcentaje hacen 68,3%; en el post experimental 37 estudiantes contestaron correctamente, lo que en porcentaje hacen 61,7%; y 23 estudiantes contestaron incorrectamente, lo que en porcentaje hacen 38,3%.

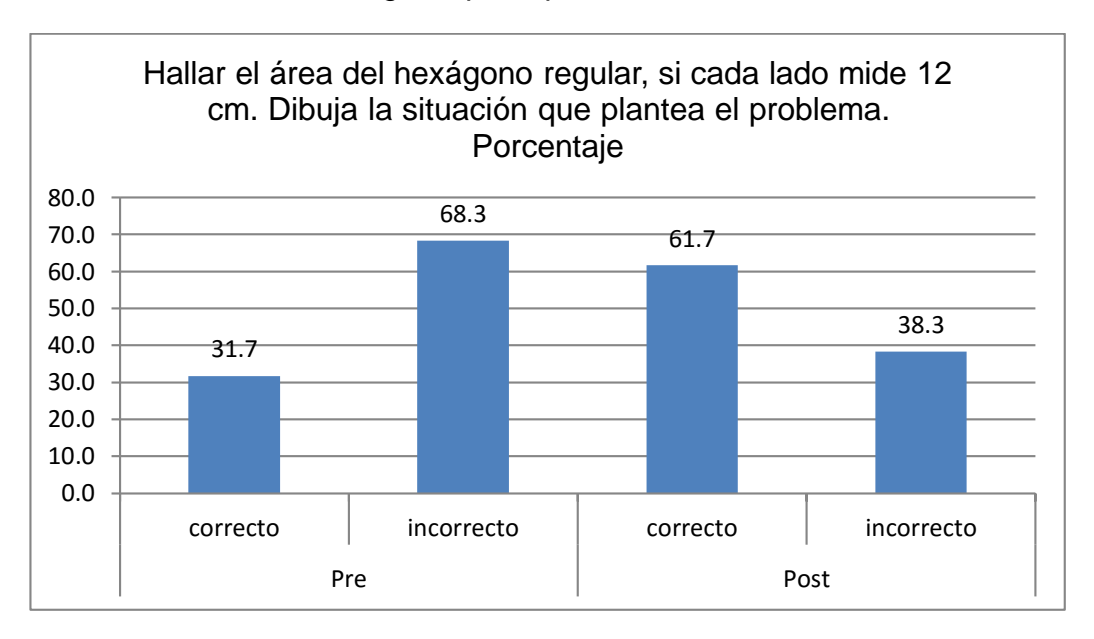

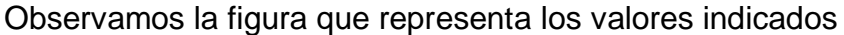

Gráfico 9 Nivel de respuestas comparativas del pre y post experimental del ítem Nº 9

#### Análisis

En el gráfico 9 se observa que en el pre experimental la mayor cantidad de alumnos contestaron incorrectamente, lo conforman 68,3%; y la menor cantidad de alumnos contestaron correctamente, es decir, 31,7% en el pre experimental. Podemos apreciar que después de la aplicación del Geoplán, los resultados cambiaron sustancialmente en los estudiantes que respondieron correctamente que hacen el 61,7%, en tanto que los estudiantes que respondieron incorrectamente bajó al 38,3%. Lo que indica que hubo un aprendizaje significativo en este ítem.

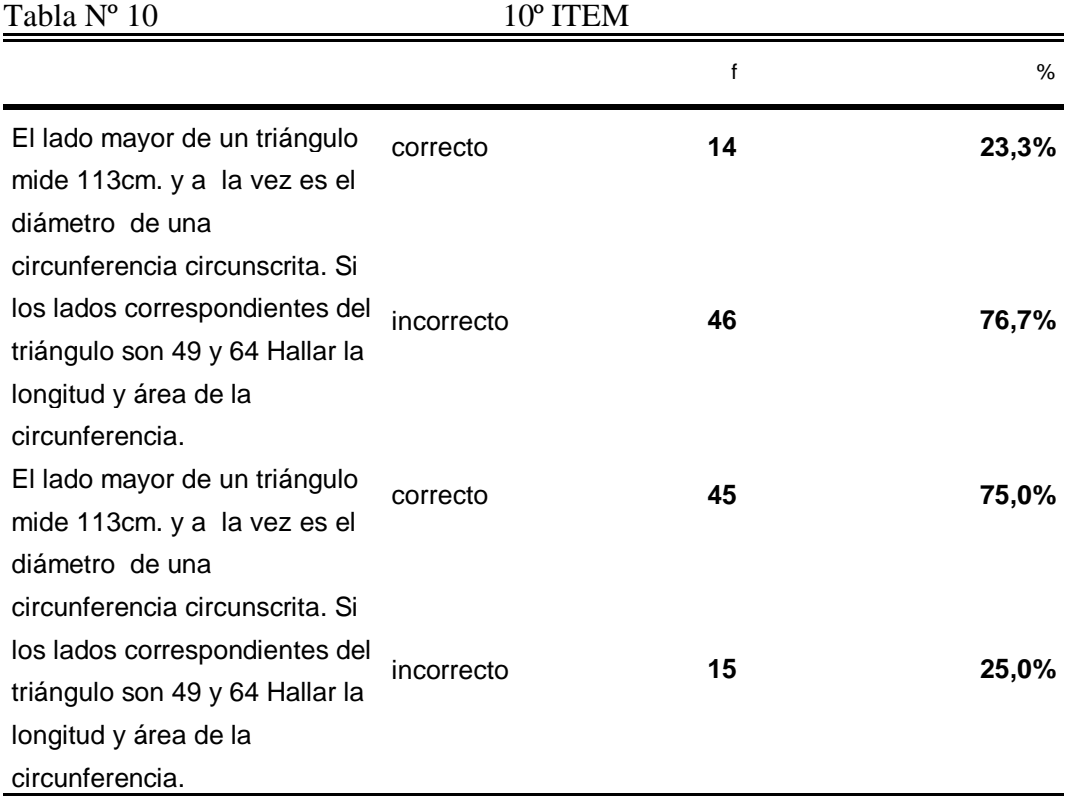

En la tabla Nº10, podemos apreciar que en el pre experimental 14 estudiantes contestaron correctamente, lo que hacen en porcentaje 23,3%; y 46 estudiantes contestaron incorrectamente, lo que en porcentaje hacen 76,7%. Asimismo vemos que en el post experimental 45 estudiantes contestaron correctamente, lo que en porcentaje hacen 75,0%; y 15 estudiantes contestaron incorrectamente, lo que en porcentaje hacen 25,0%

Observamos la figura que representa los valores indicados

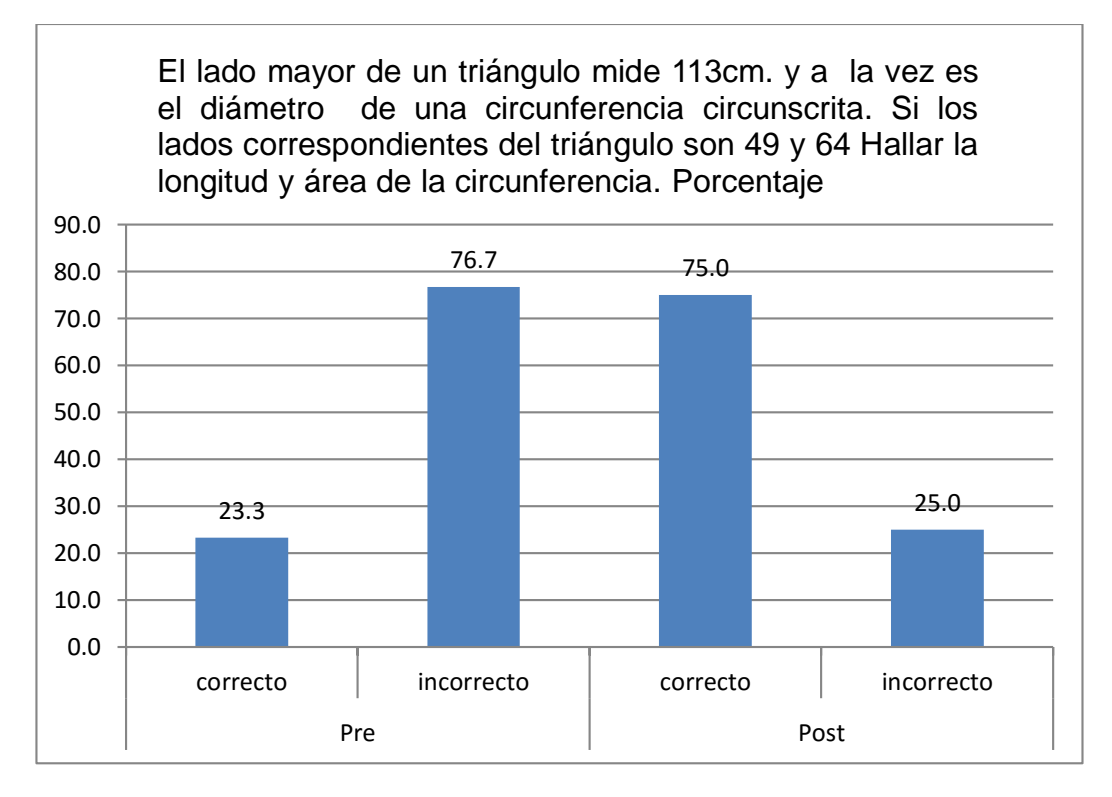

Gráfico 10. Nivel de respuestas del pre y post experimental del ítem Nº 10

En el gráfico 10, se observa que en el examen pre experimental, los estudiantes que contestaron correctamente son en porcentaje el 23,3% y los estudiantes que contestaron incorrectamente son 76,7%; en el examen post experimental la mayor cantidad de estudiantes contestaron correctamente, siendo de 75,0%, con respecto de los que contestaron incorrectamente siendo de 25,0%. Podemos observar que la gran mayoría de los estudiantes resuelven muy bien los problemas sobre triángulos y circunferencia circunscrita de geometría plana. La tercera parte de la muestra debe recibir un reforzamiento en este punto para optimizar los resultados.

**CAPÍTULO V:**

**DISCUSIÓN, CONCLUSIÓN, RECOMENDACIONES**

# **5.1 DISCUSIÓN**

Los resultados de la investigación: Aplicación del software educativo Geoplán en la solución de problemas de geometría plana de la Institución Educativa "Mariscal Ramón Castilla" de San Juan de Miraflores 2015 en cuanto al manejo de software educativo en los estudiantes del séptimo ciclo, quedaron demostrados en los bajos índices 23,3% del pre test como se pueden apreciar en los gráficos de los 10 ítems, contenidos. Después de la aplicación del software educativo, los resultados presentaron un efecto positivo, con un nivel de significancia de P= 0,005 en la mejora de habilidades matemáticas en la solución de problemas de geometría plana, como se puede apreciar en el post test. Dicho resultado concuerda con la investigación de la tesista Pazmiño López, Ximena Fabiola, de la Universidad Central del Ecuador, quien realizó la tesis: Software educativo en aprendizaje de computación, en estudiantes del séptimo año de educación general básica, del colegio "Liceo del Valle", Sangolquí, en el periodo lectivo 2011-2012; donde se observó que el estudiante considera que el profesor de computación no se encuentra actualizado con la tecnología en un 30% a veces, un 18% casi nunca, 20% siempre, 16% a menudo y nunca. Lo cual indica que es alto el porcentaje de la falta de acceso a los softwares educativos y por ende los estudiantes no tienen fácil acceso, a pesar de que la nombrada institución cuenta con todos los elementos y herramientas que se necesita para su instalación y ejecución.

Como resultado final se concluye que el software educativo contribuye al proceso de interacción entre conocimiento y tecnología, tan característico del mundo actual y que se presenta como un reto futuro para las nuevas generaciones basado sobre una definida estrategia pedagógica que apoya directamente el proceso de aprendizaje.

- En la investigación se obtuvo resultados que se observan en el test U Mann - Whitney, con una significancia de 0.000, menor a 0.005 encontrando que el software educativo Geoplán .presenta efecto positivo en la solución de problemas de geometría plana.

Podemos apreciar entonces que existe semejanza de resultados con la tesis de Rubén A. Pizarro de la Universidad de la Plata, Argentina quien hace presente menciona que las TICs en la enseñanza de las Matemáticas. Aplicación al caso de Métodos Numéricos, marzo 2009

Al realizar este estudio presentó un efecto positivo en la mejora de habilidades matemáticas para resolver problemas con métodos numéricos, con un nivel de significancia P= 0,001

se pudo observar que el 33% de los alumnos resolvió correctamente las actividades que demandaban la utilización del software, el 50% tuvo algún inconveniente para resolver alguno de los ejercicios con los métodos numéricos que se solicitaban en las mismas actividades y un 17 % resolvió mal las actividades en las cuales se incluía la utilización del software.

#### **5.2 CONCLUSIONES**

- Se ha podido establecer el efecto significativo enuna relación significativa del uso del software educativo Geoplán, en la solución de problemas de geometría plana, lo cual indica el gráfico de barras de los mayores porcentajes de los logros obtenidos siendo de 75,0% y 61,7%, se tiene una significancia de 0.000, menor a 0.05,de la prueba test U Mann – Whitney, por lo que se rechaza la hipótesis nula, entonces: existe diferencias entre el puntaje del pre y post test. Pere Marques (1996), sostuvo que el software educativo fue creado con la finalidad de ser utilizado como medio didáctico diseñado para facilitar los procesos de enseñanzaaprendizaje. Lo que podemos comprobar en el resultado de esta investigación.
- Se ha podido establecer el efecto significativo del uso del software educativo Geoplán, en la interpretación de significados de la información, de los estudiantes del séptimo ciclo de la Institución Educativa "Mariscal Ramón Castilla", de San Juan de Miraflores-2015, lo cual indica el gráfico de barras de los mayores porcentajes de los logros obtenidos siendo de 56,7% y 80,0%, se tiene una significancia de 0.000, menor a 0.05, en la prueba Test U Mann – Whitney, por lo que se rechaza la hipótesis nula, quedando entonces demostrado que existe diferencias entre el puntaje del pre y post test.
- Se ha podido establecer el efecto significativo del uso del software educativo Geoplán, en la interpretación del lenguaje matemático, de los estudiantes del séptimo ciclo de la Institución Educativa "Mariscal Ramón Castilla", de San Juan de Miraflores-2015, lo cual indica el gráfico de barras de los mayores porcentajes de los logros obtenidos siendo de 63,3%, 58,3%, 51,7% y 76,7%, se tiene una significancia de 95% , siendo el resultado del P=valor a 0.05,en la prueba test de un Mann – Whitney, por lo que se rechaza la hipótesis nula, quedando demostrado que existe diferencias entre el puntaje del pre y post test.

Se ha podido establecer el efecto significativo del uso del software educativo Geoplán, en la discriminación de figuras geométricas planas, de los estudiantes del séptimo ciclo de la Institución Educativa "Mariscal Ramón Castilla", de San Juan de Miraflores-2015, lo que indica el gráfico de barras de los mayores porcentajes de los logros obtenidos siendo de 65,0% y 70,0%, mediante la prueba test U Mann –Whitney se tiene una significancia de 95%,siendo el resultado p=valor menor a 0.05, por lo que se rechaza la hipótesis nula, entonces: existe diferencias entre el puntaje del pre y post test.

Marques Graells, sostiene que la función instructiva del software educativo se basa en orientar y regular el aprendizaje de los estudiantes y que los programas educativos promueven diversas actuaciones de forma explícita e implícita, dirigidas a alcanzar los objetivos planteados, como lo es el presente estudio.

#### **5.3 RECOMENDACIONES**

- Comprometer a la Institución Educativa "Mariscal Ramón Castilla" a tomar como política institucional, el uso del software educativo Geoplán en la programación anual del curso de matemática en geometría plana, facilitando el acceso a los docentes y a los estudiantes del séptimo ciclo.

- Instar a la Institución Educativa "Mariscal Ramón Castilla" en el desarrollo de nuevas metodologías, para el entendimiento de los estudiantes en la aplicación de significados de la información de geometría plana, de los estudiantes del séptimo ciclo.

- Se recomienda a la institución crear espacios operativamente equipados en el que sea posible utilizar el software educativo Geoplán, para un aprendizaje sustancial en la interpretación del lenguaje matemático de la geometría plana.

**-** Fomentar la importancia de la geometría, en la discriminación de las diversas figuras planas, comprometiendo a la I.E. "Mariscal Ramón Castilla", como institución creativa, en el uso de softwares educativos, para un mejor rendimiento académico.

#### **FUENTES DE INFORMACIÓN**

#### **Fuentes bibliográficas**

- 1. Tamayo, M. (2003). *El proceso de investigación científica*. México: Limusa.
- 2. Sampieri, R., Fernández, C. & Baptista, P. (2010). *Metodología de la investigación*. México: Mc. Grau Hill.
- 3. Calvache, G., Rosero, T. & Yacelga, M. (2010). *Geometría Plana y del Espacio, Geometría Analítica Dibujo*. Ecuador: Ministerio de educación y la cultura.
- 4. Wesley, A. (1964). *Geometría con Aplicación y Solución de Problemas*. México: Addison Wesley Longman.
- 5 Barnett, R. (1997). *Geometría plana, analítica, transformacional y de sólidos*. México: Mc. Grau Hill.
- 6. Lehmann, Ch. (2008). *Geometría Analítica*. México: Limusa.
- 7. Baez, H. (2008). *Conceptos Básicos de Geometría Plana.* México: Santillana del Pacífico S.A.
- 8. Marqués, P. (1996). *Comunicación Educativa y Nuevas Tecnologías.*  España: Praxis.
- 9. Pressman, R. (2009). *Ingeniería del Software*. España: Mc. Grau Hill Interamericana de España S. A. U.
- 10. Caballero, L. (2005). *Geometría*. Perú: San Marcos.
- 11. Álvaro, M., Bueno, M., Calleja, J., Cerdán, J., et al.. (1990). *Hacia un Modelo Causal del Rendimiento Académico.* Madrid: Centro de Publicaciones- Secretaria General Técnica. Ministerio de Educación y Ciencia.
- 12. Arya, J. & Lardner, R.. (1992). *Matemáticas Aplicadas*. México: Prentice Hall Hispanoamericana, S.A.
- 13. Bojórquez, A.. (2009). *Uso de un Asistente Algebraico Computarizado en el Aprendizaje del Cálculo*. México: Universidad Autónoma de Yucatán (UADY).
- 14. Casanova, M..(1999). *La Evaluación Educativa.* Biblioteca del Normalista. SEP. Cooperación Española. México.
- 15. Castillo, S.. (2003). *Vocabulario de Evaluación Educativa*. España: Pearson Educación.
- 16. Chevallard, I., Bosch, M. & Gascón, J.. (2001). *Manual de la Educación-Enseñanza de la Matemática*. España: Ediciones Credimar S.L.
- 17. Dieterich, H.. (1996). *Nueva Guía Para la Investigación Científica*. México: Planeta Mexicana, S.A. de C.V.
- 18. Fermoro, P.. (1988). *Teoría de la Educación*. 3ra. reimpresión. México: Editorial Trillas S.A.
- 19. García A.. (1993). *Excel 3 para Windows*. México: Addison-Wesley Iberoamericana S.A.
- 20. Hernández, R., Fernández, C. & Baptista, P. (2006). *Metodología de la Investigación*. 4ta. Edición. México: McGraw-Hill Interamericana.
- 21. Jacobson, R.(2000). *Microsoft Excel.* Madrid: Mc Graw Hill.
- 22. Murray, S. & Stephens, L. (2010) *Estadística*. México: Mc. Graw Hill.
- 23. Pérez, L.(2005). *Estadística Básica*. Perú: Talleres gráficos de Editorial San Marcos.
- 24. Pimienta, J. (2008). *Evaluación de los aprendizajes*. México: Pearson Educación de México S.A. de C.V.
- 25. Pino, R. (2010). *Metodología de la investigación*. Perú: Editorial San Marcos.

#### **Fuentes informáticas**

Ramo, A. (1999). Geometría Plana. Teruel nº 141.Recuperado de <http://www.aplicaciones.info/decimales/geoplana.htm>

Alemán de Sánchez, A. (1999). *La enseñanza de la matemática asistida por computadora.* Revista del Instituto de estudios superiores de Tamaulipas. Recuperado de: http://www.utp.ac.pa/articulos/ensenarmatematica.html

ANEXOS:

- Anexo Nº 01: Formato del instrumento (Prueba)
- Anexo Nº 02: Matriz de consistencia
- Anexo Nº 03: Programas
- Anexo Nº 04: Diapositivas
- Anexo Nº 05: Sesión de aprendizaje Nº1
- Anexo Nº 06: Sesión de aprendizaje Nº2
- Anexo Nº 07: Opinión de expertos del instrumento de evaluación

# Anexo Nº 1

I.E." MARISCAL RAMÓN CASTILLA"

Perímetros y áreas de figuras geométricas planas

Prueba de Matemáticas

Apellidos y nombres:

Fecha: Duración: 90 minutos

**1)** Si la base de un paralelogramo es 9 dm y su altura es de 70,5 cm. Hallar el área (2,0 puntos)

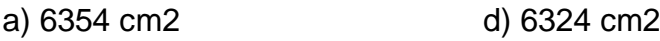

b) 4354 cm2 e) N.A

c) 6345 cm2

**2)** Hallar el área del sector circular cuya cuerda es el lado de un cuadrado inscrito, siendo 4 cm el radio de la circunferencia. (2,5 puntos)

- a) 12,56 cm2 d) 14,23 cm2
- b) 12,65 cm2 e) N. A
- c) 12,85 cm2

**3)**¿Qué cuadrilátero de los siguientes no es simétrico respecto a ningún eje? (1.0 punto)

- a) Rectángulo
- b) Trapecio isósceles
- c) Trapecio rectángulo
- d) Rombo
- e) triángulo equilátero.

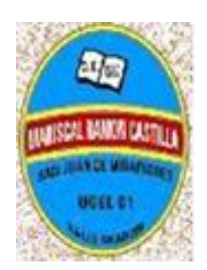

4**)** ¿Qué posibilidad no existen en los ángulos? (1.0 puntos)

- a) Ser obtuso y convexo
- b).Ser obtuso y cóncavo
- c) Ser agudo y convexo
- d) Ser recto y convexo
- e) Que sumados sean suplementarios

5**)** ¿Qué posición de dos rectas exige que ambas no estén en el mismo plano? (1.0 puntos)

- a).Cuando las dos rectas se cruzan
- b).Cuando las dos rectas son paralelas
- c) Cuando las dos rectas se superponen
- d).Cuando las dos rectas son perpendiculares
- e).Cuando las dos rectas forman ángulo.
- 6**)** Dos ángulos completamente separados suman 180º. Son (1.0 puntos)
- a) Consecutivos
- b) Adyacentes
- c) Complementarios
- d) Llanos
- e) Suplementarios

**7)** Une con una flecha la fórmula que le corresponde a cada figura geométrica:

(5,0 puntos)

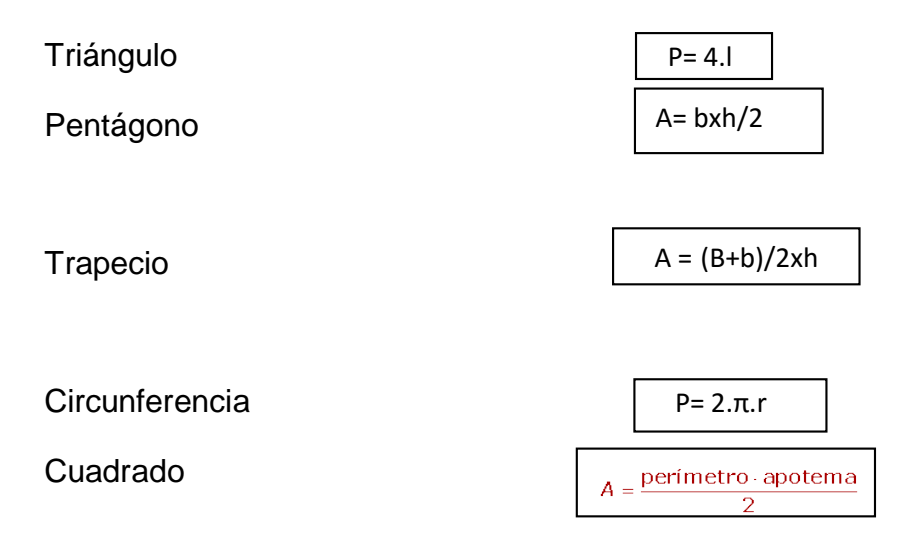

8) Indica cuál es la fórmula que le corresponde a la parte sombreada del siguiente gráfico (2,0 puntos)

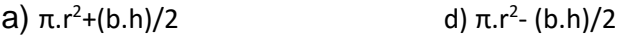

b)  $π.r^2(b.h)/2$ (b.h)/2 e) 2π.r<sup>2</sup> - (b.h)/2

c) π.r<sup>2</sup> /(b.h)

9)Hallar el área del hexágono regular, si cada lado mide 12 cm. Dibuja la situación que plantea este problema. (2,5 puntos)

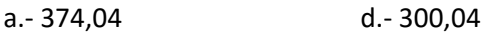

b.- 376,04 e.- 326

c.- 375

10**)** El lado mayor de un triángulo mide 113cm y a la vez es el diámetro de la circunferencia circunscrita. Si los lados correspondientes del triángulo son 49 y 64. Hallar la longitud y área de la circunferencia. (2,0 puntos)

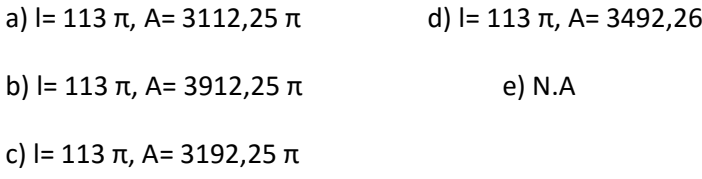

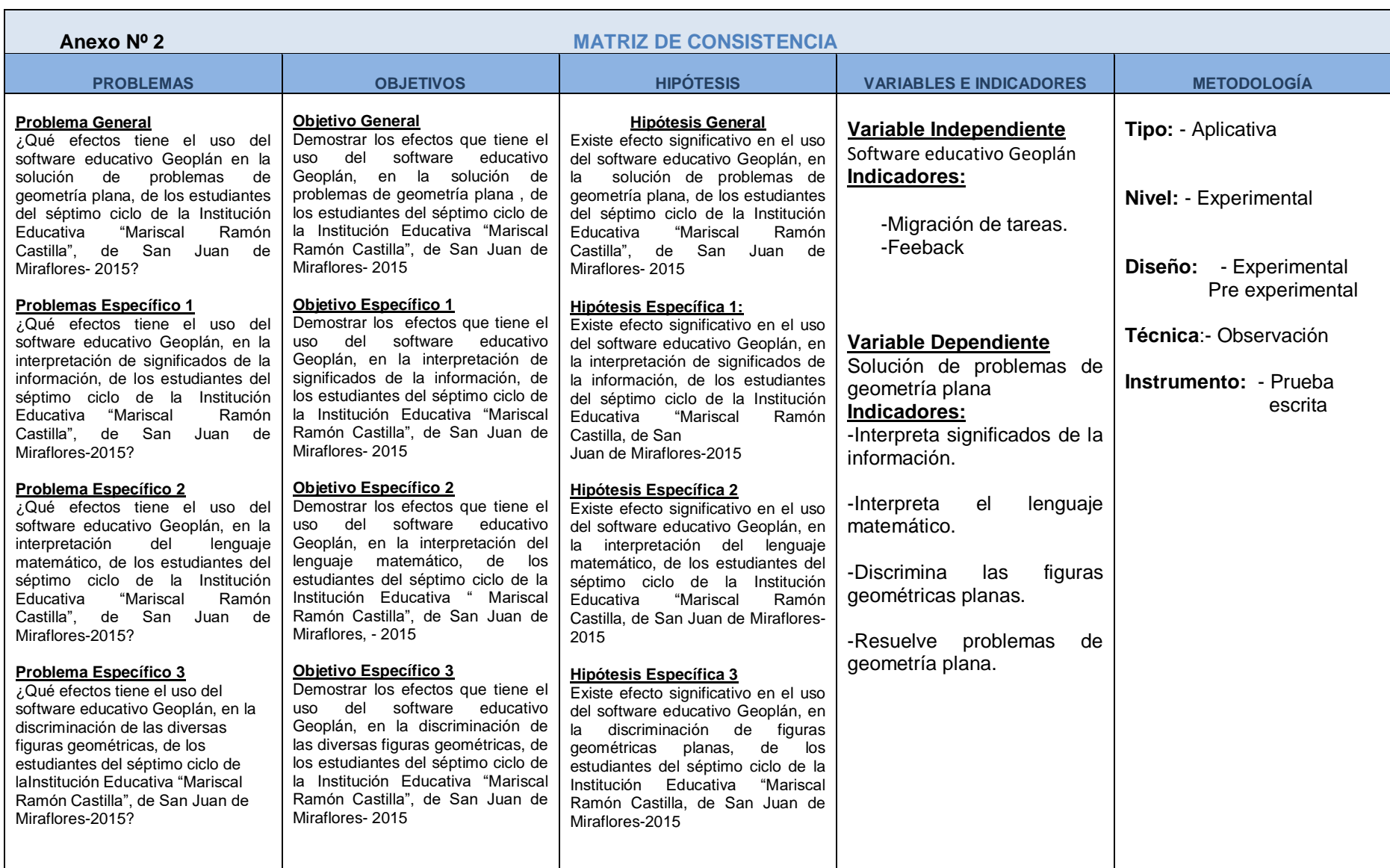

Anexo Nº 03

# PROGRAMAS

# **CIRCUNFERENCIA INSCRITA Y CIRCUNSCRITA EN UN TRIANGULO**

# **COMMAND 1**

```
A=VAL(THISFORM.TEXT1.TEXT)
```
B=VAL(THISFORM.TEXT2.TEXT)

C=VAL(THISFORM.TEXT3.TEXT)

IF A<B+C AND B<A+C AND C<A+B THEN

 $s=(A+B+C)/2$ 

```
K=SQRT(s*(s-A)*(s-B)*(s-C))
```
 $P=A+B+C$ 

IF THISFORM.OPTIONGROUP1.OPTION1.VALUE=1THEN

 $r = K/s$ 

THISFORM.LABEL4.CAPTION="EL RADIO ES"+STR(r,10,2)

THISFORM.LABEL5.CAPTION="EL PERIMETRO ES"+STR(P,10,2)

ELSE

```
R = A*B*C/(4*K)
```
THISFORM.LABEL4.CAPTION="EL RADIO ES"+STR(r,10,2)

THISFORM.LABEL5.CAPTION="EL PERIMETRO ES"+STR(P,10,2)

ENDIF

ELSE

THISFORM.LABEL4.CAPTION="EL TRIANGULO NO EXISTE"

ENDIF

# **COMMAND 2**

THISFORM.TEXT1.VALUE="" THISFORM.TEXT2.VALUE="" THISFORM.TEXT3.VALUE="" THISFORM.TEXT4.CAPTION="" THISFORM.TEXT5.CAPTION=""

THISFORM.TEXT1.SETFOCUS

# **COMMAND 3**

THISFORM.RELEASE
## **PERALELOGRAMO, RECTANGULO Y CUADRADO**

#### **COMMAND 1**

IF THISFORM.OPTIONGROUP1.OPTION1.VALUE=1 THEN

B=VAL(THISFORM.TEXT1.TEXT)

X=VAL(THISFORM.TEXT4.TEXT)

A=VAL(THISFORM.TEXT3.TEXT)

S=B\*A\*SIN(X\*3.1416/180)

 $P=2^*(A+B)$ 

ELSE

B=VAL(THISFORM.TEXT1.TEXT)

A=VAL(THISFORM.TEXT3.TEXT)

H=VAL(THISFORM.TEXT2.TEXT)

S=B\*H

 $P=2^*(A+B)$ 

ENDIF

THISFORM.LABEL5.CAPTION="EL AREA ES"+STR(S,10,2)

THISFORM.LABEL6.CAPTION="EL PERIMETRO ES"+STR(P,7,2)

# **COMMAND 2**

THISFORM TFXT1 VALUE=""

THISFORM.TEXT2.VALUE=""

THISFORM.TEXT3.VALUE=""

THISFORM.TEXT4.VALUE=""

THISFORM.LABEL5.CAPTION=""

THISFORM.LABEL6.CAPTION=""

THISFORM.TEXT1.SETFOCUS

# **COMMAND 3**

## **POLIGONO REGULAR, CIRCULO Y SECTOR CIRCULAR**

## **COMMAND 1**

IF THISFORM.OPTIONGROUP1.OPTION1.VALUE=1 THEN

l=VAL(THISFORM.TEXT1.TEXT)

n=VAL(THISFORM.TEXT2.TEXT)

S=0.25\*n\*l\*l/tan(3.1416/n)

 $P=n^*$ 

ELSE

IF THISFORM.OPTIONGROUP1.OPTION2.VALUE=1 THEN

r=VAL(THISFORM.TEXT3.TEXT)

x=VAL(THISFORM.TEXT4.TEXT)

S=0.5\*r\*r\*3.1416\*x/180

P=r\*3.1416\*x/180+2\*r

ENDIF

ENDIF

## **COMMAND2**

THISFORM.TEXT1.VALUE=""

THISFORM.TEXT2.VALUE=""

THISFORM.TEXT3.VALUE=""

THISFORM.TEXT4.VALUE=""

THISFORM.LABEL5.CAPTION=""

THISFORM.LABEL6.CAPTION=""

THISFORM.TEXT1.SETFOCUS

## **COMMAND 3**

## **TRAPECIO Y TRIANGULO**

#### **COMMAND1**

A=VAL(THISFORM.TEXT1.TEXT)

B=VAL(THISFORM.TEXT2.TEXT)

H=VAL(THISFORM.TEXT3.TEXT)

K1=VAL(THISFORM.TEXT4.TEXT)

K2=VAL(THISFORM.TEXT5.TEXT)

IF THISFORM.OPTIONGROUP1.OPTION1.VALUE=1 THEN

IF K1=0THEN

 $S=(A+B)*H/2$ 

THISFORM.LABEL6.CAPTION="EL AREA ES"+STR(S,10,2)

THISFORM.LABEL8.CAPTION="LOS OTROS LADOS DEPENDEN"

THISFORM.LABEL9.CAPTION="DE LOS ANGULOS DE LA BASE"

ELSE

```
C=H/SIN(3.1416*K1/180)
```

```
D=SQRT(C*C+(B-A)*(B-A)-2*C*(B-A)*COS(3.1416*K1/180))
```

```
IF B-A>C*COS(3.1416*K1/180)THEN
```
 $S=(A+B)*H/2$ 

P=A+B+C+D

THISFORM.LABEL6.CAPTION="EL AREA ES"+STR(S,10,2)

THISFORM.LABEL7.CAPTION="EL PERIMETRO ES"+STR(P,10,2)

THISFORM.LABEL8.CAPTION="EL LADO A ES"+STR(A,10,2)

THISFORM.LABEL9.CAPTION="EL LADO B ES"+STR(B,10,2)

THISFORM.LABEL10.CAPTION="EL LADO C ES"+STR(C,10,2)

THISFORM.LABEL11.CAPTION="EL LADO D ES"+STR(D,10,2)

THISFORM.LABEL12.CAPTION="LA ALTURA H ES"+STR(H,10,2)

ELSE

THISFORM.LABEL6.CAPTION="EL TRAPECIO NO EXISTE"

ENDIF

ENDIF

ELSE

IF K1=90 AND K2=90THEN

THISFORM.LABEL6.CAPTION="EL TRAPECIO NO EXISTE"

ELSE

H=(B-A)/(1/TAN(3.1416\*K1/180)+1/TAN(3.1416\*K2/180))

C=H/SIN(3.1416\*K1/180)

D=H/SIN(3.1416\*K2/180)

P=A+B+C+D

 $S=(A+B)*H/2$ 

THISFORM.LABEL6.CAPTION="EL AREA ES"+STR(S,10,2) THISFORM.LABEL7.CAPTION="EL PERIMETRO ES"+STR(P,10,2) THISFORM.LABEL8.CAPTION="EL LADO A ES"+STR(A,10,2) THISFORM.LABEL9.CAPTION="EL LADO B ES"+STR(B,10,2) THISFORM.LABEL10.CAPTION="EL LADO C ES"+STR(C,10,2) THISFORM.LABEL11.CAPTION="EL LADO D ES"+STR(D,10,2) THISFORM.LABEL12.CAPTION="LA ALTURA H ES"+STR(H,10,2) ENDIF

ENDIF

# **COMMAND 2**

THISFORM.TEXT1.VALUE="" THISFORM.TEXT2.VALUE="" THISFORM.TEXT3.VALUE="" THISFORM.TEXT4.VALUE="" THISFORM.TEXT5.VALUE="" THISFORM.LABEL6.CAPTION="" THISFORM.LABEL7.CAPTION="" THISFORM.LABEL8.CAPTION="" THISFORM.LABEL9.CAPTION="" THISFORM.LABEL10.CAPTION="" THISFORM.LABEL11.CAPTION="" THISFORM.LABEL12.CAPTION="" THISFORM.TEXT1.SETFOCUS

#### **COMMAND 3**

## **PARALELOGRAMO, RECTANGULO Y CUADRADO**

#### **COMMAND 1**

IF THISFORM.OPTIONGROUP1.OPTION1.VALUE=1 THEN

B=VAL(THISFORM.TEXT1.TEXT)

X=VAL(THISFORM.TEXT4.TEXT)

A=VAL(THISFORM.TEXT3.TEXT)

S=B\*A\*SIN(X\*3.1416/180)

 $P=2^*(A+B)$ 

ELSE

B=VAL(THISFORM.TEXT1.TEXT)

A=VAL(THISFORM.TEXT3.TEXT)

H=VAL(THISFORM.TEXT2.TEXT)

S=B\*H

 $P=2^*(A+B)$ 

ENDIF

THISFORM.LABEL5.CAPTION="EL AREA ES"+STR(S,10,2)

THISFORM.LABEL6.CAPTION="EL PERIMETRO ES"+STR(P,7,2)

# **COMMAND 2**

THISFORM.TEXT1.VALUE=""

THISFORM.TEXT2.VALUE=""

THISFORM.TEXT3.VALUE=""

THISFORM.TEXT4.VALUE=""

THISFORM.TEXT5.VALUE=""

THISFORM.TEXT6.VALUE=""

THISFORM.TEXT1.SETFOCUS

# **COMMAND 3**

#### **Anexo Nº 04:**

#### **Diapositivas**

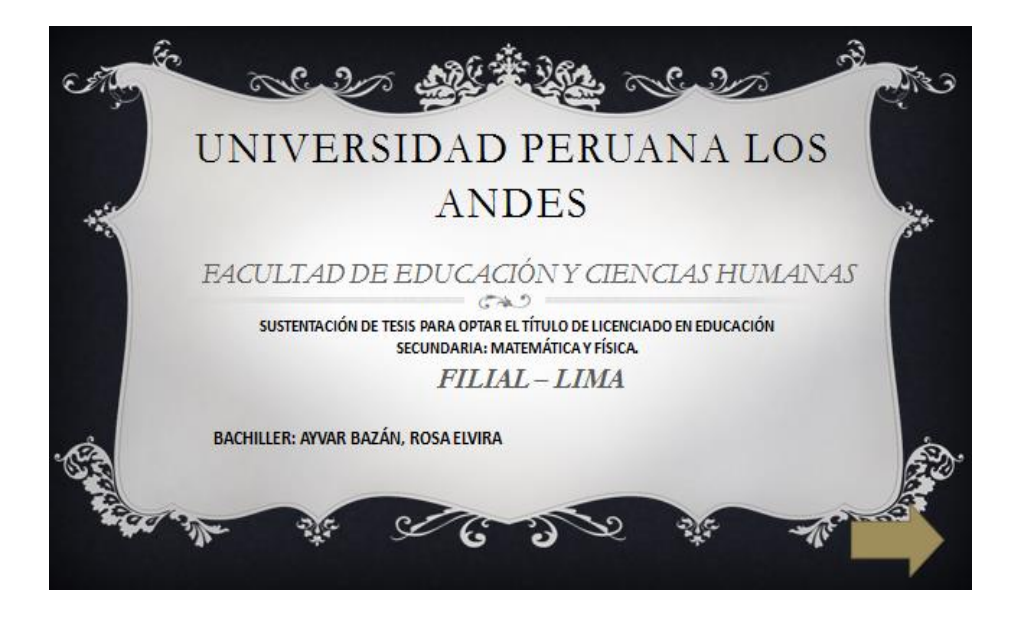

Aplicación del software educativo Geoplán, en la solución de problemas de geometría plana, de los estudiantes del séptimo ciclo, de la Institución Educativa Mariscal Ramón Castilla, de San Juan de Miraflores 2015

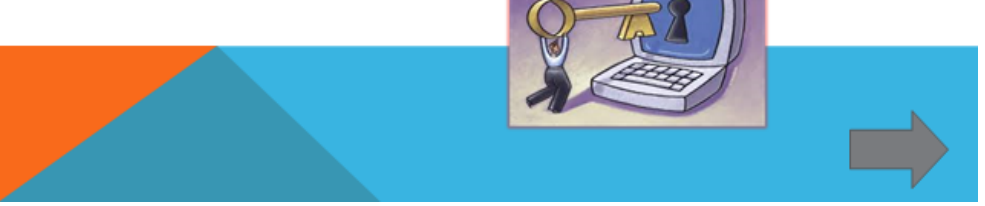

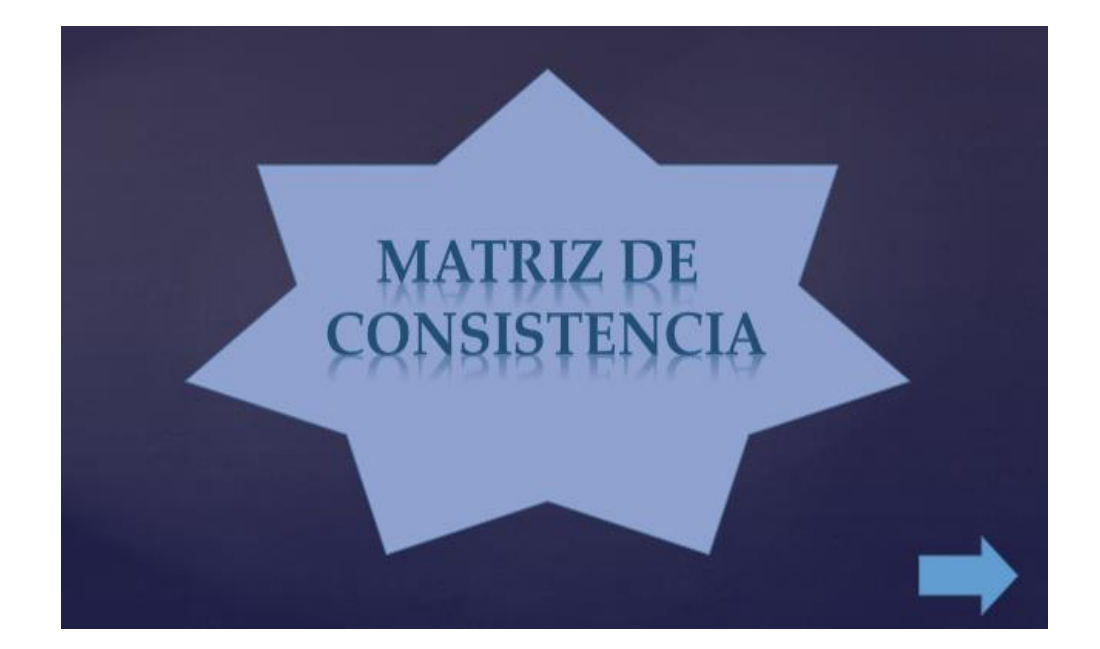

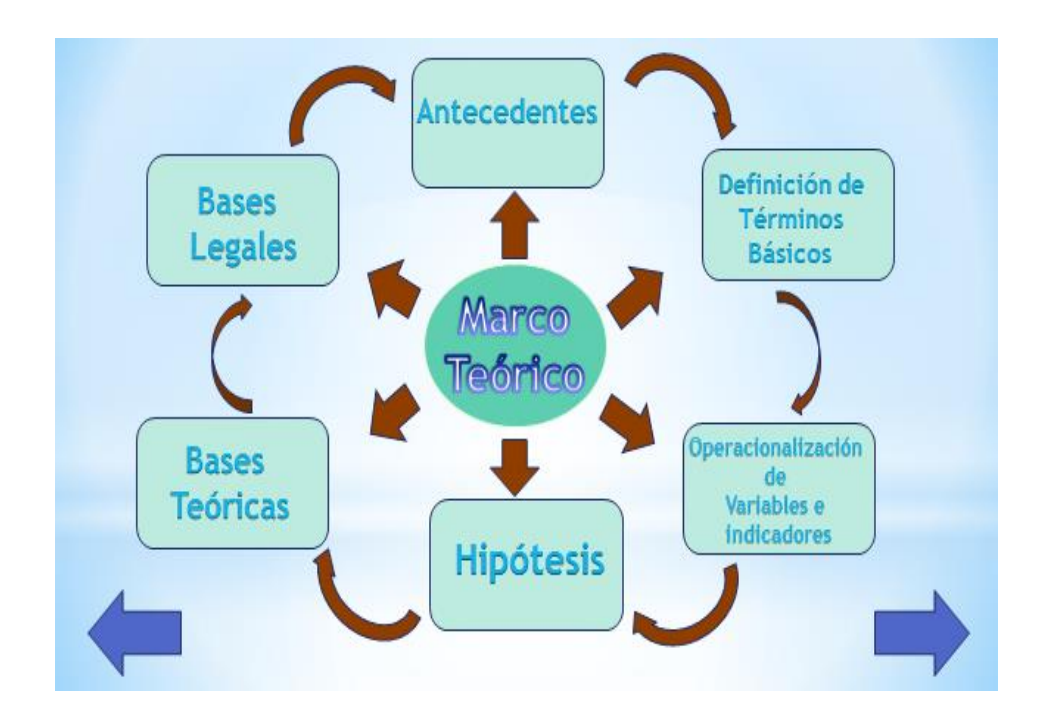

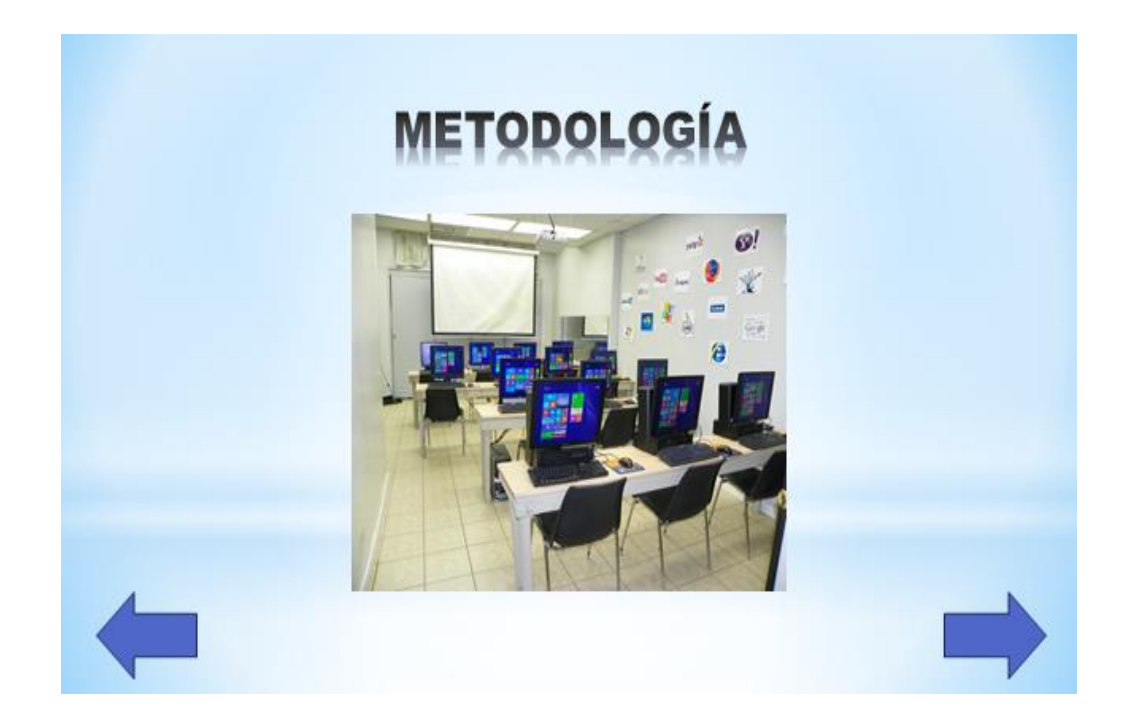

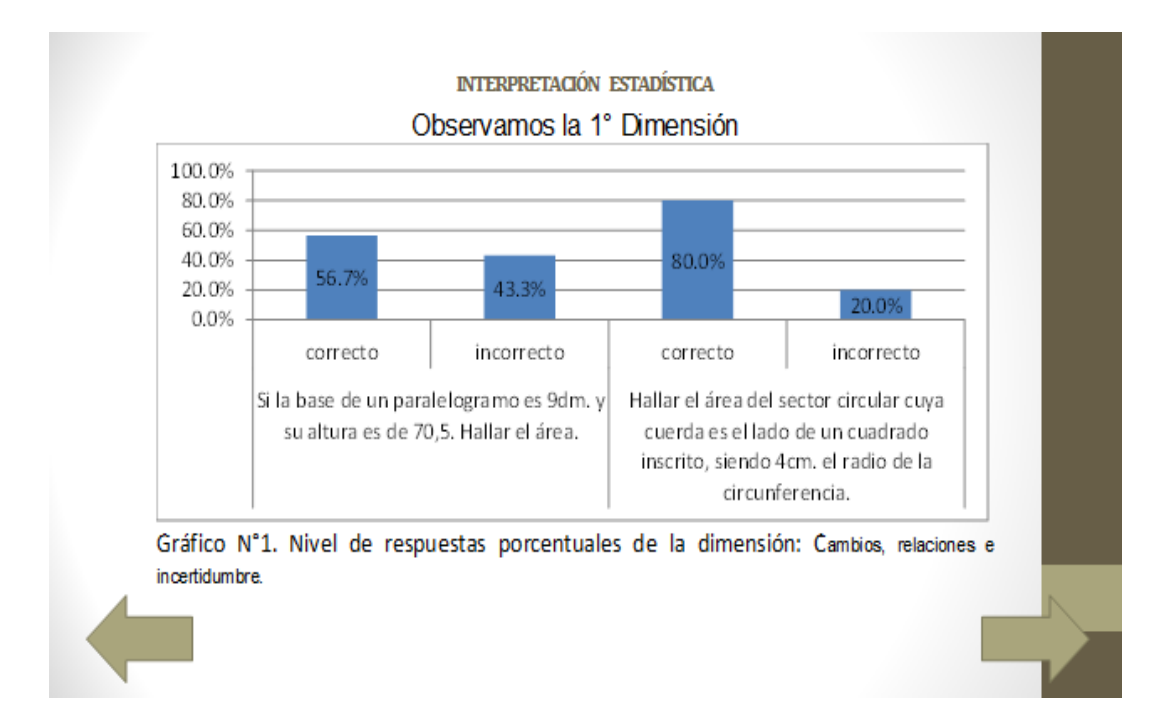

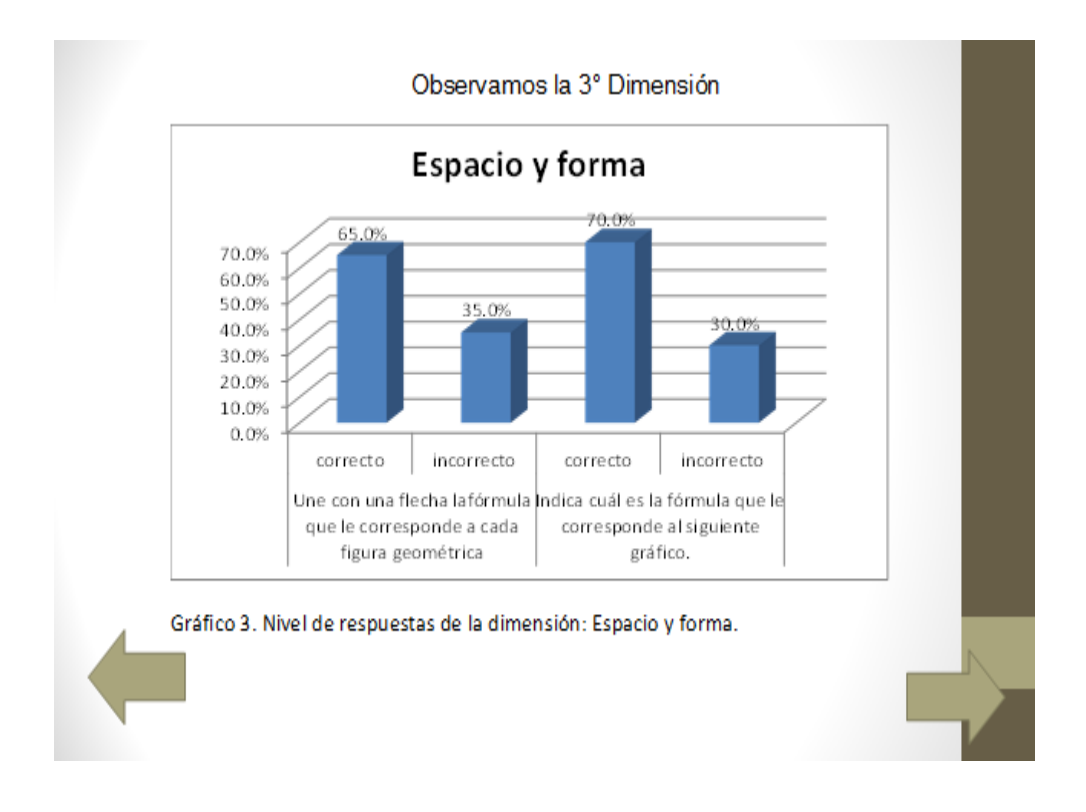

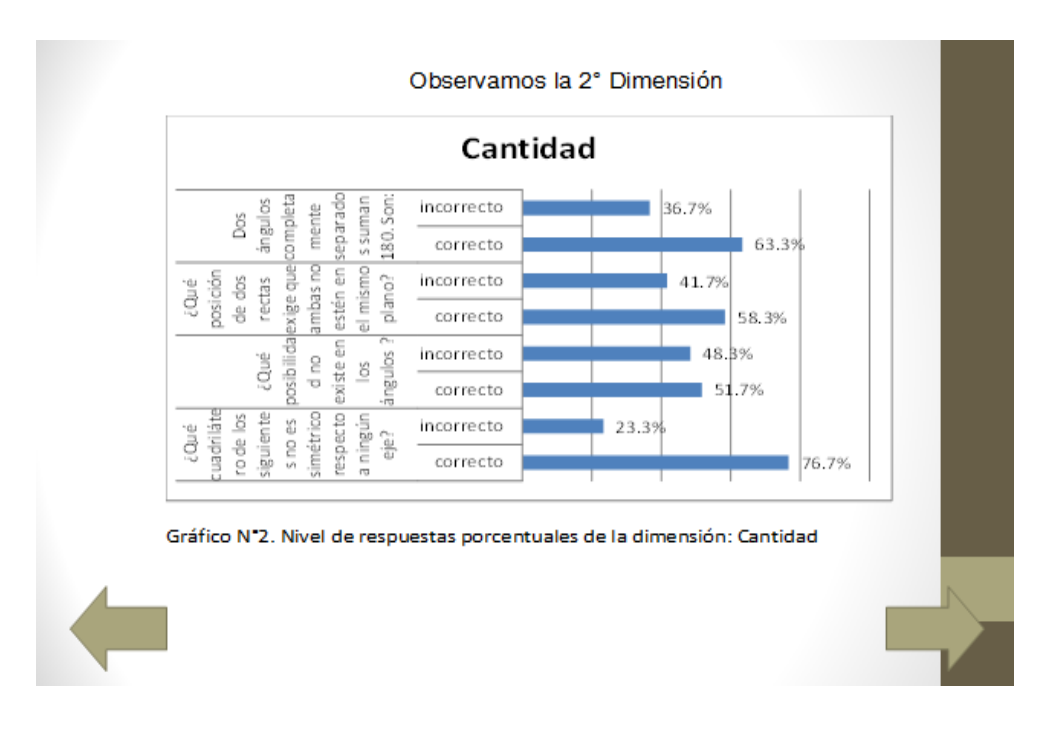

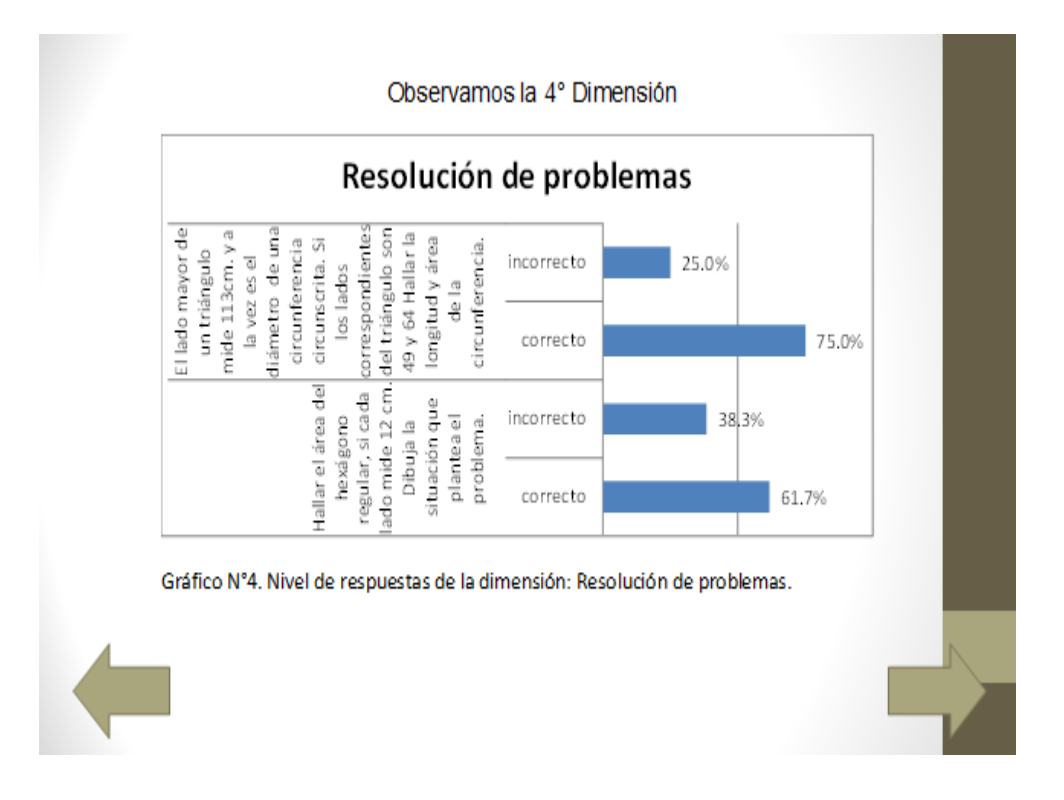

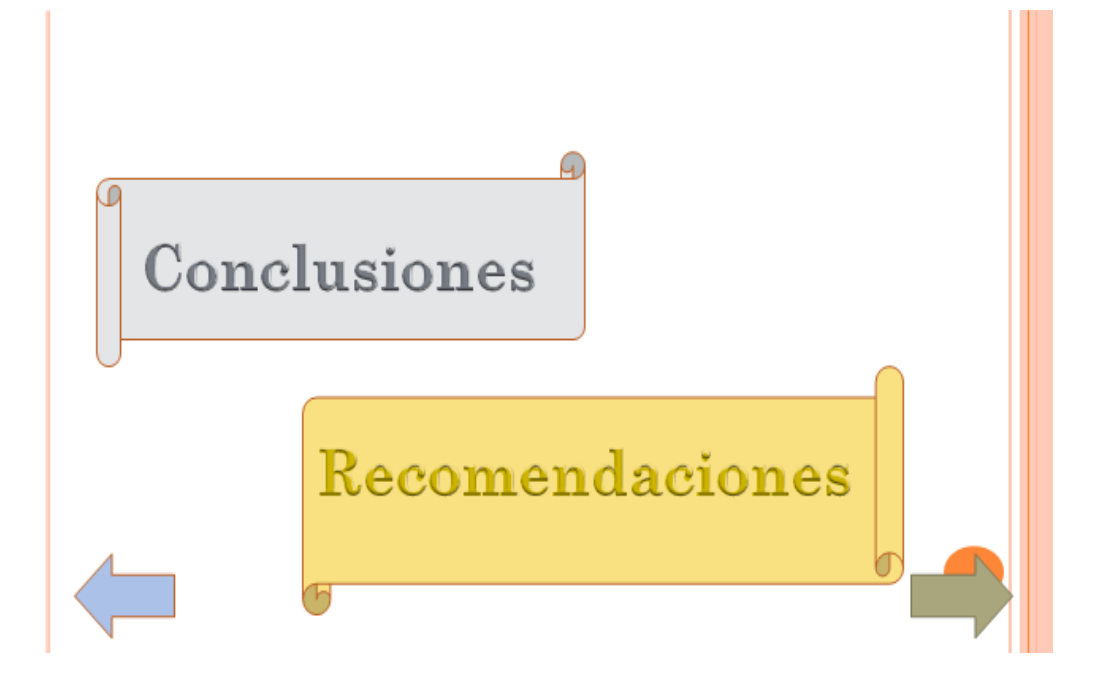

Anexo Nº 4

#### SESIÓN DE APRENDIZAJE Nº 1

#### I. DATOS INFORMATIVOS

- I.I INSTITUCIÓN EDUCATIVA: Mariscal Ramón Castilla
- I.2 ÁREA : Matemática
- I.3 TEMA : Elementos básicos de Visual Fox Pro
- I.4 DOCENTE : Rosa Elvira Ayvar Bazán
- I.5 GRADO : 5 secundaria
- I.6 DURACIÓN : 90 minutos

II. TEMA TRANSVERSAL:

"EDUCACION PARA EL CUIDADO DEL MEDIO AMBIENTE"

#### III. VALORES Y ACTITUDES:

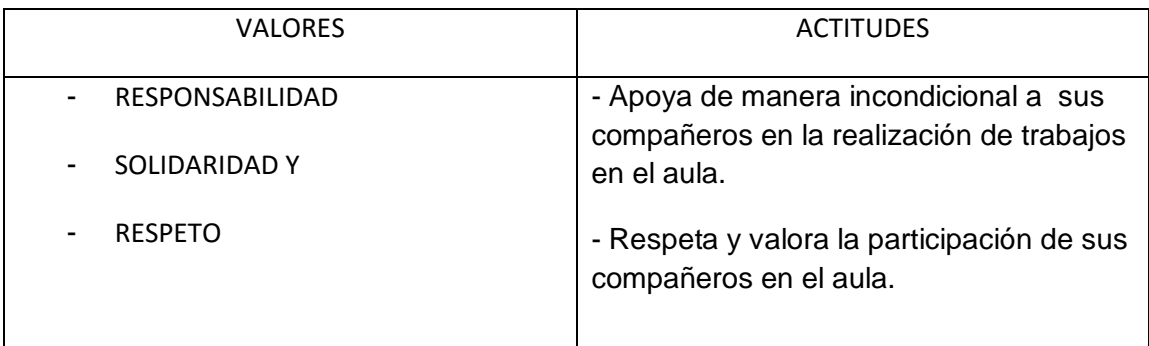

#### IV. PROPÓSITO DE LA SESIÓN:

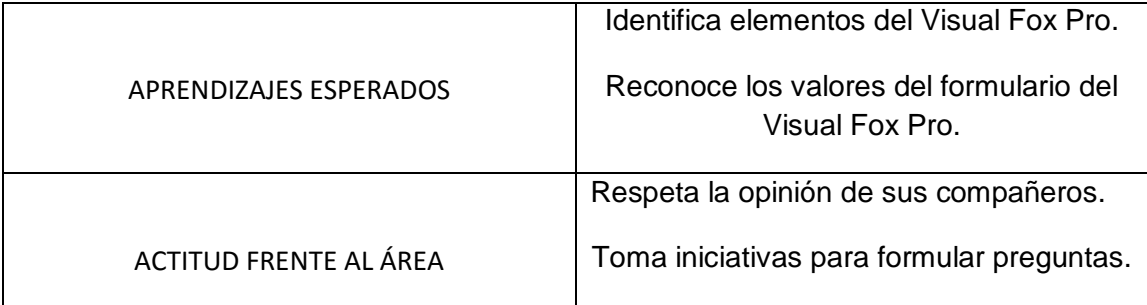

#### V. ACTIVIDADES DE APRENDIZAJE

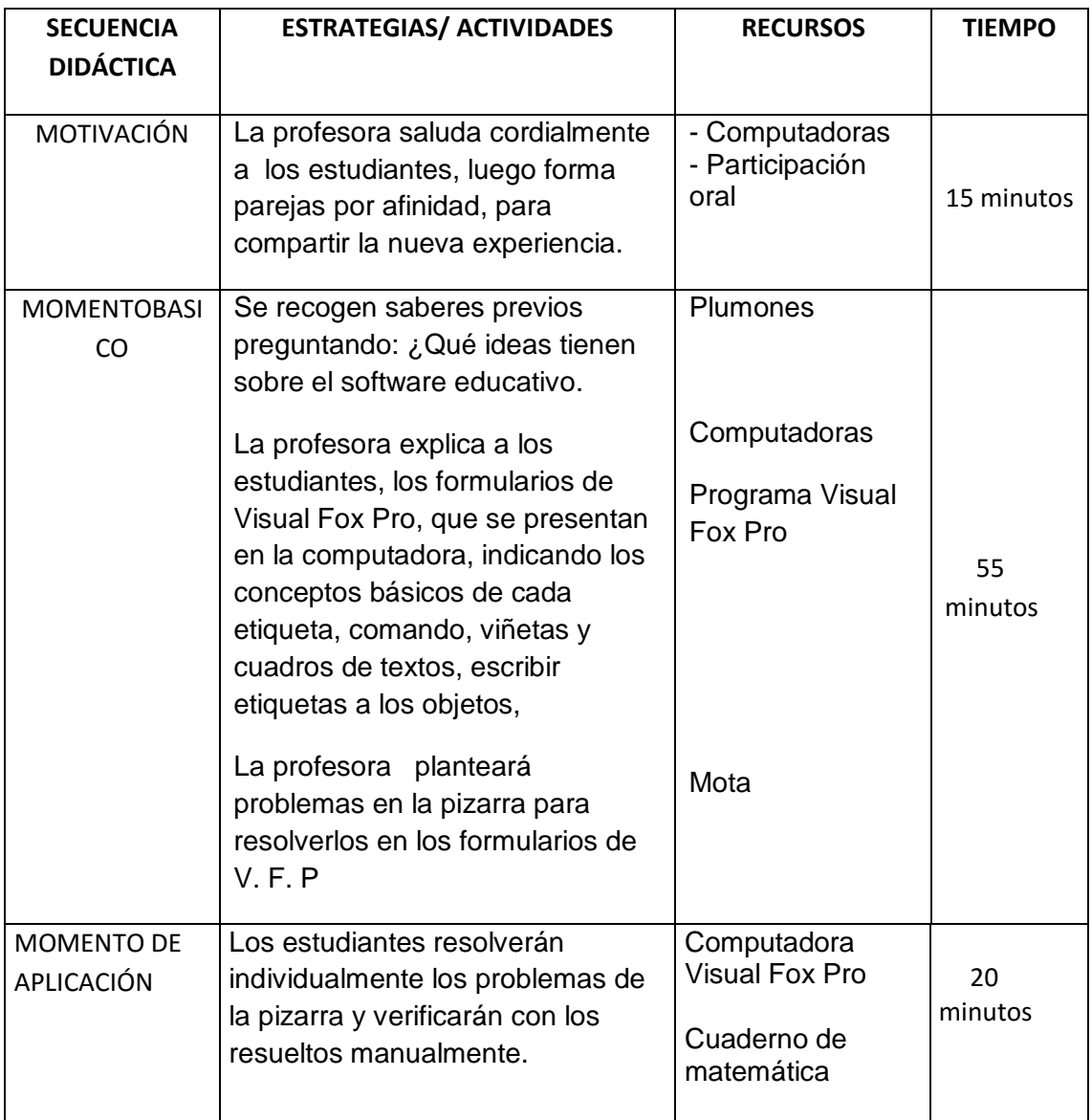

#### VII. EVALUACIÓN:

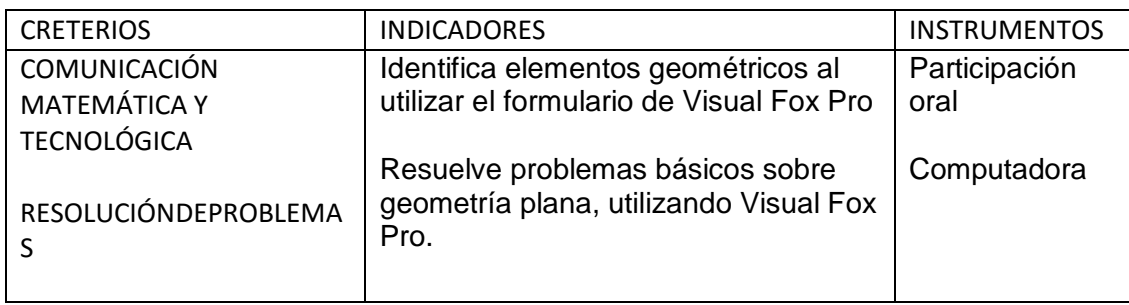

# VIII. BIBLIOGRAFÍA:

Manuel Coveñas Naquiche , matemática 3er año de secundaria.

Anexo Nº 5

#### SESIÓN DE APRENDIZAJE Nº 2

#### I. DATOS INFORMATIVOS

- I.I INSTITUCIÓN EDUCATIVA: Mariscal Ramón Castilla
- I.2 ÁREA : Matemática I.3 TEMA : Elementos básicos de Visual Fox Pro I.4 DOCENTE : Rosa Elvira Ayvar Bazán I.5 GRADO : 5 secundaria I.6 DURACIÓN : 90 minutos
- II. TEMA TRANSVERSAL:

#### "EDUCACION PARA EL CUIDADO DEL MEDIO AMBIENTE"

#### III. VALORES Y ACTITUDES:

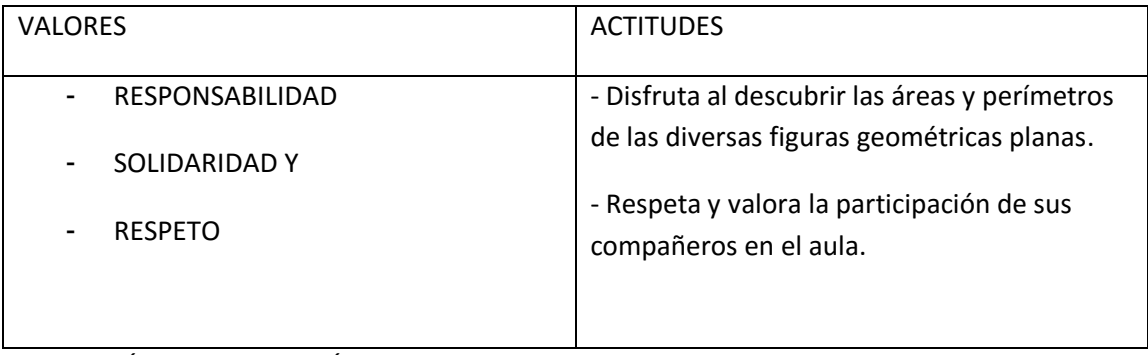

IV. PROPÓSITO DE LA SESIÓN:

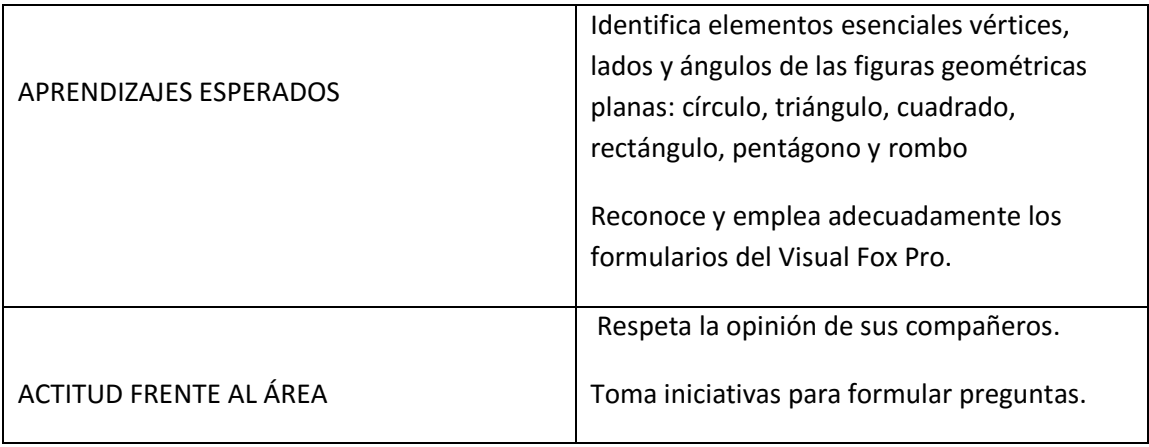

#### V. ACTIVIDADES DE APRENDIZAJE

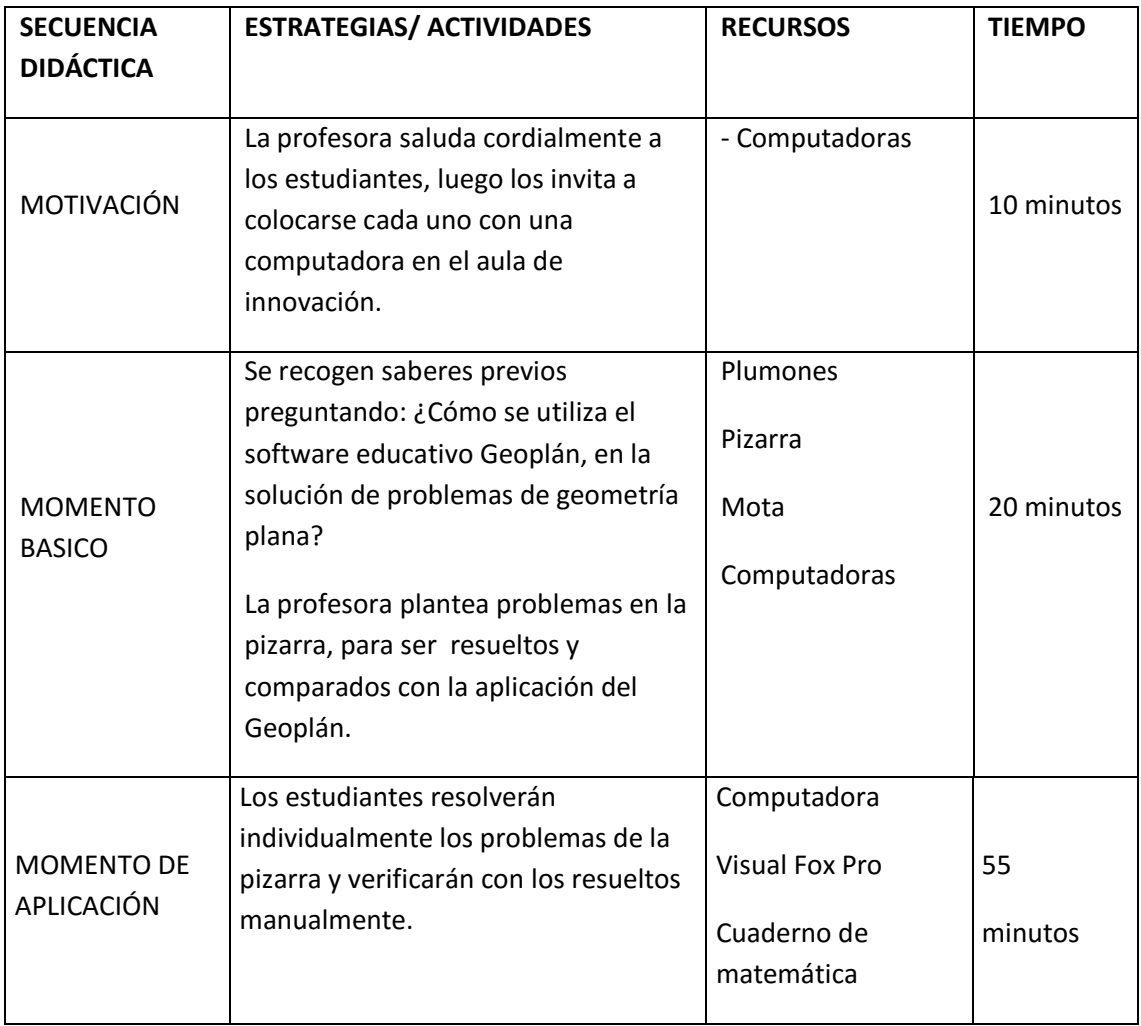

# VII. EVALUACIÓN:

.

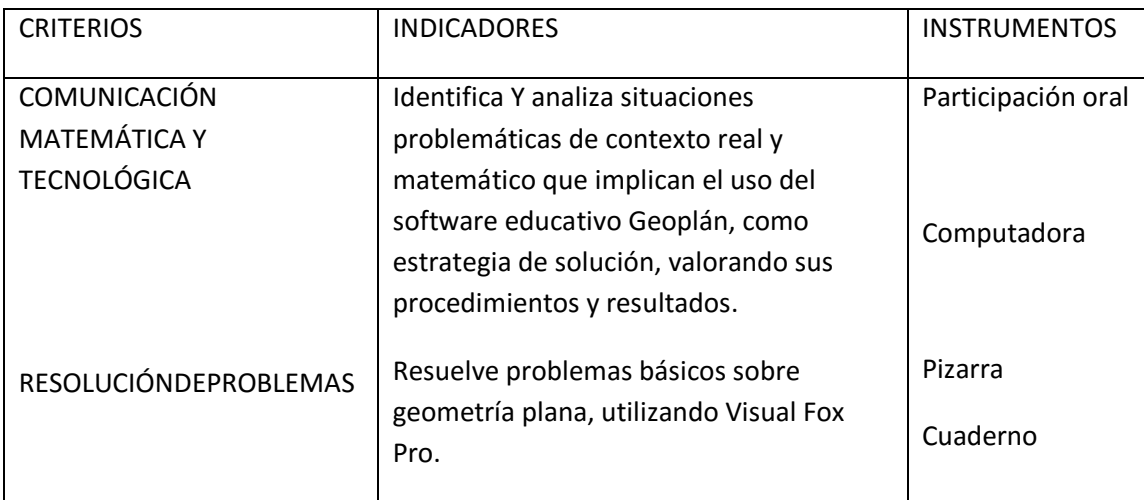